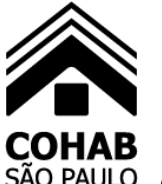

#### **EDITAL DE PREGÃO ELETRÔNICO**

**N.º 001/24**

#### **PROCESSO SEI N.º 7610.2023/0001946-1**

#### **MODO DE DISPUTA ABERTO - MENOR VALOR GLOBAL.**

**PREGÃO ELETRÔNICO Nº 001/24 – PROCESSO SEI Nº 7610.2023/0001946-1** - **AQUISIÇÃO DE ASSINATURA DE LICENÇAS DE SOFTWARES AUTODESK E CONTRATAÇÃO DE SERVIÇOS ESPECIALIZADOS EM IMPLANTAÇÃO DE TECNOLOGIA BIM (BUILDING INFORMATION MODELING), NOS TERMOS DAS ESPECIFICAÇÕES QUE INTEGRAM O PRESENTE EDITAL E SEUS ANEXOS.**

#### **SESSÃO DE ABERTURA DO PREGÃO ELETRÔNICO:**

**DIA 18 DE ABRIL DE 2024, ÀS 10h00**

**PELO SITE WWW.GOV.BR/COMPRA.**

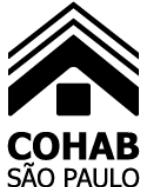

# COHAB<br>SÃO PAULO Companhia Metropolitana de Habitação de São Paulo

### ÍNDICE

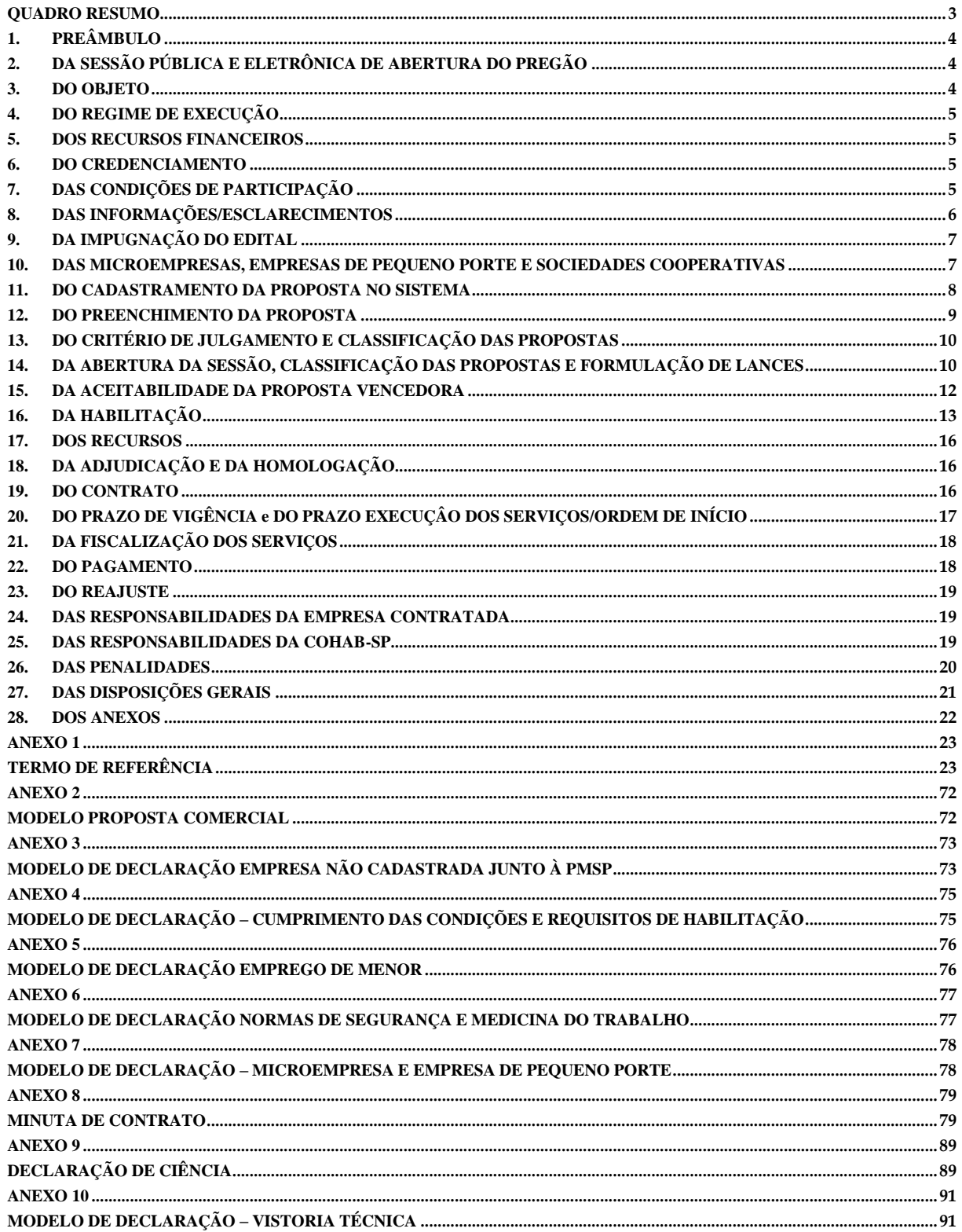

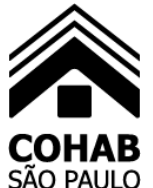

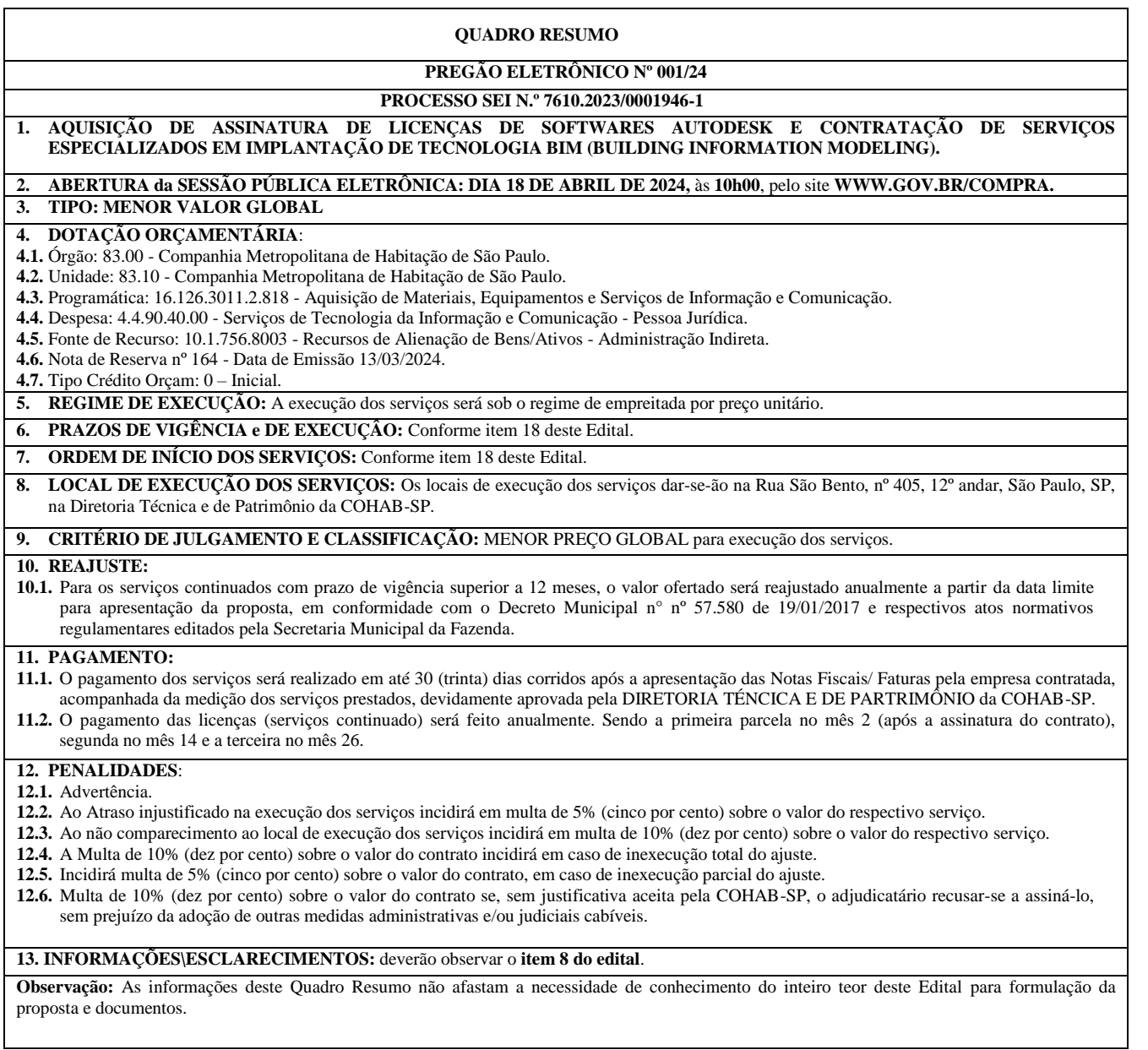

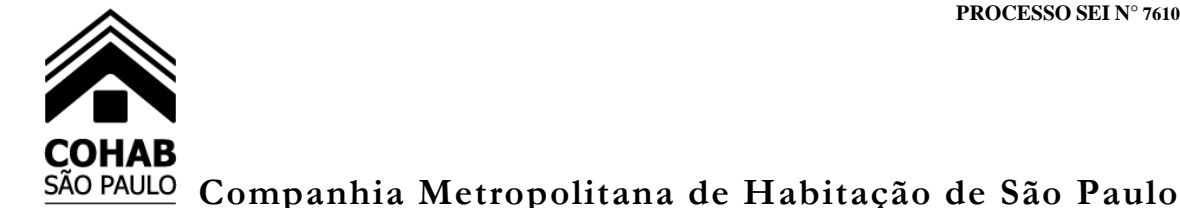

#### **1. PREÂMBULO**

**1.1.** A **COMPANHIA METROPOLITANA DE HABITAÇÃO DE SÃO PAULO** – **COHAB-SP**, com sede na Rua São Bento n.º 405 – 12º andar ao 14º andar – São Paulo – Capital, **TORNA PÚBLICO** que, na data e horário assinalados no **item 2** do **Quadro Resumo** do Edital, fará realizar licitação na **MODALIDADE PREGÃO ELETRÔNICO**, tipo **MENOR VALOR GLOBAL,** para aquisição do objeto referido no **item 3** deste Edital.

**1.2.** Este procedimento licitatório e os atos dele decorrentes observarão as disposições da **Lei Federal n.º 13.303/16,** da **Lei Municipal n.º 13.278/02**, da **Lei Complementar Federal n.º 123/06**, com as alterações introduzidas pela da **Lei Complementar Federal n.º 147/14 e pela Lei complementar Federal 155/2016, do Decreto Municipal nº 56.475/15 e** demais normas legais aplicáveis e, ainda, as disposições deste Edital e do **Regulamento Interno de Licitações e Contratos da COHAB-SP**, que os interessados declaram conhecer e às quais aderem incondicional e irrestritamente.

#### **1.3. O EDITAL PODERÁ SER CONSULTADO PELO SISTEMA ELETRÔNICO, ATRAVÉS DOS SITES [WWW.GOV.BR/COMPRAS](http://www.gov.br/compras) COHAB.SP.GOV.BR.**

#### **2. DA SESSÃO PÚBLICA E ELETRÔNICA DE ABERTURA DO PREGÃO**

- **2.1.** A participação no presente **PREGÃO** dar-se-á através de sistema eletrônico, pelo acesso ao site **[WWW.GOV.BR/COMPRAS](http://www.gov.br/compras)**.
- **2.2. A SESSÃO ELETRÔNICA de ABERTURA das PROPOSTAS será realizada** na **DATA** e **HORÁRIO** estabelecidos no **item 2** do **Quadro Resumo** deste Edital.

#### **3. DO OBJETO**

- **3.1.** O presente **PREGÃO ELETRÔNICO** tem por objeto a **AQUISIÇÃO DE ASSINATURA DE LICENÇAS DE SOFTWARES AUTODESK E CONTRATAÇÃO DE SERVIÇOS ESPECIALIZADOS EM IMPLANTAÇÃO DE TECNOLOGIA BIM (BUILDING INFORMATION MODELING), NOS TERMOS DAS ESPECIFICAÇÕES QUE INTEGRAM O PRESENTE EDITAL E SEUS ANEXOS.**
- **3.2.** Será contratada empresa para fornecimento das soluções abaixo relacionadas, nas quantidades indicadas, concomitantemente aos serviços de capacitação, implantação, desenvolvimento e consultoria técnica em cada uma das soluções individuais detalhadas no Termo de Referencia, anexo I deste edital.

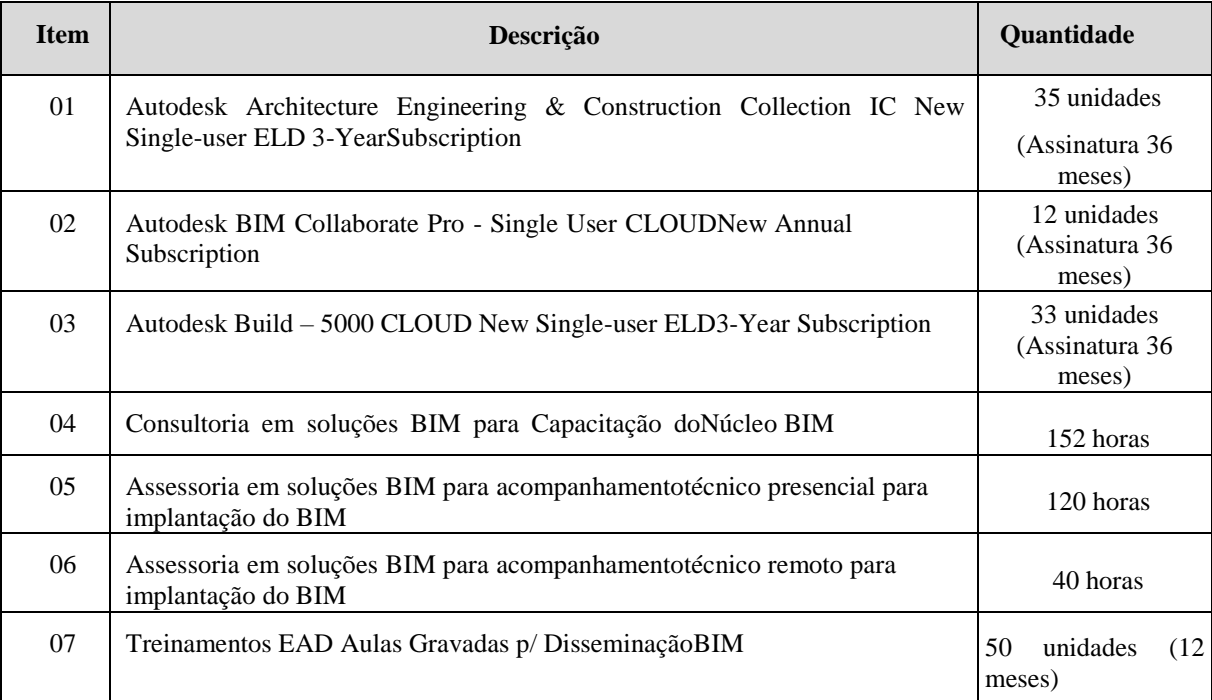

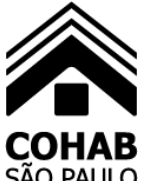

- **3.3.** Do local da prestação dos Serviços:
- **3.3.1.** Os locais de execução dos serviços dar-se-ão na Rua São Bento, nº 405, 12º andar, São Paulo, SP, na Diretoria Técnica e de Patrimônio da COHAB-SP.
- **3.4.** A empresa contratada não poderá subcontratar os serviços requisitados no presente Edital. Dessa forma, a empresa contratada assumirá a responsabilidade exclusiva pela execução direta dos serviços objeto do contrato, sem a possibilidade de transferir, total ou parcialmente, suas obrigações a terceiros, preservando, assim, a integralidade do objeto contratado.

#### **4. DO REGIME DE EXECUÇÃO**

**4.1.** Os serviços serão executados de acordo com o regime previsto no **item 5** do **Quadro Resumo** deste Edital.

#### **5. DOS RECURSOS FINANCEIROS**

- **5.1.** A **COHAB-SP** pagará as faturas correspondentes aos serviços com recursos provenientes das Dotações Orçamentárias descrita no **item 4** do **Quadro Resumo** deste Edital.
- **5.2.** O valor estimado do contrato a ser celebrado pela COHAB-SP será sigiloso, nos termo do artigo 34 da Lei 13.303/16, até a fase de negociação, momento em que o pregoeiro dará publicidade de tal valor.

#### **6. DO CREDENCIAMENTO**

- **6.1.** O Credenciamento é o nível básico do registro cadastral no SICAF, que permite a participação dos interessados na modalidade licitatória Pregão, em sua forma eletrônica.
- **6.2.** O cadastro no SICAF deverá ser feito no Portal de Compras do Governo Federal, no sítio www.comprasgovernamentais.gov.br, por meio de certificado digital conferido pela Infraestrutura de Chaves Públicas Brasileira – ICP - Brasil.
- **6.3.** O credenciamento junto ao provedor do sistema implica a responsabilidade do licitante ou de seu representante legal e a presunção de sua capacidade técnica para realização das transações inerentes a este Pregão.
- **6.4.** O licitante responsabiliza-se exclusiva e formalmente pelas transações efetuadas em seu nome, assume como firmes e verdadeiras suas propostas e seus lances, inclusive os atos praticados diretamente ou por seu representante, excluída a responsabilidade do provedor do sistema ou do órgão ou entidade promotora da licitação por eventuais danos decorrentes de uso indevido das credenciais de acesso, ainda que por terceiros.
- **6.5.** É de responsabilidade do cadastrado conferir a exatidão dos seus dados cadastrais no SICAF e mantê-los atualizados junto aos órgãos responsáveis pela informação, devendo proceder, imediatamente, à correção ou à alteração dos registros tão logo identifique incorreção ou aqueles se tornem desatualizados.
- **6.6.** A não observância do disposto no subitem anterior poderá ensejar desclassificação no momento da habilitação.

#### **7. DAS CONDIÇÕES DE PARTICIPAÇÃO**

- **7.1.** Poderão participar deste Pregão os interessados que estiverem previamente credenciados no Sistema de Cadastramento Unificado de Fornecedores - SICAF e no Sistema de Compras do Governo Federal [\(www.gov.br/compras\)](http://www.gov.br/compras).
- **7.2.** Os interessados deverão atender às condições exigidas no cadastramento no Sicaf até o terceiro dia útil anterior à data prevista para recebimento das propostas.
- **7.3.** O licitante responsabiliza-se exclusiva e formalmente pelas transações efetuadas em seu nome, assume como firmes e verdadeiras suas propostas e seus lances, inclusive os atos praticados diretamente ou por seu representante, excluída a responsabilidade do provedor do sistema ou do órgão ou entidade promotora da licitação por eventuais danos decorrentes de uso indevido das credenciais de acesso, ainda que por terceiros.

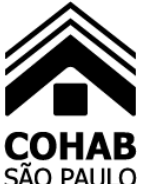

- **7.4.** É de responsabilidade do cadastrado conferir a exatidão dos seus dados cadastrais nos Sistemas relacionados no item anterior e mantê-los atualizados junto aos órgãos responsáveis pela informação, devendo proceder, imediatamente, à correção ou à alteração dos registros tão logo identifique incorreção ou aqueles se tornem desatualizados.
- **7.5.** A não observância do disposto no item anterior poderá ensejar desclassificação no momento da habilitação.
- **7.6.** Poderão participar desta licitação as empresas cujo ramo de atividade seja compatível com o objeto licitado e que atendam a todas as exigências constantes neste Edital.
- **7.7.** Estará impedida de participar desta licitação e de ser contratada pela COHAB-SP a empresa:
- **7.7.1.** Cujo administrador ou sócio detentor de mais de 5% (cinco por cento) do capital social seja diretor ou empregado da COHAB-SP;
- **7.7.2.** Suspensa pela COHAB-SP;
- **7.7.3.** Declarada inidônea pela União, por Estado, pelo Distrito Federal ou Município de São Paulo, enquanto perdurarem os efeitos da sanção;
- **7.7.4.** Declarada impedida ou suspensa de licitar ou contratar com a Administração Pública, ainda que tal restrição seja decorrente de penalidade aplicada por entes de outras esferas da Administração.
- **7.7.5.** Constituída por sócio de empresa que estiver suspensa, impedida ou declarada inidônea;
- **7.7.6.** Cujo administrador seja sócio de empresa suspensa, impedida ou declarada inidônea;
- **7.7.7.** Constituída por sócio que tenha sido sócio ou administrador de empresa suspensa, impedida ou declarada inidônea, no período dos fatos que deram ensejo à sanção;
- **7.7.8.** Cujo administrador tenha sido sócio ou administrador de empresa suspensa, impedida ou declarada inidônea, no período dos fatos que deram ensejo à sanção;
- **7.7.9.** Que tiver, nos seus quadros de diretoria, pessoa que participou, em razão de vínculo de mesma natureza, de empresa declarada inidônea.
- **7.8.** Aplica-se a vedação prevista no subitem **7.7.:**
- **7.8.1.** À contratação do próprio empregado ou dirigente, como pessoa física, bem como à participação dele em procedimentos licitatórios, na condição de licitante;
- **7.8.2.** A quem tenha relação de parentesco, até o terceiro grau civil, com:
- **a)** dirigente da COHAB-SP;
- **b)** empregado da COHAB-SP cujas atribuições envolvam a atuação na área responsável pela licitação ou contratação;
- **c)** autoridade do ente público a que a COHAB-SP esteja vinculada.
- **7.8.3.** Cujo proprietário, mesmo na condição de sócio, tenha terminado seu prazo de gestão ou rompido seu vínculo com a COHAB-SP há menos de 6 (seis) meses.

#### **8. DAS INFORMAÇÕES/ESCLARECIMENTOS**

**8.1.** Até 03 (três) dias úteis antes da data designada para a abertura da sessão pública, qualquer pessoa poderá solicitar pedidos de esclarecimento sobre este edital.

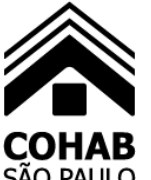

- **8.2.** Os pedidos de esclarecimento referentes ao processo licitatório deverão ser enviados ao pregoeiro até 03 (três) dias úteis anteriores à data fixada para abertura da sessão pública, exclusivamente por meio eletrônico via internet, no endereço [copel@cohab.sp.gov.br.](mailto:copel@cohab.sp.gov.br)
- **8.3.** O pregoeiro responderá aos pedidos de esclarecimentos no prazo de 02 (dois) dias úteis, contado da data de recebimento do pedido, e poderá requisitar subsídios formais aos responsáveis pela elaboração do edital e dos anexos.
- **8.4.** A resposta aos pedidos de esclarecimentos será divulgada mediante publicação no DIÁRIO OFICIAL DA CIDADE DE SÃO PAULO no prazo de até 3 (três) dias úteis, limitado ao último dia útil anterior à data da abertura do certame.

#### **9. DA IMPUGNAÇÃO DO EDITAL**

- **9.1.** Qualquer pessoa é parte legítima para impugnar edital de licitação por irregularidade na aplicação da Lei ou para solicitar esclarecimento sobre os seus termos, devendo protocolar o pedido até 3 (três) dias úteis antes da data de abertura do certame.
- **9.2.** A resposta à impugnação ou ao pedido de esclarecimento será divulgada no sistema ou Diário Oficial da Cidade no prazo de até 3 (três) dias úteis, limitado ao último dia útil anterior à data da abertura do certame.
- **9.3.** A resposta à impugnação será divulgada mediante publicação no DIÁRIO OFICIAL DA CIDADE DE SÃO PAULO no prazo de até 3 (três) dias úteis, limitado ao último dia útil anterior à data da abertura do certame.
- **9.4.** As impugnações não suspendem os prazos previstos no certame.
- **9.5.** A ausência de impugnação implicará na aceitação tácita, pelo licitante, das condições previstas neste Edital e em seus anexos, em especial no Termo de Referência e na minuta de termo de contrato.

#### **10. DAS MICROEMPRESAS, EMPRESAS DE PEQUENO PORTE E SOCIEDADES COOPERATIVAS**

- **10.1.**Ao participar desta licitação, as microempresas e as empresas de pequeno porte, qualificadas nos termos da Lei Complementar nº 123/06, bem como as sociedades cooperativas enquadradas no artigo 34 da Lei nº 11.488, de 2007, poderão usufruir dos benefícios estabelecidos em seus artigos 42 a 49, com as alterações introduzidas pela da **Lei Complementar Federal n.º 147/14 e pela Lei Complementar Federal 155/2016,** observadas as disposições do **Decreto Municipal nº 56.475/15.**
- **10.1.1.** O fornecedor enquadrado como microempresa, empresa de pequeno porte deverá declarar, ainda, em [campo próprio do](https://www.planalto.gov.br/ccivil_03/leis/lcp/lcp123.htm#art3)  [sistema eletrônico, que cumpre os requisitos estabelecidos no artigo 3° da Lei](https://www.planalto.gov.br/ccivil_03/leis/lcp/lcp123.htm#art3) Complementar nº 123, de 2006, estando [apto a usufruir do tratamento favorecido estabelecido em seus arts. 42 a 49.](https://www.planalto.gov.br/ccivil_03/leis/lcp/lcp123.htm#art42)
- **10.1.2.** A falsidade das declarações prestadas, objetivando os benefícios da Lei Complementar nº 123/06, com as alterações introduzidas pela da **Lei Complementar Federal n.º 147/14 e pela Lei Complementar Federal 155/2016,** poderá caracterizar o crime de que trata o artigo 299 do Código Penal, sem prejuízo do enquadramento em outras figuras penais e das sanções administrativas previstas na legislação pertinente, mediante o devido processo legal, e implicará, também, o afastamento da licitante, se o fato vier a ser constatado durante o trâmite da licitação.
- **10.2.** A microempresa, empresa de pequeno porte ou sociedades cooperativas deverá apresentar toda a documentação exigida no edital para efeito de habilitação, podendo, todavia, existir, no que tange à regularidade fiscal, documento(s) que apresente(m) alguma restrição. Nesse caso, tendo a licitante atendido aos demais requisitos do edital, a sessão será suspensa, aplicando-se as disposições dos artigos 17 e 18 do Decreto Municipal nº 56.475/15 previstas para regularização da documentação fiscal, observada as disposições da Lei Complementar Federal n°123/06, com as alterações introduzidas pela da **Lei Complementar Federal n.º 147/14 e pela Lei Complementar Federal 155/2016**.

#### **11. DO CADASTRAMENTO DA PROPOSTA NO SISTEMA**

- **11.1.** Os licitantes encaminharão, exclusivamente por meio do sistema eletrônico, a proposta com o preço, conforme o critério de julgamento adotado neste Edital, até a data e o horário estabelecidos para abertura da sessão pública.
- **11.2.** No cadastramento da proposta inicial, o licitante declarará, em campo próprio do sistema, que:
- **11.2.1.** está ciente e concorda com as condições contidas no edital e seus anexos, bem como de que a proposta apresentada compreende a integralidade dos custos para atendimento dos direitos trabalhistas assegurados na Constituição Federal, nas leis trabalhistas, nas normas infralegais, nas convenções coletivas de trabalho e nos termos de ajustamento de conduta vigentes na data de sua entrega em definitivo e que cumpre plenamente os requisitos de habilitação definidos no instrumento convocatório;
- **11.2.2.** não emprega menor de 18 anos em trabalho noturno, perigoso ou insalubre e não emprega menor de 16 anos, salvo menor, a partir de 14 anos, na condição de aprendiz, nos termos do artigo 7°, XXXIII, da Constituição;
- **11.2.3.** não possui empregados executando trabalho degradante ou forçado, observando o disposto nos incisos III e IV do art. 1º e no inciso III do art. 5º da Constituição Federal;
- **11.2.4.** cumpre as exigências de reserva de cargos para pessoa com deficiência e para reabilitado da Previdência Social, previstas em lei e em outras normas específicas.
- **11.3.** O licitante organizado em cooperativa deverá declarar, ainda, em campo próprio do sistema eletrônico, que cumpre os **requisitos na legislação.**
- **11.4.** O fornecedor enquadrado como microempresa, empresa de pequeno porte ou sociedade cooperativa deverá declarar, ainda, em campo próprio do sistema eletrônico, que cumpre os requisitos estabelecidos no artigo 3° da Lei Complementar nº 123, de 2006, estando apto a usufruir do tratamento favorecido estabelecido em seus arts. 42 a 49.
- **11.4.1.** no item exclusivo para participação de microempresas e empresas de pequeno porte, a assinalação do campo "não" impedirá o prosseguimento no certame, para aquele item;
- **11.4.2.** nos itens em que a participação não for exclusiva para microempresas e empresas de pequeno porte, a assinalação do campo "não" apenas produzirá o efeito de o licitante não ter direito ao tratamento favorecido previsto na Lei Complementar nº 123, de 2006, mesmo que microempresa, empresa de pequeno porte ou sociedade cooperativa.
- **11.5.** A falsidade da declaração de que trata o item 11.2. ou 11.4. sujeitará o licitante às sanções previstas na legislação, e neste Edital.
- **11.6.** Os licitantes poderão retirar ou substituir a proposta ou, na hipótese de a fase de habilitação anteceder as fases de apresentação de propostas e lances e de julgamento, os documentos de habilitação anteriormente inseridos no sistema, até a abertura da sessão pública.
- **11.7.** Não haverá ordem de classificação na etapa de apresentação da proposta, o que ocorrerá somente após os procedimentos de abertura da sessão pública e da fase de envio de lances.
- **11.8.** Serão disponibilizados para acesso público os documentos que compõem a proposta dos licitantes convocados para apresentação de propostas, após a fase de envio de lances.
- **11.9.** Caberá ao licitante interessado em participar da licitação acompanhar as operações no sistema eletrônico durante o processo licitatório e se responsabilizar pelo ônus decorrente da perda de negócios diante da inobservância de mensagens emitidas pela Administração ou de sua desconexão.

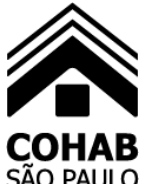

- **11.10.** Visando à celeridade do procedimento licitatório, ao ser convocado, o licitante deverá se manifestar no prazo estabelecido pelo pregoeiro, sob pena de desclassificação.
- **11.11.** O licitante deverá comunicar imediatamente ao provedor do sistema qualquer acontecimento que possa comprometer o sigilo ou a segurança, para imediato bloqueio de acesso.

#### **12. DO PREENCHIMENTO DA PROPOSTA**

**12.1.** O licitante deverá enviar sua proposta mediante o preenchimento, no sistema eletrônico, do valor global para prestação dos serviços objeto da presente licitação, considerando os seguintes serviços:

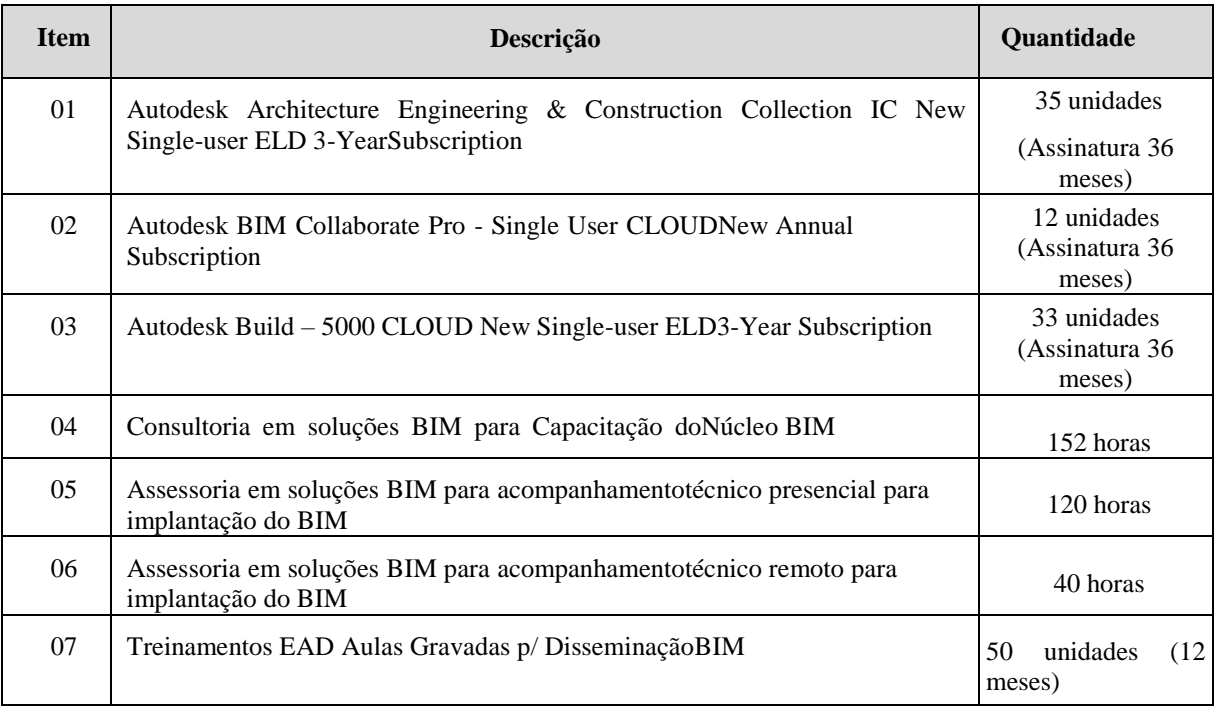

**12.2.** Todas as especificações do objeto contidas na proposta vinculam o licitante.

**12.2.1.** O licitante não poderá oferecer proposta em quantitativo inferior ao máximo previsto para contratação.

- **12.3.** Nos valores propostos estarão inclusos todos os custos operacionais, encargos previdenciários, trabalhistas, tributários, comerciais e quaisquer outros que incidam direta ou indiretamente na execução do objeto.
- **12.4.** Os preços ofertados, tanto na proposta inicial, quanto na etapa de lances, serão de exclusiva responsabilidade do licitante, não lhe assistindo o direito de pleitear qualquer alteração, sob alegação de erro, omissão ou qualquer outro pretexto.
- **12.4.1.** Se o regime tributário da empresa implicar o recolhimento de tributos em percentuais variáveis, a cotação adequada será a que corresponde à média dos efetivos recolhimentos da empresa nos últimos doze meses.
- **12.4.2.** Independentemente do percentual de tributo inserido na planilha, no pagamento serão retidos na fonte os percentuais estabelecidos na legislação vigente.
- **12.4.3.** A apresentação das propostas implica obrigatoriedade do cumprimento das disposições nelas contidas, em conformidade com o que dispõe o **Termo de Referência,** assumindo o proponente o compromisso de executar o objeto licitado nos seus termos, bem como de fornecer os materiais, equipamentos, ferramentas e utensílios necessários, em quantidades e qualidades adequadas à perfeita execução contratual, promovendo, quando requerido, sua substituição.
- **12.4.4.** O prazo de validade da proposta não será inferior a 90 (noventa) dias, a contar da data de sua apresentação.

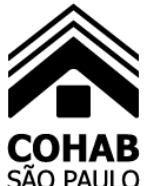

**12.4.5.** Os licitantes devem respeitar os preços máximos estabelecidos.

#### **13. DO CRITÉRIO DE JULGAMENTO E CLASSIFICAÇÃO DAS PROPOSTAS**

- **13.1.1.** O julgamento e a classificação das propostas obedecerão ao critério estabelecido no **item 9** do **Quadro Resumo**, para a prestação dos serviços descritos no **Anexo 1 – Termo de Referência**, sem prejuízo dos demais requisitos, especificações e parâmetros definidos neste Edital e seus anexos.
- **13.1.2.** O **PREGÃO** realizar-se-á de acordo com a legislação vigente e as disposições consignadas no presente **Edital**.

#### **14. DA ABERTURA DA SESSÃO, CLASSIFICAÇÃO DAS PROPOSTAS E FORMULAÇÃO DE LANCES**

- **14.1.** A abertura da presente licitação dar-se-á automaticamente em sessão pública, por meio de sistema eletrônico, na data, horário e local indicados neste Edital.
- **14.2.** Os licitantes poderão retirar ou substituir a proposta ou os documentos de habilitação, quando for o caso, anteriormente inseridos no sistema, até a abertura da sessão pública.
- **14.3.** O sistema disponibilizará campo próprio para troca de mensagens entre o Pregoeiro e os licitantes.
- **14.4.** Iniciada a etapa competitiva, os licitantes deverão encaminhar lances exclusivamente por meio de sistema eletrônico, sendo imediatamente informados do seu recebimento e do valor consignado no registro.
- **14.5.** O lance deverá ser ofertado pelo valor global para prestação dos serviços objeto da presente licitação, considerando os seguintes serviços:

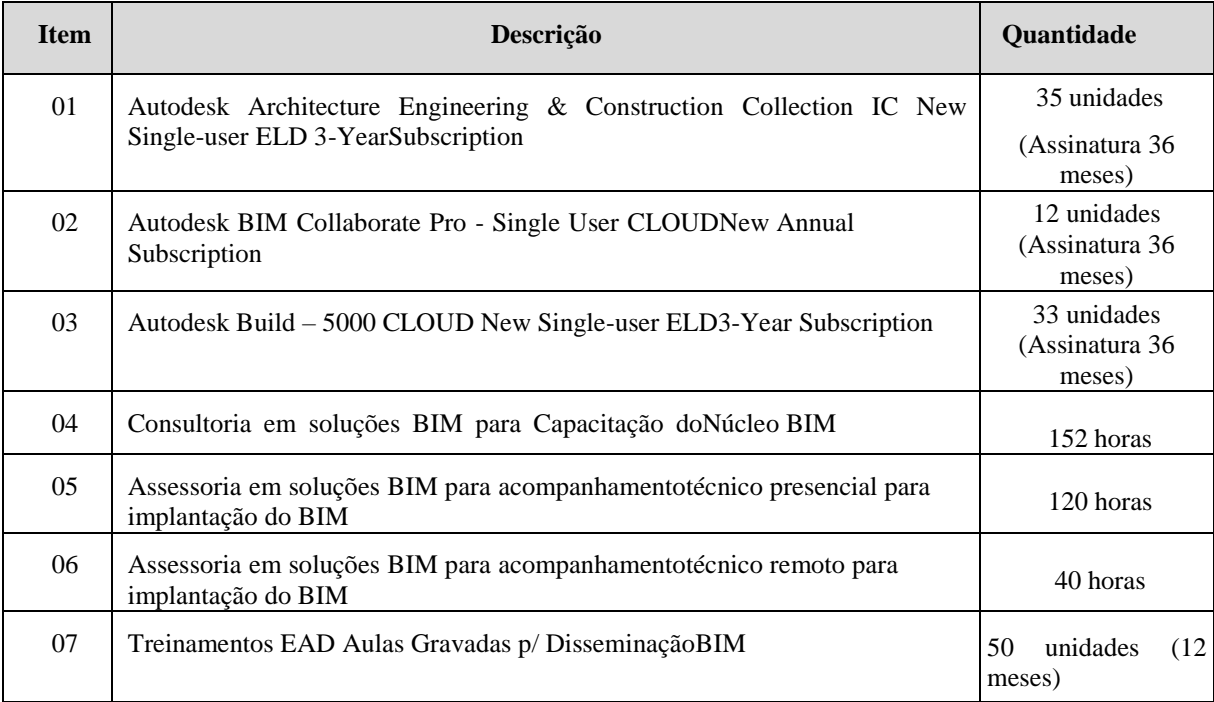

**14.6.** Os licitantes poderão oferecer lances sucessivos, observando o horário fixado para abertura da sessão e as regras estabelecidas no Edital.

**14.7.** O licitante somente poderá oferecer lance de valor inferior ou percentual de desconto superior ao último por ele ofertado e registrado pelo sistema.

**14.8.** O intervalo mínimo de diferença de valores ou percentuais entre os lances, que incidirá tanto em relação aos lances intermediários quanto em relação à proposta que cobrir a melhor oferta deverá ser de R\$ 1.000,00 (mil reais).

**14.9.** Os licitantes apresentarão lances públicos e sucessivos, com prorrogações.

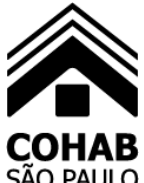

- **14.10.** A etapa de lances da sessão pública terá duração de dez minutos e, após isso, será prorrogada automaticamente pelo sistema quando houver lance ofertado nos últimos dois minutos do período de duração da sessão pública.
- **14.11.** A prorrogação automática da etapa de lances, de que trata o subitem anterior, será de dois minutos e ocorrerá sucessivamente sempre que houver lances enviados nesse período de prorrogação, inclusive no caso de lances intermediários.
- **14.12.** Não havendo novos lances na forma estabelecida nos itens anteriores, a sessão pública encerrar-se-á automaticamente, e o sistema ordenará e divulgará os lances conforme a ordem final de classificação.
- **14.13.** Definida a melhor proposta, se a diferença em relação à proposta classificada em segundo lugar for de pelo menos 5% (cinco por cento), o pregoeiro, auxiliado pela equipe de apoio, poderá admitir o reinício da disputa aberta, para a definição das demais colocações.
- **14.14.** Após o reinício previsto no item supra, os licitantes serão convocados para apresentar lances intermediários.
- **14.15.** Após o término dos prazos estabelecidos nos subitens anteriores, o sistema ordenará e divulgará os lances segundo a ordem crescente de valores.
- **14.16.** Não serão aceitos dois ou mais lances de mesmo valor, prevalecendo aquele que for recebido e registrado em primeiro lugar.
- **14.17.** Durante o transcurso da sessão pública, os licitantes serão informados, em tempo real, do valor do menor lance registrado, vedada a identificação do licitante.
- **14.18.** No caso de desconexão com o Pregoeiro, no decorrer da etapa competitiva do Pregão, o sistema eletrônico poderá permanecer acessível aos licitantes para a recepção dos lances.
- **14.19.** Quando a desconexão do sistema eletrônico para o pregoeiro persistir por tempo superior a dez minutos, a sessão pública será suspensa e reiniciada somente após decorridas vinte e quatro horas da comunicação do fato pelo Pregoeiro aos participantes, no sítio eletrônico utilizado para divulgação.
- **14.20.** Caso o licitante não apresente lances, concorrerá com o valor de sua proposta.
- **14.21.** Em relação a itens não exclusivos para participação de microempresas e empresas de pequeno porte, uma vez encerrada a etapa de lances, será efetivada a verificação automática, junto à Receita Federal, do porte da entidade empresarial. O sistema identificará em coluna própria as microempresas e empresas de pequeno porte participantes, procedendo à comparação com os valores da primeira colocada, se esta for empresa de maior porte, assim como das demais classificadas, para o fim de aplicar-se o disposto nos [arts. 44 e 45 da Lei Complementar nº 123, de 2006,](https://www.planalto.gov.br/ccivil_03/leis/lcp/lcp123.htm#art44) regulamentada pelo Decreto nº [8.538, de 2015.](https://www.planalto.gov.br/ccivil_03/_ato2015-2018/2015/decreto/d8539.htm)
- **14.21.1.** Nessas condições, as propostas de microempresas e empresas de pequeno porte que se encontrarem na faixa de até 5% (cinco por cento) acima da melhor proposta ou melhor lance serão consideradas empatadas com a primeira colocada.
- **14.21.2.** A melhor classificada nos termos do subitem anterior terá o direito de encaminhar uma última oferta para desempate, obrigatoriamente em valor inferior ao da primeira colocada, no prazo de 5 (cinco) minutos controlados pelo sistema, contados após a comunicação automática para tanto.
- **14.21.3.** Caso a microempresa ou a empresa de pequeno porte melhor classificada desista ou não se manifeste no prazo estabelecido, serão convocadas as demais licitantes microempresa e empresa de pequeno porte que se encontrem naquele intervalo de 5% (cinco por cento), na ordem de classificação, para o exercício do mesmo direito, no prazo estabelecido no subitem anterior.
- **14.21.4.** No caso de equivalência dos valores apresentados pelas microempresas e empresas de pequeno porte que se encontrem nos intervalos estabelecidos nos subitens anteriores, será realizado sorteio entre elas para que se identifique aquela que primeiro poderá apresentar melhor oferta.
- **14.21.5.** Havendo eventual empate entre propostas ou lances, o critério de desempate será aquele previsto no art. 55. [da Lei nº](http://www.planalto.gov.br/ccivil_03/_ato2019-2022/2021/lei/L14133.htm#art60)  [13.303, de 201](http://www.planalto.gov.br/ccivil_03/_ato2019-2022/2021/lei/L14133.htm#art60)6.
- **14.22.** Encerrada a etapa de envio de lances da sessão pública, na hipótese da proposta do primeiro colocado permanecer acima do preço máximo ou inferior ao desconto definido para a contratação, o pregoeiro poderá negociar condições mais vantajosas, após definido o resultado do julgamento.
- **14.22.1.** O Pregoeiro, com a divulgação do valor de referência da licitação, poderá negociar com o autor da oferta de menor valor mediante troca de mensagens abertas no sistema, com vistas à redução do preço.

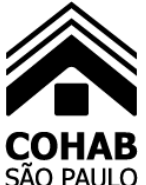

- **14.22.2.** A negociação poderá ser feita com os demais licitantes, segundo a ordem de classificação inicialmente estabelecida, quando o primeiro colocado, mesmo após a negociação, for desclassificado em razão de sua proposta permanecer acima do preço máximo definido pela Administração.
- **14.22.3.** A negociação será realizada por meio do sistema, podendo ser acompanhada pelos demais licitantes.
- **14.22.4.** O resultado da negociação será divulgado a todos os licitantes e anexado aos autos do processo licitatório.
- **14.22.5.** O pregoeiro solicitará ao licitante mais bem classificado que, no prazo de 2 (duas) horas, envie através do sistema a proposta (Conforme modelo previsto no Anexo 2 do edital) adequada ao último lance ofertado após a negociação realizada, acompanhada, se for o caso, dos documentos complementares, quando necessários à confirmação daqueles exigidos neste Edital e já apresentados.
- **14.22.6.** É facultado ao pregoeiro prorrogar o prazo estabelecido, a partir de solicitação fundamentada feita no chat pelo licitante, antes de findo o prazo.
- **14.23.** Após a negociação do preço, o Pregoeiro iniciará a fase de aceitação e julgamento da proposta.

#### **15. DA ACEITABILIDADE DA PROPOSTA VENCEDORA**

- **15.1.** Encerrada a etapa de negociação, o pregoeiro examinará a proposta classificada em primeiro lugar quanto à adequação ao objeto e à compatibilidade do preço em relação ao máximo estipulado para contratação neste Edital e em seus anexos.
- **15.2.** Será desclassificada a proposta ou o lance vencedor, que apresentar preço final superior ao preço máximo fixado, desconto menor do que o mínimo exigido ou que apresentar preço manifestamente inexequível.
- **15.3.** Considera-se inexequível a proposta que apresente preços global ou unitários simbólicos, irrisórios ou de valor zero, incompatíveis com os preços dos insumos e salários de mercado, acrescidos dos respectivos encargos, ainda que o ato convocatório da licitação não tenha estabelecido limites mínimos, exceto quando se referirem a materiais e instalações de propriedade do próprio licitante, para os quais ele renuncie a parcela ou à totalidade da remuneração.
- **15.4.** Qualquer interessado poderá requerer que se realizem diligências para aferir a exequibilidade e a legalidade das propostas, devendo apresentar as provas ou os indícios que fundamentam a suspeita;
- **15.5.** Na hipótese de necessidade de suspensão da sessão pública para a realização de diligências, com vistas ao saneamento das propostas, a sessão pública somente poderá ser reiniciada mediante aviso prévio no sistema com, no mínimo, vinte e quatro horas de antecedência, e a ocorrência será registrada em ata;
- **15.6.** O Pregoeiro poderá convocar o licitante para enviar documento digital complementar, por meio de funcionalidade disponível no sistema, no prazo de 2 (duas) horas, sob pena de não aceitação da proposta.
- **15.7.** É facultado ao pregoeiro prorrogar o prazo estabelecido, a partir de solicitação fundamentada feita no chat pelo licitante, antes de findo o prazo.
- **15.8.** Dentre os documentos passíveis de solicitação pelo Pregoeiro, destacam-se os que contenham as características do material ofertado, tais como marca, modelo, tipo, fabricante e procedência, além de outras informações pertinentes, a exemplo de catálogos, folhetos ou propostas, encaminhados por meio eletrônico, ou, se for o caso, por outro meio e prazo indicados pelo Pregoeiro, sem prejuízo do seu ulterior envio pelo sistema eletrônico, sob pena de não aceitação da proposta.
- **15.9.** Se a proposta ou lance vencedor for desclassificado, o Pregoeiro examinará a proposta ou lance subsequente, e, assim sucessivamente, na ordem de classificação.
- **15.10.** Havendo necessidade, o Pregoeiro suspenderá a sessão, informando no "chat" a nova data e horário para a continuidade da mesma.
- **15.11.** Nos itens não exclusivos para a participação de microempresas e empresas de pequeno porte, sempre que a proposta não for aceita, e antes de o Pregoeiro passar à subsequente, haverá nova verificação, pelo sistema, da eventual ocorrência do

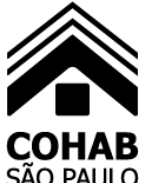

empate ficto, previsto nos artigos 44 e 45 da LC nº 123, de 2006, seguindo-se a disciplina antes estabelecida, se for o caso.

- **15.12.** O Pregoeiro poderá solicitar parecer de técnicos pertencentes ao quadro de pessoal da COHAB-SP para orientar sua decisão.
- **15.13.** Encerrada a análise quanto à aceitação da proposta, o pregoeiro verificará a habilitação do licitante, observado o disposto neste Edital.

#### **16. DA HABILITAÇÃO**

- **16.1.** Será considerada habilitada a licitante que apresentar os documentos abaixo relacionados:
- **16.1.1. Da Habilitação Jurídica -** A documentação relativa à habilitação jurídica, conforme o caso, consistirá em:
- **16.1.1.1.**Registro comercial, no caso de empresa individual;
- **16.1.1.2.**Ato constitutivo, estatuto ou contrato social em vigor, devidamente registrado, em se tratando de sociedades comerciais, sendo que, no caso de sociedades por ações, deverá se fazer acompanhar da ata de eleição de seus administradores;
- **16.1.1.3.**Inscrição do ato constitutivo, no caso de sociedades civis, acompanhada de ato formal de designação de diretoria em exercício;
- **16.1.1.4.**Decreto de autorização ou equivalente, em se tratando de empresa ou sociedade estrangeira em funcionamento no país, e ato de registro ou autorização para funcionamento expedido pelo órgão competente, quando a atividade assim o exigir.

#### **16.1.2. Da Qualificação Econômico-Financeira:**

- **16.1.2.1.**Certidão negativa de falência, concordata e/ou recuperação judicial ou extrajudicial, expedidas pelo distribuidor da sede da pessoa jurídica, em data não superior a 60 (sessenta) dias da data da abertura do certame, se outro prazo de validade não constar do documento.
- **16.1.2.2.**No caso de sociedade simples, a licitante deverá apresentar certidão dos processos cíveis em andamento, expedida pelo distribuidor da sede da pessoa jurídica, em data não superior a 60 (sessenta) dias da data da abertura do certame, se outro prazo de validade não constar do documento.
- **16.1.2.3.**No caso de certidão positiva, a licitante deverá juntar a certidão de objeto e pé, expedida pelo ofício competente esclarecendo o posicionamento da(s) ação (ões).

#### **16.1.3. Da Regularidade Fiscal e Previdenciária e Trabalhista:**

- **16.1.3.1.** Prova de inscrição junto ao Cadastro Nacional da Pessoa Jurídica CNPJ.
- **16.1.3.2.** Prova de inscrição junto ao cadastro de contribuintes estadual ou municipal, se houver relativo à sede da licitante, pertinente ao seu ramo de atividade e compatível com o objeto licitado.
- **16.1.3.3.** Comprovação de situação regular perante o Fundo de Garantia por Tempo de Serviço FGTS, mediante apresentação do Certificado de Regularidade do Fundo de Garantia – CRF.
- **16.1.3.4.** Prova de regularidade com a Fazenda Federal e o INSS, mediante a apresentação da Certidão Negativa de Débitos relativos aos Tributos Federais e a Dívida Ativa da União.
- **16.1.3.5.** Prova de inexistência de débitos inadimplidos perante a Justiça do Trabalho, mediante a apresentação de Certidão Negativa de Débitos Trabalhistas (CNDT), nos termos da Lei Federal nº 12.440/11.

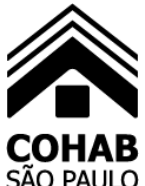

- **16.1.3.6.** Na hipótese de licitante com sede no Estado de São Paulo deverá ser apresentada Certidão de Regularidade para com a Fazenda Estadual, da seguinte forma:
- **16.1.3.6.1.**Certidão emitida pela Secretaria de Estado dos Negócios da Fazenda de São Paulo atestando inexistência de débitos inscritos e não inscritos na dívida ativa, ou
- **16.1.3.6.2.**Certidão negativa de débitos tributários da Dívida Ativa do Estado de São Paulo expedida pela Procuradoria Geral do Estado atestando a inexistência de débitos inscritos.

**16.1.3.7.**Tratando-se de licitante com sede em outro Estado da Federação, deverá apresentar certidão de regularidade para com a Fazenda Estadual atestando a inexistência de débitos não inscritos/lançados e inscritos em dívida ativa.

**16.1.3.8.**Prova de Regularidade para com a Fazenda Municipal da sede da licitante, relativa aos tributos mobiliários relacionados com a prestação licitada.

**16.1.3.9.**Tratando-se de licitante com sede fora do Município de São Paulo - e que esteja cadastrada como contribuinte neste Município - deverá apresentar prova de regularidade para com a Fazenda do Município de São Paulo, relativa aos tributos relacionados com a prestação licitada.

**16.1.3.10.** A licitante com sede fora do Município de São Paulo - e que **não esteja cadastrada como contribuinte neste Município** - deverá apresentar declaração, firmada pelo representante legal, sob as penas da Lei, do não cadastramento e de que nada deve à Fazenda do Município de São Paulo, relativamente aos tributos relacionados com a prestação licitada, nos termos do modelo **Anexo 3** deste Edital.

**16.1.3.11.** A licitante poderá comprovar a Regularidade, também por meio de:

- **16.1.3.11.1.** Certidão Positiva com efeito de negativa.
- **16.1.3.11.2.** Certidões Positivas cujos débitos estejam judicialmente garantidos ou com sua exigibilidade suspensa por decisão judicial, apresentando neste caso, certidão de objeto e pé de todas as ações ajuizadas, que demonstrem essa situação.

#### **16.1.4. Da Habilitação Técnica**

**16.1.4.1.** A LICITANTE deve comprovar ser empresa autorizada e certificada pelo fabricante para venda e entrega dos softwares e serviços de capacitação especificados nos itens desse termo, apresentando para tal documento do fabricante que o comprove. É necessário que a empresa contratada mantenha essa autorização e certificação emitida pelo fabricante durante toda a vigência do contrato.

**16.1.4.2.** Apresentar atestado de capacidade técnica, em nome da Licitante, fornecido por pessoa jurídica de direito público ou privado, compatível com as especificações técnicas constante deste Edital, comprovando o fornecimento de subscrição de cessão de direito de uso de softwares aplicativos, com garantia de atualizações, de qualquer um dos produtos e em qualquer quantidade.

#### **16.1.5. DAS DECLARAÇÕES**

**16.1.5.1.Declaração de Inexistência de Fato Impeditivo à Habilitação e aceitação das condições do Edital** e seus anexos, em papel timbrado da empresa, firmada pelo representante legal, nos termos do modelo **Anexo 4** do Edital**.**

**16.1.5.2.Declaração de** cumprimento ao disposto no inciso XXXIII do art. 7º da Constituição Federal o qual determina a proibição de trabalho noturno, perigoso ou insalubre a menores de dezoito e de qualquer trabalho a menores de dezesseis anos, salvo na condição de aprendiz, a partir de quatorze anos., em papel timbrado da empresa, firmada pelo representante legal, nos termos do modelo **Anexo 5** deste Edital.

**16.1.5.3.Declaração de Rigorosa Observância das Normas de Segurança e Medicina do Trabalho**, constantes da Consolidação das Leis do Trabalho, da Portaria n.º 3.214/78 do Ministério do Trabalho, e de outras disposições acerca da matéria, em atendimento ao disposto no parágrafo único do Artigo 117 da Constituição do Estado de São Paulo, em papel timbrado da empresa, firmada pelo representante legal, nos termos do modelo **Anexo 6** deste Edital.

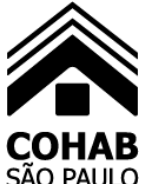

**16.1.5.4.Declaração, sob as penas do artigo 299 do Código Penal, de que se enquadra na situação de microempresa, empresa de pequeno porte e sociedades cooperativas** enquadradas no artigo 34 da Lei nº 11.488, de 2007, nos termos da Lei Complementar n.º 123/06, com as alterações introduzidas pela da **Lei Complementar Federal n.º 147/14 e pela Lei Complementar Federal 155/2016,** bem como de que inexistem fatos supervenientes que conduzam ao seu desenquadramento dessa situação, em papel timbrado da empresa, firmada pelo representante legal e por profissional de contabilidade, nos termos do modelo **Anexo 7** deste Edital, conforme condição inicialmente registrada no sistema eletrônico, observadas as disposições do **item 10** deste Edital, inclusive quanto à prestação de declaração falsa, nos termos do **subitem 10.4**.

**16.1.5.5.**No caso de microempreendedor individual, a declaração de que trata o subitem anterior poderá ser substituída pelo Certificado de Condição de Microempreendedor Individual – CCMEI, emitido pelo Portal do Empreendedor.

- **16.2.** A habilitação será verificada por meio do Sicaf, nos documentos por ele abrangidos.
- **16.3.** Somente haverá a necessidade de comprovação do preenchimento de requisitos mediante apresentação dos documentos originais não-digitais quando houver dúvida em relação à integridade do documento digital ou quando a lei expressamente o exigir.
- **16.4.** É de responsabilidade do licitante conferir a exatidão dos seus dados cadastrais no Sicaf e mantê-los atualizados junto aos órgãos responsáveis pela informação, devendo proceder, imediatamente, à correção ou à alteração dos registros tão logo identifique incorreção ou aqueles se tornem desatualizados.
- **16.5.** A não observância do disposto no item anterior poderá ensejar desclassificação no momento da habilitação.
- **16.6.** A verificação pelo pregoeiro, em sítios eletrônicos oficiais de órgãos e entidades emissores de certidões constitui meio legal de prova, para fins de habilitação.
- **16.7.** Os documentos exigidos para habilitação que não estejam contemplados no Sicaf serão enviados por meio do sistema, em formato digital, no prazo de DUAS HORAS, prorrogável por igual período, contado da solicitação do pregoeiro.
- **16.8.** A verificação no Sicaf ou a exigência dos documentos nele não contidos somente será feita em relação ao licitante vencedor.

**16.8.1.** Os documentos relativos à regularidade fiscal que constem do edital somente serão exigidos, em qualquer caso, em momento posterior ao julgamento das propostas, e apenas do licitante mais bem classificado.

**16.8.2.** Respeitada a exceção do subitem anterior, relativa à regularidade fiscal, quando a fase de habilitação anteceder as fases de apresentação de propostas e lances e de julgamento, a verificação ou exigência do presente subitem ocorrerá em relação a todos os licitantes.

**16.9.** Após a entrega dos documentos para habilitação, não será permitida a substituição ou a apresentação de novos documentos, salvo em sede de diligência, para:

**16.9.1.** complementação de informações acerca dos documentos já apresentados pelos licitantes e desde que necessária para apurar fatos existentes à época da abertura do certame; e

**16.9.2.** atualização de documentos cuja validade tenha expirado após a data de recebimento das propostas;

**16.10.** Na análise dos documentos de habilitação, a comissão de contratação poderá sanar erros ou falhas, que não alterem a substância dos documentos e sua validade jurídica, mediante decisão fundamentada, registrada em ata e acessível a todos, atribuindo-lhes eficácia para fins de habilitação e classificação.

**16.11.** Na hipótese de o licitante não atender às exigências para habilitação, o pregoeiro examinará a proposta subsequente e assim sucessivamente, na ordem de classificação, até a apuração de uma proposta que atenda ao presente edital, observado o prazo disposto no subitem 16.7.

**16.12.** Somente serão disponibilizados para acesso público os documentos de habilitação do licitante cuja proposta atenda ao edital de licitação, após concluídos os procedimentos de que trata o subitem anterior.

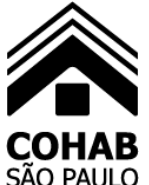

**16.13.** A comprovação de regularidade fiscal e trabalhista das microempresas e das empresas de pequeno porte somente será exigida para efeito de contratação, e não como condição para participação na licitação.

#### **17. DOS RECURSOS**

**17.1.** A interposição de recurso referente ao julgamento das propostas, à habilitação ou inabilitação de licitantes, à anulação ou revogação da licitação.

**17.2.** O prazo recursal é de 3 (três) dias úteis, contados da data de intimação ou de lavratura da ata.

**17.3.** Quando o recurso apresentado impugnar o julgamento das propostas ou o ato de habilitação ou inabilitação do licitante:

- **17.3.1.** a intenção de recorrer deverá ser manifestada imediatamente, sob pena de preclusão;
- **17.3.2.** o prazo para a manifestação da intenção de recorrer não será de 10 (dez) minutos.
- **17.3.3.** o prazo para apresentação das razões recursais será iniciado na data de intimação ou de lavratura da ata de habilitação ou inabilitação;
- **17.4.** Os recursos deverão ser encaminhados em campo próprio do sistema.

**17.5.** O recurso será dirigido à autoridade que tiver editado o ato ou proferido a decisão recorrida, a qual poderá reconsiderar sua decisão no prazo de 3 (três) dias úteis, ou, nesse mesmo prazo, encaminhar recurso para a autoridade superior, a qual deverá proferir sua decisão no prazo de 10 (dez) dias úteis, contado do recebimento dos autos.

**17.6.** Os recursos interpostos fora do prazo não serão conhecidos.

**17.7.** O prazo para apresentação de contrarrazões ao recurso pelos demais licitantes será de 3 (três) dias úteis, contados da data da intimação pessoal ou da divulgação da interposição do recurso, assegurada a vista imediata dos elementos indispensáveis à defesa de seus interesses.

**17.8.** O recurso e o pedido de reconsideração terão efeito suspensivo do ato ou da decisão recorrida até que sobrevenha decisão final da autoridade competente.

**17.9.** O acolhimento do recurso invalida tão somente os atos insuscetíveis de aproveitamento.

**17.10.** Os autos do processo permanecerão com vista franqueada aos interessados no sítio eletrônico [https://sei.prefeitura.sp.gov.br/].

#### **18. DAADJUDICAÇÃO E DA HOMOLOGAÇÃO**

- **18.1.** Decorridas as fases anteriores, inexistindo manifestação recursal, o **Pregoeiro ADJUDICARÁ** o objeto do certame à licitante vencedora e encaminhará os autos do respectivo processo à Autoridade Superior, com vista à **HOMOLOGAÇÃO** do procedimento licitatório.
- **18.2.** Em caso de manifestação recursal, após decidido o recurso, caberá à Autoridade Superior a **ADJUDICAÇÃO** do objeto e consequente **HOMOLOGAÇÃO** do procedimento à licitante vencedora.

#### **19. DO CONTRATO**

- **19.1.** A licitante vencedora deverá comparecer para assinar o contrato, no prazo de **até 05 (cinco) dias corrido**s, contado da data do recebimento da convocação, podendo ser prorrogado por igual período, a critério da **COHAB-SP**, sob pena de decadência do direito à contratação e das penalidades aqui previstas.
- **19.1.1.** Quando o convocado não assinar o termo de contrato no prazo e nas condições estabelecidos a COHAB-SP poderá:
- **19.1.1.1.**Convocar os licitantes remanescentes, na ordem de classificação, para fazê-lo em igual prazo e nas mesmas condições propostas pelo primeiro classificado, inclusive quanto aos preços atualizados em conformidade com as disposições deste edital.

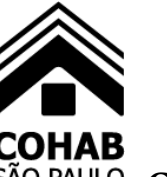

#### **19.1.1.2.**Revogar a licitação.

- **19.2.** A licitante vencedora deverá oferecer garantia contratual correspondente a 5% (cinco por cento) do valor do ajuste, nas formas estabelecidas no art. 70, parágrafo primeiros da Lei Federal nº 13303/16, posteriormente à assinatura do contrato, mas anteriormente a Ordem de Início de Serviços, como condição de sua expedição.
- **19.3.** Se no decorrer do contrato a **COHAB-SP** utilizar a garantia para cobertura de multa ou indenização a qualquer título, a empresa contratada fica obrigada a complementá-la, para recompor o montante correspondente, no prazo máximo de 48 (quarenta e oito) horas, a contar da data da notificação expedida pela **COHAB-SP**.
- **19.4.** Para a assinatura do contrato, a licitante vencedora deverá substituir os documentos de habilitação cujos prazos de validade estiverem vencidos.
- **19.5.** Para a assinatura do contrato a COHAB-SP exigirá da licitante selecionada a apresentação dos documentos relacionados na Instrução 02/2019 aprovada pela Resolução 12/2019 de 08 de maio de 2019, do Tribunal de Contas do Município de São Paulo.
- **19.6.** Para a assinatura do contrato a **COHAB-SP** fará consulta ao **CADIN** no site<http://www3.prefeitura.sp.gov.br/cadin/> para a devida constatação de que a empresa a ser contratada não esteja inscrita no CADIN – Cadastro Informativo Municipal da Prefeitura do Município de São Paulo.
- **19.6.1.** No caso da existência de registro no **CADIN MUNICIPAL** ficará a **COHAB-SP** impedida de celebrar o ajuste, conforme as disposições do artigo 3º, inciso I, da Lei Municipal nº 14.094/05 regulamentada pelo Decreto Municipal nº 47.096/06.

#### **20. DO PRAZO DE VIGÊNCIA e DO PRAZO EXECUÇÂO DOS SERVIÇOS/ORDEM DE INÍCIO**

- **20.1.** A Ordem de Início dos Serviços será dada pela Diretoria Técnica e de Patrimônio da **COHAB-SP**.
- **20.2.** A COHAB-SP convocará a empresa para assinatura da Ordem de Início de Serviços O.I.S., em até 30 dias corridos, contados a partir da data de assinatura do contrato.
- **20.3.** Antes de emissão da OIS a empresa deverá apresentar:
- **20.3.1.** A Garantia Contratual;
- **20.3.2.** A entrega e validação das licenças contratadas;
- **20.4.** As 35 licenças de Autodesk Architecture Engineering & Construction Collection, as 12 licenças de Autodesk BIM Collaborate Pro e as 33 licenças de Autodesk Build – 5000 Cloud devem ser fornecidas e disponibilizadas para instalação via download no prazo de até 30 dias após a emissão da ordem de início dos serviços. Todas as licenças devem estar prontas para uso a partir do mês 2 até o mês 37, totalizando desta forma 36 meses de uso das licenças, conforme previsto no cronograma presente no Anexo I do Termo de Referência – Anexo 1 deste edital.
- **20.5.** Após a disponibilização e instalação dos softwares nas máquinas dos usuários, que deve ser feita pela equipe de TI da COHAB-SP com o apoio da empresa contratada, deve ser realizado no mês 2 a consultoria virtual (ao vivo/online) em soluções BIM para a capacitação do núcleo BIM (equipe de usuários chaves nomeados pela COHAB-SP) nos softwares BIM indicado neste edital e seus anexos.
- **20.6.** De forma concomitante, ainda no mês 2, deve ser disponibilizado os treinamentos EAD, também indicado no Termo de Referência – Anexo 1 deste edital., para todos os usuários que consumirão as licenças Autodesk adquiridas, a fim de promover a disseminação do conhecimento para todos os envolvidos na implantação BIM. Os treinamentos EAD deverão estar disponíveis para os 50 usuários participantes da implantação por um prazo de 12 meses.
- **20.7.** Nos meses 3 e 4 deve ser realizado a assessoria em soluções BIM para acompanhar o Núcleo BIM na execução de um projeto piloto escolhido em comum acordo entre a empresa contratada e a COHAB-SP.

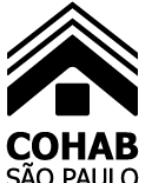

- **20.8.** Após a conclusão da assessoria presencial do Núcleo BIM, no mês 5, deve ser realizada a assessoria virtual em soluções BIM com o propósito de continuar o acompanhamento técnico e auxiliar o Núcleo BIM na integração de todos os usuários envolvidos nos fluxos de trabalhados estabelecidos. Importante ressaltar que a empresa contratada deverá apoiar em todas as etapas e suportar os usuários da COHAB-SP no bom uso dos softwares durante a vigência de contrato dos softwares por 36 meses.
- **20.9.** No Anexo I do Termo de Referência Anexo 1 deste edital consta o cronograma visual com as etapas a serem a serem executadas.

#### **21. DA FISCALIZAÇÃO DOS SERVIÇOS**

**21.1.** A **COHAB-SP** reserva-se o direito de exercer diretamente por si, ou por intermédio de terceiros, devidamente credenciados, ampla e completa **fiscalização do cumprimento das obrigações atribuídas à empresa contratada** em todas as fases da execução dos serviços, conforme Cláusula Oitava da Minuta de Contrato – **Anexo 8** deste Edital, sem prejuízo de nenhuma outra disposição consignada naquele instrumento e/ou neste Edital.

#### **22. DO PAGAMENTO**

- **22.1.** O pagamento será realizado no prazo estabelecido no **item 11** do **Quadro Resumo** deste Edital, após a apresentação da Nota Fiscal/Fatura pela empresa contratada, acompanhada da medição dos serviços prestados, devidamente aprovada pela Diretoria Técnica e de Patrimônio da COHAB-SP.
- **22.2.** Os recursos financeiros para pagamento das faturas correspondentes aos serviços ora licitados estão consignados no **item 4** do **Quadro Resumo do Edital** deste **PREGÃO**.
- **22.3.** A Nota Fiscal/fatura deverá ser apresentada até o 5º dia útil do mês subsequente ao da prestação dos serviços, mencionando o mês de referência e a descrição dos serviços prestados para a Diretoria Administrativa/ Gerência de Serviços Administrativos da COHAB-SP, devidamente acompanhada das medições para análise e aprovação.
- **22.4.** Caso a Nota Fiscal/Fatura seja apresentada pela empresa Contratada após a data fixada no subitem 20.3, o pagamento será prorrogado por quantos dias forem os de atraso;
- **22.5.** Na hipótese de erro ou divergência com as condições Contratadas, a Nota Fiscal/Fatura será recusada pela COHAB-SP, mediante declaração expressa das razões da desconformidade, ficando também o pagamento prorrogado por quantos dias forem necessários à apresentação da nova fatura devidamente corrigida.
- **22.6.** Haverá verificação no site [http://www3.prefeitura.sp.gov.br/cadin/,](http://www3.prefeitura.sp.gov.br/cadin/) antes de todo e qualquer pagamento, para a devida constatação de que a CONTRATADA não esteja inscrita no CADIN – Cadastro Informativo Municipal, da Prefeitura do Município de São Paulo. Caso existam registros no CADIN, incidirão as disposições do artigo 3º da Lei Municipal nº 14.094/05, suspendendo-se o pagamento enquanto perdurar a inadimplência consignada naquele cadastro.
- **22.7.** A COHAB-SP pagará as faturas somente à CONTRATADA, vedada sua negociação com terceiros ou colocação em cobrança bancária.
- **22.8.** Deverão ser apresentados, juntamente com a fatura, os comprovantes de recolhimento das contribuições previdenciárias do INSS, do FGTS e do ISSQN, bem como a CNDT, para verificação da situação de regularidade da empresa contratada.
- **22.9.** Caso a COHAB-SP constate a não regularidade nos recolhimentos das contribuições acima referidas pela empresa contratada, poderá comunicar o fato ao órgão competente, a fim de que sejam adotadas as providências cabíveis.
- **22.10.** A não regularidade pela CONTRATADA nos recolhimentos das contribuições poderá ainda acarretar eventual rescisão do contrato.
- **22.11.** Os pagamentos observarão a legislação tributária vigente, bem como serão observadas, no que couber, as retenções de ordem tributária previstas na Lei Federal nº 8.212/91, complementada pelas Ordens de Serviço do INSS; na Lei Federal nº 10.833/03; na Lei Municipal nº 13.701/03, com as modificações introduzidas pela Lei Municipal nº 14.042/05 (ISSQN), sem prejuízo do disposto nas demais normas fiscais aplicáveis.

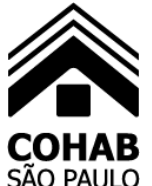

#### **23. DO REAJUSTE**

- **23.1.** Os preços oferecidos remunerarão todas as despesas necessárias à execução dos serviços.
- **23.2.** O reajuste será concedido conforme as condições estabelecidas **item 10** do **Quadro Resumo** deste Edital.

#### **24. DAS RESPONSABILIDADES DA EMPRESA CONTRATADA**

- **24.1.** Responsabilizar-se integralmente pelos serviços ora contratados, nos termos da legislação vigente.
- **24.2.** Cumprir e fazer cumprir todas as normas, condições e prazos estabelecidos, obedecendo rigorosamente o disposto neste Contrato.
- **24.3.** Cumprir, durante toda a execução deste Contrato disposições relativas às Normas de Segurança e Medicina do Trabalho, conforme parágrafo único, do artigo 117, da Constituição do Estado de São Paulo, bem como, as constantes no inciso XXXIII, do artigo 7º, da Constituição Federal.
- **24.4.** Executar o objeto do presente contrato sujeitando-se aos ônus e obrigações estabelecidos na legislação civil, previdenciária, fiscal, trabalhista e acidentária aplicáveis, inclusive quanto aos registros, tributos e quaisquer outros encargos decorrentes desta contratação, os quais ficam a cargo exclusivo da CONTRATADA, incumbindo a cada uma das partes as retenções legais pertinentes que lhes competirem.
- **24.5.** Responsabilizar-se por seus funcionários utilizados na prestação dos serviços ora contratados, os quais não terão nenhuma vinculação empregatícia com a COHAB-SP, descabendo, por consequência, a imputação de qualquer obrigação trabalhista ou tributária a esta.
- **24.6.** Responsabilizar-se pelo ressarcimento de quaisquer danos diretos comprovados, causados à COHAB-SP, aos usuários ou a terceiros, decorrentes da execução do objeto deste Contrato.
- **24.7.** Manter completo sigilo sobre os dados, informações e pormenores fornecidos pela COHAB-SP, bem como não divulgar a terceiros quaisquer informações relacionadas com o objeto deste contrato, sem a prévia autorização dada pela COHAB-SP, por escrito, respondendo civil e criminalmente pela inobservância desta obrigação.
- **24.8.** Comparecer, sempre que convocada, ao local designado pela COHAB-SP, representada por pessoas devidamente credenciadas, no prazo de 24 (vinte e quatro) horas, para exame e esclarecimentos de quaisquer questões e/ou problemas relacionados com os serviços ora contratados.
- **24.9.** Responsabilizar-se pela integral execução dos serviços objeto deste Contrato, nos termos da legislação vigente, sendo vedada a transferência de responsabilidade.
- **24.10.** Atender nos prazos estabelecidos a quaisquer notificações da COHAB-SP relativas às irregularidades praticadas por seus funcionários, bem como o descumprimento de quaisquer obrigações contratuais.
- **24.11.** Atender prontamente todas as recomendações da COHAB-SP, que visem à regularização da execução do contrato.
- **24.12.** Cumprir fielmente as exigências do Termo de Referência Anexo 1 deste edital., de modo que, no prazo estabelecido, o objeto contratado seja entregue.
- **24.13.** Disponibilizar a última versão disponível no mercado na data de entrega do produto.
- **24.14.** Atender prontamente quaisquer exigências da Contratante, inerentes ao objeto deste Edital e seus anexos.
- **24.15.** Ser empresa autorizada e certificada pelo fabricante para venda e entrega dos softwares e serviços de capacitação aqui especificados, apresentando para tal documento do fabricante que o comprove.

#### **25. DAS RESPONSABILIDADES DA COHAB-SP**

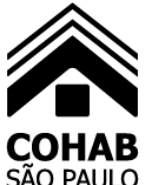

- **25.1.** Sem prejuízo de nenhuma responsabilidade estabelecidas no Termo de Referência **Anexo 1 e na Minuta de Contrato Anexo 8**, ambos deste Edital, bem como na legislação vigente, constituem também responsabilidades da empresa contratada:
- **25.1.1.** Efetuar o empenho da despesa, garantindo o pagamento das obrigações assumidas.
- **25.1.2.** Receber provisoriamente o produto mediante regular aferição de quantitativos.
- **25.1.3.** Acompanhar e fiscalizar a execução do produto contratado, bem como atestar na nota fiscal/fatura a efetiva entrega do objeto contratado e o seu aceite.
- **25.1.4.** Prestar as informações e os esclarecimentos que venham a ser solicitados pela Contratada.
- **25.1.5.** Verificar minuciosamente, no prazo fixado, a conformidade dos bens recebidos provisoriamente com as especificações constantes deste objeto contratual, para fins de aceitação e recebimento definitivos.
- **25.1.6.** Verificar se os softwares entregues pela Contratada estão em conformidade com as especificações técnicas e funcionalidades constantes deste objeto contratual, podendo sustar, recusar, mandar fazer ou desfazer qualquer fornecimento de software que esteja em desacordo com as especificações técnicas descritas no Termo de Referência, anexo integrante deste contrato.

#### **26. DAS PENALIDADES**

- **26.1.** O não cumprimento das obrigações do ajuste decorrente deste certame pela empresa licitante dará ensejo à aplicação das penalidades previstas no **item 12** do **Quadro Resumo** deste Edital, sem prejuízo das demais sanções previstas na legislação vigente.
- **26.1.1.** A inexecução parcial ou total do ajuste poderá ensejar sua rescisão, podendo a empresa ser suspensa para licitar, impedida de contratar com a COHAB-SP, pelo período de até 02 (dois) anos.
- **26.1.2.** Ficará ainda impedida de licitar e contratar com a COHAB-SP, pelo prazo de até 02 (dois) anos, sem prejuízo da aplicação de outras penalidades cabíveis, a empresa licitante que deixar de entregar ou apresentar documentação falsa exigida na licitação, ensejar o retardamento da execução do certame, não mantiver a proposta ou lance, faltar ou fraudar na execução das obrigações assumidas para execução do objeto, comportar-se de modo inidôneo, fizer falsa declaração ou cometer fraude fiscal.
- **26.2.** Durante a execução dos serviços a empresa fornecedora deverá cumprir integralmente todas as suas obrigações trabalhistas. Caso a **COHAB-SP** constate o descumprimento das obrigações trabalhistas pela empresa fornecedora, ou ainda tenha conhecimento de seu descumprimento através de informação prestada pela Delegacia Regional do Trabalho ou pelo Ministério Público do Trabalho, conforme previsto no Decreto Municipal nº 50.983/09, aplicar-se-ão à empresa fornecedora as sanções cabíveis**.**
- **26.3.** Caso a **COHAB-SP** constate falsidade de declaração prestada por empresa proponente objetivando os benefícios da **Lei Complementar n.º 123/06** em seus artigos 42 a 49, com as alterações introduzidas pela da **Lei Complementar Federal n.º 147/14 e pela Lei complementar Federal 155/2016 e do Decreto Municipal nº 56.475/15**, na qualidade de microempresa, empresa de pequeno porte ou sociedade cooperativa, poderá ser caracterizado o crime de que trata o artigo 299 do Código Penal, sem prejuízo do enquadramento em outras figuras penais e das sanções administrativas pertinentes, mediante o devido processo legal, implicando ainda na inabilitação da licitante, se o fato vier a ser constatado durante o trâmite da licitação.
- **26.4.** As multas eventualmente aplicadas serão irreversíveis, mesmo que os atos ou fatos que as originaram sejam reparados.
- **26.5.** As multas previstas não têm caráter compensatório, mas meramente moratório, e consequentemente o pagamento não exime a empresa contratada da reparação de eventuais danos, perdas ou prejuízos que seu ato tenha acarretado.
- **26.6.** Enquanto não forem cumpridas as condições contratuais estabelecidas, a **COHAB-SP** poderá reter a garantia contratual, nos termos do parágrafo quarto do artigo 70 da Lei 13.303/16, atualizada.

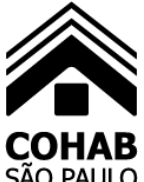

- **26.7.** A abstenção por parte de **COHAB-SP**, do uso de quaisquer das faculdades contidas neste instrumento, não importa em renúncia ao seu exercício.
- **26.8.** A aplicação de qualquer penalidade prevista neste Edital e no futuro contrato não exclui a possibilidade de aplicação das demais, bem como das penalidades previstas na Lei n.º 13.303/16 e alterações posteriores e na Lei Municipal n.º 13.278/02, no que couber.
- **26.9.** Fica assegurado à empresa licitante o direito ao exercício do contraditório e a ampla defesa, nos termos da legislação federal e municipal vigente.

#### **27. DAS DISPOSIÇÕES GERAIS**

- **27.1.** As empresas devem ter pleno conhecimento das disposições constantes do **Edital**, bem como de todas as suas condições, não podendo invocar nenhum desconhecimento, como elemento impeditivo da formulação de sua proposta.
- **27.2.** A **COHAB-SP** poderá revogar a licitação por interesse público, devendo anulá-la por ilegalidade, sempre em decisão fundamentada, nos termos do artigo 62 da Lei n.º 13.303/16 e alterações.
- **27.3.** A **COHAB-SP** poderá, em qualquer fase da licitação, proceder à promoção de diligências destinadas a esclarecer ou a complementar a instrução do processo.
- **27.4.** Na contagem dos prazos estabelecidos neste Edital, exclui-se o dia do início e inclui-se o do vencimento.
- **27.4.1.** Os prazos se iniciam e vencem exclusivamente em dias úteis de expediente, desconsiderando-se os feriados e recessos praticados pela COHAB-SP.
- **27.5.** Caso o **Pregoeiro** constate, no curso do procedimento licitatório, a participação de empresa que apresente quaisquer das situações previstas nos itens **6.2. e 6.3.** deste Edital, procederá à sua inabilitação.
- **27.6.** A licitante vencedora poderá ser alijada do certame, em qualquer fase, se a **COHAB-SP** tiver conhecimento de fato desabonador à sua habilitação jurídica, regularidade fiscal, regularidade econômico-financeira e qualificação técnica, não apreciada pelo **Pregoeiro**, supervenientes, ou só conhecidos após o julgamento.
- **27.7.** A empresa contratada assumirá integral responsabilidade pelos danos que causar à **COHAB-SP** e a terceiros, por si, seus sucessores, representantes e funcionários, na execução ou em decorrência da execução do objeto da presente licitação, isentando a **COHAB-SP** de qualquer ônus.
- **27.8.** Ao participar do presente certame a licitante assume integral responsabilidade pela autenticidade e veracidade de todos os documentos e informações prestadas, respondendo na forma da lei por qualquer irregularidade constatada.
- **27.9.** Fica ressalvada a possibilidade de alteração das condições contratuais em face da superveniência de normas federais e municipais disciplinando a matéria.
- **27.10.** As normas que disciplinam este **PREGÃO** serão sempre interpretadas em favor da ampliação da disputa entre as interessadas, sem comprometimento da segurança do futuro contrato.
- **27.11.** Constitui crime tentar impedir, perturbar ou fraudar a realização de procedimento licitatório, nos termos do artigo 337-I do Código Penal.
- **27.12.** Aplicar-se-ão às relações entre **COHAB-SP** e a empresa fornecedora, o Código de Defesa do Consumidor Lei Federal n.º 8.078/90.
- **27.13.** Para execução do ajuste decorrente deste procedimento**,** nenhuma das partes poderá oferecer, dar ou se comprometer a dar a quem quer que seja, ou aceitar ou se comprometer a aceitar de quem quer que seja, tanto por conta própria quanto por intermédio de outrem, qualquer pagamento, doação, compensação, vantagens financeiras ou não financeiras ou benefícios de qualquer espécie que constituam pratica ilegal ou de corrupção, seja de forma direta ou indireta quanto ao

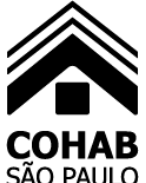

objeto deste procedimento, ou de outra forma a ele não relacionada, devendo garantir ainda que seus prepostos e colaboradores ajam da mesma forma.

- **27.14.** Todos os elementos fornecidos pela **COHAB-SP**, que compõem o presente **Edital** e seus anexos, são complementares entre si.
- **27.15.** Fica eleito o Foro da Capital do Estado de São Paulo SP, com renúncia de qualquer outro por mais privilegiado que seja, para serem dirimidas possíveis dúvidas e questões oriundas deste certame.

#### **28. DOS ANEXOS**

**ANEXO 1 –** Termo de Referência

**ANEXO 2 –** Modelo - Proposta Comercial

**ANEXO 3 -** Modelo de Declaração – Empresa não Cadastrada junto à PMSP

**ANEXO 4 -** Modelo de Declaração – Cumprimento das Condições e Requisitos de Habilitação

**ANEXO 5 -** Modelo de Declaração – Emprego de Menor

**ANEXO 6 -** Modelo de Declaração – Normas de Segurança e Medicina do Trabalho

**ANEXO 7 -** Modelo de Declaração – Microempresa e Empresa de Pequeno Porte

**ANEXO 8 -** Minuta de Contrato.

**ANEXO 9 –** Cronograma das etapas

São Paulo, 27 de MARÇO de 2024. Afonso Celso Moraes Sampaio Neto Presidente da Copel

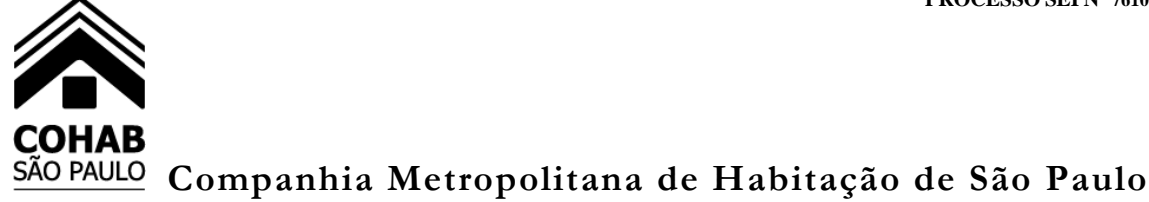

#### **ANEXO 1 TERMO DE REFERÊNCIA**

**PREGÃO ELETRÔNICO Nº 00/23 – PROCESSO SEI Nº 7610.2023/0001946-1 - AQUISIÇÃO DE ASSINATURA DE LICENÇAS DE SOFTWARES AUTODESK E CONTRATAÇÃO DE SERVIÇOS ESPECIALIZADOS EM IMPLANTAÇÃO DE TECNOLOGIA BIM (BUILDING INFORMATION MODELING), NOS TERMOS DAS ESPECIFICAÇÕES QUE INTEGRAM O PRESENTE EDITAL E SEUS ANEXOS.**

#### **AQUISIÇÃO DE ASSINATURA DE LICENÇAS DE SOFTWARES AUTODESK E CONTRATAÇÃO DE SERVIÇOS ESPECIALIZADOS EM IMPLANTAÇÃO DE TECNOLOGIA BIM (BUILDING INFORMATION MODELING), NOS TERMOS DAS ESPECIFICAÇÕES QUE INTEGRAM O PRESENTE EDITAL E SEUS ANEXOS.**

#### **1. CONTRATAÇÃO**

**1.1.** Será contratada empresa para fornecimento das soluções abaixo relacionadas, nas quantidades indicadas, concomitantemente aos serviços de capacitação, implantação, desenvolvimento e consultoria técnica em cada uma das soluções individuais detalhadas em item específico.

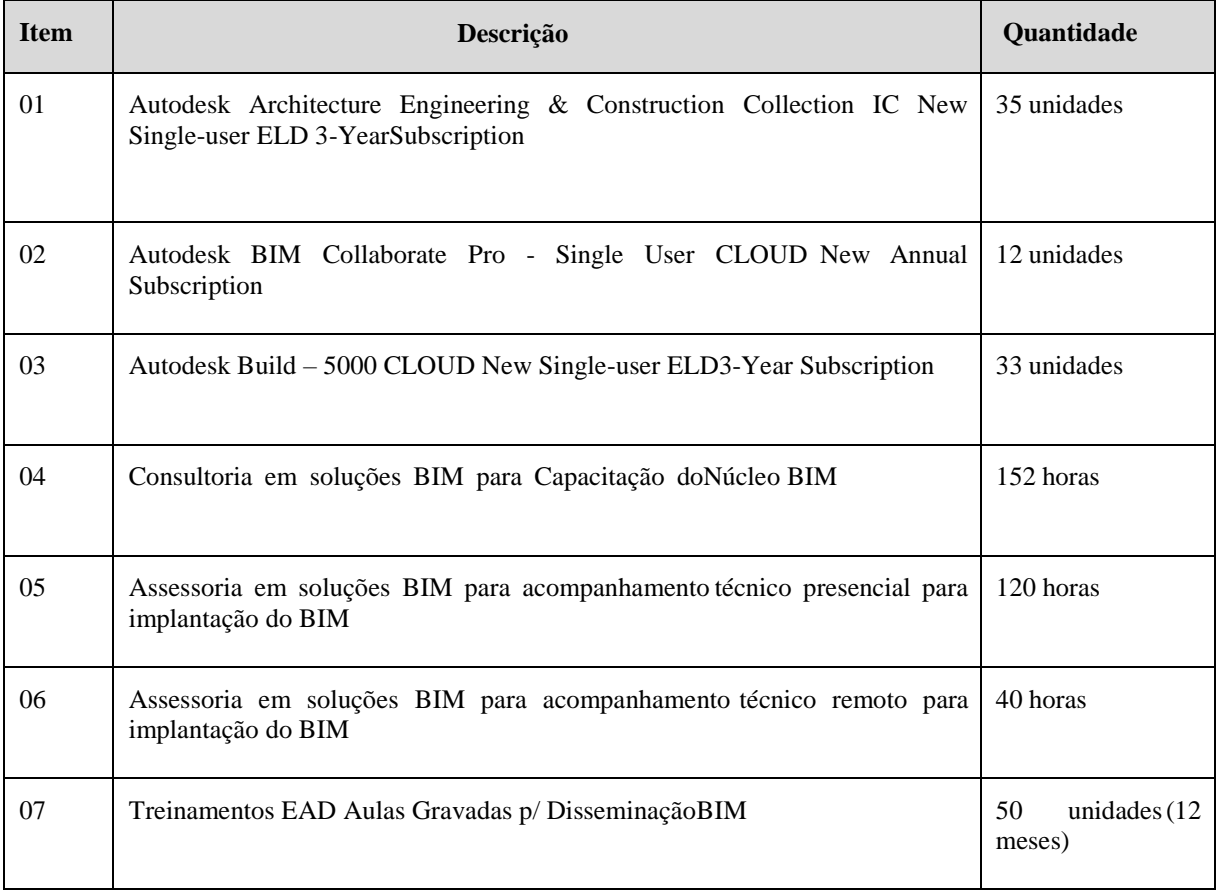

#### **2. DESCRIÇÕES DAS SOLUÇÕES**

#### **2.1. Architecture, Engineering & Construction**

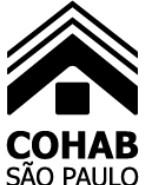

A Architecture, Engineering & Construction Collection é uma coleção de softwares e tecnologias inovadoras que ajudam os usuários a criar, projetare executar projetos com mais eficiência, com um menor custo e em menos tempo.

A Architecture, Engineering & Construction Collection, engloba de forma combinada capacidades das seguintes aplicações:

**2.1.1.** AutoCAD

Software que facilita a criação e confecção de desenhos técnicos 2D e 3D através de ferramentas para desenho de pontos, linhas, polilinhas, multilinhas, arcos, polígonos, poli linha 3D, raio, donut, splice, elipse eoutras geometrias.

#### **2.1.2.** AutoCAD Architecture

Software que permite ganho de produtividade no desenvolvimento de documentação 2D e 3D para projetos arquitetônicos, automatizando tarefas com a utilização de bibliotecas de símbolos que seguem os padrões utilizados no mercado.

**2.1.3.** AutoCAD MEP

Software para projetos 2D e 3D, que oferece funcionalidades para projetos de instalações hidráulicas, elétricas e de arcondicionado, com checagem de interferência entre as disciplinas, detector de interferência entre tubos e dutos flexíveis e funcionalidades para se trabalhar com diagramasesquemáticos de instalações prediais.

#### **2.1.4.** AutoCAD MAP 3D

Software de mapeamento que ajuda no planejamento e analise de modelos de infraestrutura e de gestão. Ajudando a integrar os dados de projetos com as ferramentas do GIS integrando diversos formatos utilizados em geoprocessamento.

#### **2.1.5.** Autodesk Civil 3D

Software que permita a criação do modelo de engenharia 3D e dinâmico, trabalhando com o conceito de objetos (superfícies, perfis, alinhamentos, platôs, redes de drenagem e etc.). Este mesmo, deverá prover funcionalidades de topografia, projeto viário, projetos de terraplenagem, criação de loteamentos, redes de drenagem e esgoto. Criação de memoriais de cálculos horizontal e vertical, contendo estaqueamento no padrão brasileiro, tabelas informativas de volume contendo área de corte, área de aterro, semi distância, volume de corte, volume de aterro geométrico e com empolamento, compensação da lateral e ordenada brukner. Conter template com padrões brasileiros de projetos de estradas, padrão estadual e federal, possibilitando o modelamento automático de rotatórias utilizando as normas brasileiras, com alinhamentos estaqueados, perfil longitudinal de todos os ramos, seções transversais, superfície final, relatórios e memoriais. O software deverá ter a capacidade de analisar hidraulicamente redes de drenagem pluvial e de esgoto sanitário, realizando a análise hidráulica de tubos, canais abertos, córregos, pontes, bueiros, dispositivos de captação, tais como boca de lobo, provendo ferramentas para estudos de dimensionamento de bacias e dispositivos de detenção e retenção de aguas pluviais ou esgoto.

#### **2.1.6.** AutoCAD Electrical

Software que permite a criação e desenvolvimento de projetos elétricos, diagramas de controle e potência. Ferramentas especificas para diagramas unifilares e trifilares, sendo possível inserir componentes de acordo com as normas IEC, JIC, JIS, AS, GB, além da extração de listas e relatóriosautomaticamente.

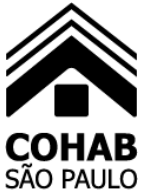

#### **2.1.7.** AutoCAD Raster Design

Software de OCR de raster para vetor AutoCAD. Recursos de edição e limpeza de imagens, manipulação de entidades, ferramentas de vetorização.Função de transformação de imagem e exibição de imagensgeorreferenciadas.

#### **2.1.8.** Autodesk Revit

Software que possibilita os arquitetos e projetistas melhor desenvolver projetos de arquitetura com mais rigor e qualidade. Permite a visualização das funcionalidades utilizando ferramentas de projeto desenvolvidas para apoiar os fluxos de trabalho do modelo de informação da construção (BIM). Melhora a análise e os conceitos do projeto, da documentação e da construção. Possui interface e banco de dados integrado e apresenta ferramentas específicas para atendimento de três frentes técnicas da construção, sendo: Arquitetura (Revit Architecture); Estruturas (Revit Structure) e Sistemas de instalações prediais (Revit MEP).

#### **2.1.9.** Autodesk Navisworks Manage

Software de análise de projeto para coordenação (3D), planejamento (4D), visualização foto realística, simulação dinâmica e análise precisa. A solução permite agregar em apenas um modelo de projeto, várias disciplinas da construção, incluindo complexos modelos de informação de construção (BIM), prototipagem digital e os dados processuais. Com esta solução, pode-se compatibilizar, colaborar, coordenar e comunicar de forma mais eficaz, reduzindo os problemas durante o projeto e a construção.

#### **2.1.10.** Autodesk ReCap Pro

Software para captura da realidade através de nuvem de pontos, que simplifica o processo de criação de projetos 3D de objetos e ambientes físicos, usando digitalizações ou fotos (os clientes trazem o local real da obra ou objetos físicos para dentro do seu processo de projeto e engenharia).

#### **2.1.11.** Autodesk 3Ds Max

Software para modelagem, animação e renderização em 3D. Permite criar rapidamente modelos tridimensionais utilizando ferramentas poderosas de modelagem intuitivas a partir de ideias conceituais ou reutilizar modelosCAD proprietários, vindos de quaisquer tipos de indústria (manufatura, edificações, etc).

#### **2.1.12.** InfraWorks

Software que oferece um sistema para criação de modelos automatizados contendo fotos aéreas fornecidas pela Microsoft Bing, elevação usando modelo STRM com precisão de um arco segundo, sendo estradas, rodovias e construções pelo OpenStreetMap com até 200km², de forma retangular, por um polígono por um arquivo SHAPE. Permitir o esboço tridimensional através de linhas, polígonos ou pontos que representem rodovias, viasurbanas, ferrovias, redes de tubulação, cobertura de solo, edificações e mobiliário urbano em 3D. Permitir a otimização de traçados a partir de informações de velocidade, caminho, zonas a serem evitadas, cortes eaterros máximos, inclinação de corte, raio mínimo, nivelamento máximo e custos de terraplenagem. Ter a capacidade de realizar simulações de tráfegoem ruas e avenidas apresentando resultados de

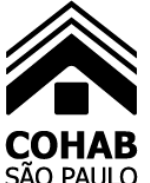

tempo de fila e espera, além de girar a animação da simulação diretamente no modelo. Otimização do perfil a partir de informações de velocidade, rampa máxima, espaçamento mínimo de PVI, declividade de drenagem requerida, frequência de PVI, locaisde refugo/empréstimo. Permitir a criação de estudos preliminares de pontes com vigas pré-moldadas de concreto ou de vigas de aço, definindo a quantidade de vigas necessárias, possibilitando a visualização 3D destes estudos diretamente no modelo. Adicionar automaticamente toda a drenagem de pavimento, dimensionando a distância entre boca de lobos conforme a declividade do perfil e as dimensões dos tubos conforme a influência hidrográfica, associando bacias hidrográficas as galerias pluviais, dimensionando automaticamente o diâmetro necessário para atender a vazão da bacia.

#### **2.1.13.** Vehicle Tracking

Solução que facilita a criação de traçados e análise de veículos tipo pela sua trajetória, com projetos de estacionamento e rotatórias de forma automatizada e baseado em normas brasileiras ou internacionais. Capacidade de validar a trajetória a partir de animação 2D ou 3D através de diferentes pontos de vista, visão do motorista, retrovisor direito ou esquerdo, câmera de ré ou pontos definidos pelo usuário.

#### **2.1.14.** AutoCAD Plant 3D

Solução para modelamento e documentação de projetos de plantas deprocessos. É dirigido às orientações de spec´s, além de ser provido com vasto catálogo normalizado para peças, equipamentos, suportes estruturais e tubulações. Totalmente integrado as funcionalidades do AutoCAD P&ID, permite usuários criar e editar diagramas de processos e instrumentação e sincronizar dados fundamentais com o modelo 3D. Vistas ortogonais, listas, relatórios e diagramas isométricos de montagem são algumas dasdocumentações de projeto facilmente geradas pela solução.

#### **2.1.15.** AutoCAD P&ID

Solução 2D com foco em diagramas de processo e instrumentação. Está totalmente integrado na plataforma do AutoCAD Plant 3D, através de workspace, onde compartilha a mesma interface gráfica, porém com funcionalidades distintas. Simplifica e automatiza o processo de documentação de projeto, além de fornecer relatórios de validação de dados e listas orientativas. Sincroniza dados do diagrama com seus respectivos elementos modelados no ambiente 3D do AutoCAD Plant3D.

**2.1.16.** Robot Structural Analysis Professional

Poderosa ferramenta para cálculos estruturais de vigas e concreto armado.

**2.1.17.** Dynamo Studio

O Dynamo é uma ferramenta desenvolvida para estender as funcionalidades do Autodesk Revit. Nas versões mais recentes do Revit a instalação do Dynamo é automática. Essencialmente, o Dynamo é uma ferramenta de programação que usa uma estrutura chamada de "programação visual".Com a programação visual, o usuário pode "montar" suas próprias aplicações, mesmo sem possuir conhecimento em linguagens de programação. Com isso, o Dynamo pode ser utilizado em diversas aplicaçõessejam automatização de tarefas repetitivas, interações com o modelo do Revit, ou para criação de modelos a partir de regras complexas ou de dados externos.

**2.1.18.** Advance Steel

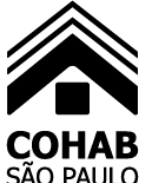

O Advance Steel é uma solução desenvolvida para engenheiros e projetistas,que precisam de uma plataforma BIM avançada e de fácil utilização para modelagem de estruturas metálicas, que automatize toda a produção de desenhos, listas de material e ficheiros CNC. O Advance Steel aumenta drasticamente a produtividade e a qualidade dos desenhos, reduzindo ao mesmo tempo a probabilidade de erros no projeto. Integrado na plataforma AutoCAD, o Advance Steel acelera o tempo de execução dos projetos (opçãode ambiente multi-user) disponibilizando uma vasta biblioteca de ferramentas para a criação de escadas e corrimões. A utilização da solução é didática e de fácil aprendizagem, permitindo que novos usuários possam criar, gerir e modificar modelos 3D complexos.

#### **2.1.19.** Autodesk Docs

Solução que permite organizar, distribuir e compartilhar arquivos em todo o ciclo de vida do projeto com uma única plataforma de gerenciamento de documentos, garantindo que as equipes tenham acesso às informações de que precisam em qualquer lugar, a qualquer hora e em qualquer dispositivo. Fluxos de trabalho padronizados de controle e aprovação, poderosos recursos de pesquisa e marcações aumentam a colaboração, reduzindo errose atrasos.

#### **2.2. Autodesk BIM Collaborate Pro**

Software em nuvem para desenvolvimento de projetos de forma colaborativa, compartilhamento, visualização e gerenciamento de projetos, desenhos, documentos e modelos da construção.

**2.2.1.** Acesso remoto a informações dos projetos, que devem estar disponíveis de maneira reunida e integrada.

**2.2.2.** Suporte a uma grande variedade de tipos de arquivo.

**2.2.3.** Permitir atribuir atributos padrão ou personalizados aos arquivos.

**2.2.4.** Organizar e gerenciar versões específicas dos documentos dentro de conjuntos ou pacotes, para uma finalidade específica, durante todo o ciclode vida do projeto.

**2.2.5.** Recurso que captura informações do título OCR de desenhos em PDFs durante a publicação para atribuir automaticamente atributos aosarquivos.

**2.2.6.** Conectar o ambiente da nuvem com o ambiente do desktop por sincronismo de arquivos.

**2.2.7.** Publicar arquivos linkados e/ou referenciados.

- **2.2.8.** Publicar folhas 2D a partir de arquivos RVT.
- **2.2.9.** Acompanhar todas as atualizações dos arquivos do projeto.
- **2.2.10.** Visualizar as versões anteriores dos arquivos.

**2.2.11.** Visualizar arquivos de projeto 2D e 3D.

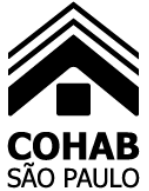

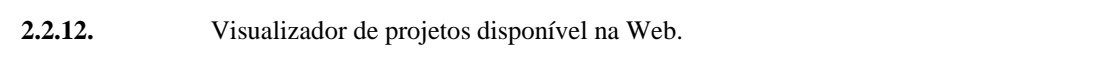

**2.2.13.** Visualizador com suporte para arquivos de projetos, arquivos noformato PDF e fotos.

**2.2.14.** Comparar as diferenças entre as versões de modelos no formatoRVT

**2.2.15.** Compartilhadas entre os membros da equipe do projeto.

**2.2.16.** Comparar as diferenças entre as versões de arquivos de desenhos 2D (RVT/DWG/PDF) ou entre dois arquivos de desenho 2D diferentes (RVT/DWG/PDF).

**2.2.17.** Adicionar anotações a arquivos 2D e mantê-los em sigilo oucompartilhar com outros membros da equipe.

**2.2.18.** Adicionar medidas lineares, angulares ou de área para fornecerdetalhes adicionais aos desenhos.

**2.2.19.** Adicionar hiperlinks para outros projetos ou para arquivos cominformações adicionais, como fotos ou especificações.

**2.2.20.** Criar problemas de projeto e atribuí-los a membros da equipe para resolvê-los ou esclarecer informações.

**2.2.21.** Colocar marcadores para fixar problemas nos projetos 2D ou 3D.

**2.2.22.** Manter uma trilha de auditoria completa dos problemas.

**2.2.23.** Rastrear toda a atividade do projeto em um único log deatividades.

**2.2.24.** Visualizar, filtrar e exportar toda lista do projeto.

**2.2.25.** Painel principal personalizável para acessar informações importantes e relevantes rapidamente.

**2.2.26.** Acessar e modificar informações 2D, 3D e outros tipos de projetopelo smartphone ou tablet.

**2.2.27.** Gerenciar projetos ilimitados em conta única.

**2.2.28.** Aplicar templates de projeto para estruturas de pastas e permissões.

**2.2.29.** Gerencie centralmente todos os usuários, funções e empresas.

**2.2.30.** Definir cinco níveis de permissão em nível de usuário, função ou empresa:

**2.2.31.** Somente upload; Somente visualização; Visualização + Upload; Visualização + Upload + Edição; Visualização + Upload + Editar + Controle.

**2.2.32.** Definir espaços de trabalho de equipe, ou seja, uma pasta separada para os dados de cada equipe e uma pasta compartilhada para dados que todas as equipes possam fazer referência e usar.

**2.2.33.** Configurando o módulo Design Collaboration

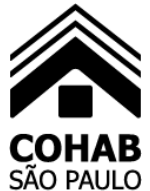

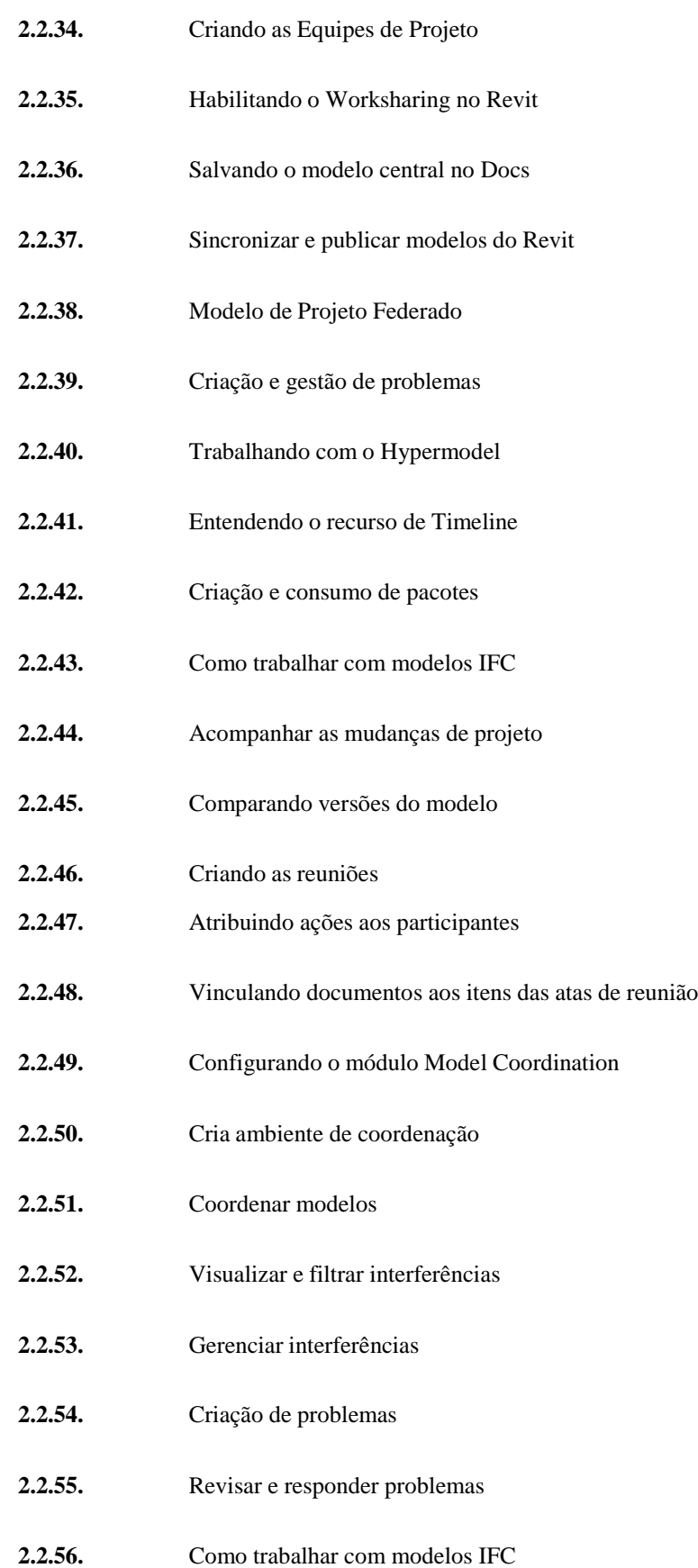

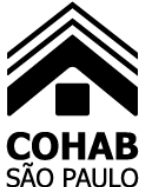

#### **2.3. Autodesk Build**

Solução em nuvem que permite conectar fluxos de trabalho de gerenciamento de campo e projeto.

**2.3.1.** Acompanhar as observações diárias de segurança, monitorandoo desempenho e o registro de problemas e incidentes de segurança na obra.

**2.3.2.** Criar e atribuir listas de verificação - incluindo detalhes de localização e prazos - aos membros da equipe, funções ou empresas.

**2.3.3.** Realizar inspeções de segurança por meio de dispositivos móveis, revisar os critérios para cada item e marcar se está em conformidade ou não conformidade.

**2.3.4.** Atribuir problemas de segurança aos membros da equipe, incluindo a criação automática de problemas para itens da lista de verificação que não estão em conformidade. Adicionar fotos ou comentários para ajudar na resolução de problemas.

**2.3.5.** Registrar a causa raiz dos problemas para ajudar a identificar e resolver problemas comuns. Escolher de uma lista de causas comuns ou definir campos personalizados.

**2.3.6.** Adicionar assinaturas a listas de verificação e incluir nomes digitados para maior clareza.

**2.3.7.** Criar e distribuir uma lista de verificação de segurança detalhadae resumida e emitir relatórios para fornecer uma visão ampla do projeto quanto à conformidade do programa de segurança.

**2.3.8.** Suporte a uma grande variedade de tipos de arquivo.

**2.3.9.** Permitir atribuir atributos padrão ou personalizados aos arquivos.

**2.3.10.** Organizar e gerenciar versões específicas dos documentos dentro de conjuntos ou pacotes, para uma finalidade específica, durante todo o ciclode vida do projeto.

**2.3.11.** Recurso que captura informações do título OCR de desenhos em PDFs durante a publicação para atribuir automaticamente atributos aosarquivos.

**2.3.12.** Conectar o ambiente da nuvem com o ambiente do desktop por sincronismo de arquivos.

**2.3.13.** Publicar arquivos linkados e/ou referenciados.

**2.3.14.** Publicar folhas 2D a partir de arquivos RVT.

**2.3.15.** Acompanhar todas as atualizações dos arquivos do projeto.

**2.3.16.** Visualizar as versões anteriores dos arquivos.

**2.3.17.** Visualizar arquivos de projeto 2D e 3D.

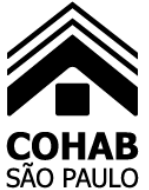

### <u>são PAULO</u> Companhia Metropolitana de Habitação de São Paulo

**2.3.18.** Visualizador de projetos disponível na Web e sistemas operacionais de dispositivos móveis.

**2.3.19.** Visualizador com suporte para arquivos de projetos, arquivos no formato PDF e fotos.

**2.3.20.** Comparar as diferenças entre as versões de modelos no formato RVT compartilhadas entre os membros da equipe do projeto.

**2.3.21.** Comparar as diferenças entre as versões de arquivos de desenhos 2D (RVT/DWG/PDF) ou entre dois arquivos de desenho 2D diferentes (RVT/DWG/PDF).

**2.3.22.** Adicionar anotações a arquivos 2D ou 3D e mantê-los em sigiloou compartilhar com outros membros da equipe.

**2.3.23.** Adicionar medidas lineares, angulares ou de área para fornecerdetalhes adicionais aos desenhos.

**2.3.24.** Adicionar hiperlinks para outros projetos ou para arquivos cominformações adicionais, como fotos ou especificações.

**2.3.25.** Criar problemas de projeto e atribuí-los a membros da equipe para resolve-los ou esclarecer informações.

**2.3.26.** Colocar marcadores para fixar problemas nos projetos 2D ou 3D.

**2.3.27.** Manter uma trilha de auditoria completa dos problemas.

**2.3.28.** Criar, atribuir e gerenciar RFIs (pedidos de informação), incluindo roteamento de fluxo de trabalho e visibilidade de status e aprovações.

**2.3.29.** Manter uma trilha de auditoria completa de RFIs.

**2.3.30.** Criar pacotes de submissões.

**2.3.31.** Atribuir membros da equipe do projeto para enviar informações de um pacote de submissão.

**2.3.32.** Revisar, aprovar e distribuir fluxos de trabalho para pacotes de submissões.

**2.3.33.** Modificar listas de verificação com uma interface de arrastar e soltar.

**2.3.34.** Atribuir listas de verificação ou seções individuais de lista de verificação às equipes de projeto, incluindo data de vencimento.

**2.3.35.** Listas de verificação disponíveis na Web ou em dispositivos móveis, para uso on-line ou off-line e sincronizar com a nuvem quando estiver online.

**2.3.36.** Criar marcadores de problemas para itens da lista de verificação que não estão em conformidade.

**2.3.37.** Rastrear toda a atividade do projeto em um único log de atividades.

**2.3.38.** Visualizar, filtrar e exportar toda lista do projeto.

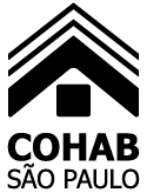

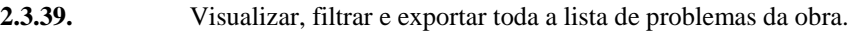

**2.3.40.** Visualizar, filtrar e exportar a lista de RFIs e submissões de todoo projeto

**2.3.41.** Painel principal personalizável para acessar informações importantes e relevantes rapidamente.

**2.3.42.** Ver o status dos problemas e listas de verificação para projetosindividuais.

**2.3.43.** Acessar e modificar informações 2D, 3D e outros tipos de projetopelo smartphone ou tablet.

**2.3.44.** Sincronizar arquivos para uso off-line pelo smartphone ou tablet.

**2.3.45.** Ver e completar as listas de verificação de qualidade e segurançasmartphone ou tablet.

- 2.3.46. Criar, visualizar e gerenciar RFIs pelo smartphone ou tablet.
- **2.3.47.** Gerenciar projetos ilimitados em conta única.

**2.3.48.** Aplicar templates de projeto para estruturas de pastas e permissões.

**2.3.49.** Gerencie centralmente todos os usuários, funções e empresas.

**2.3.50.** Definir cinco níveis de permissão em nível de usuário, função ou empresa: Somente upload; Somente visualização; Visualização + Upload; Visualização + Upload + Edição; Visualização + Upload + Editar + Controle.

**2.3.51.** Definir espaços de trabalho de equipe, ou seja, uma pasta separada para os dados de cada equipe e uma pasta compartilhada para dados que todas as equipes possam fazer referência e usar.

**2.3.52.** Inclusão de PDFs editáveis para preenchimento diretamente via plataforma.

**2.3.53.** Criar, editar e aplicar regra de nomenclaturas padronizada e personalizada em pastas especificas ou dentro de toda a estrutura.

**2.3.54.** Inclusão de cronograma de obra importados de arquivos .mmp,

.xml, .xer, .pp

#### **2.3.55.** Visualização de cronograma de execução

- **2.3.56.** Interatividade de sugestão na modificação das atividades docronograma
- **2.3.57.** Criar e gerenciar informações vinculadas a reuniões de decisão eacompanhamento de demandas.
- **2.3.58.** Visualizar, filtrar e exportar ATAs de reunião pelo navegador,smartphone ou tablet.
- **2.3.59.** Criar ou importar dados de ativos em um projeto
- **2.3.60.** Rastreamento e gerenciamento de ciclo de vida de todos osativos e equipamento do projeto.
- **2.3.61.** Gerenciamento de custos e orçamento de projeto.

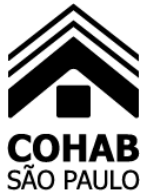

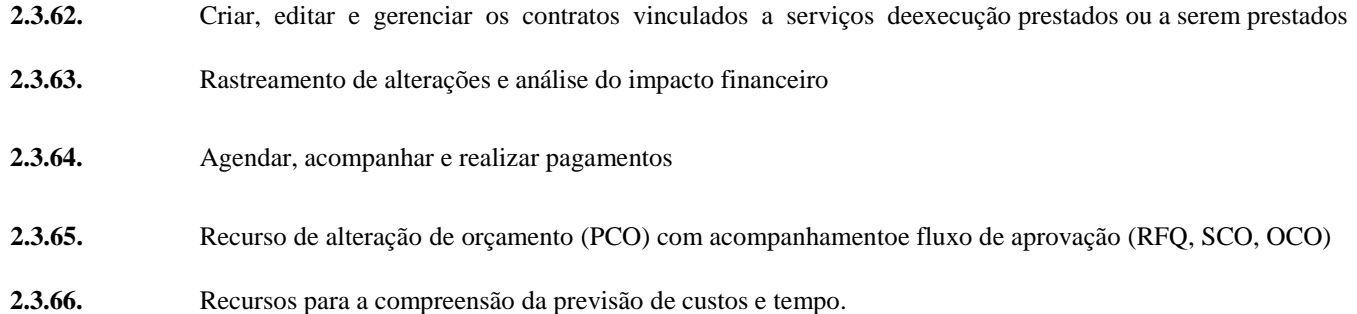

#### **3. CONSULTORIA EM SOLUÇÕES BIM PARA CAPACITAÇÃO DONÚCLEO BIM**

O presente item refere-se à prestação de serviços especializados para a implantação em BIM. Os serviços serão desenvolvidos em nível de equipes e com usuários chave (key user). O projeto de implantação será em etapas e está baseado em algumas soluções Autodesk.

#### **3.1. Treinamentos Núcleo Estratégico (Virtual/Online)**

De acordo com as necessidades diagnosticadas na COHAB/SP, foi planejadaa formação de um Núcleo Estratégico (Núcleo BIM) com membros de cada uma das áreas da empresa, para apoio aos profissionais de outros setores em quaisquer demandas necessárias referentes ao fluxo BIM. Deste modo, acapacitação virtual ocorrerá (on-line/ao vivo), em sessões de 04 (quatro) horas/sessão, em dias úteis, das 08:30 às 12:30 ou das 13:30 às 17:30 horas, para até 10 (dez) membros participantes, de modo que todos tenhamamplos conhecimentos das funcionalidades nas soluções a serem utilizadas, bem como as melhores práticas de sua utilização, com duração específica para cada solução e assuntos a serem abordados, como segue:

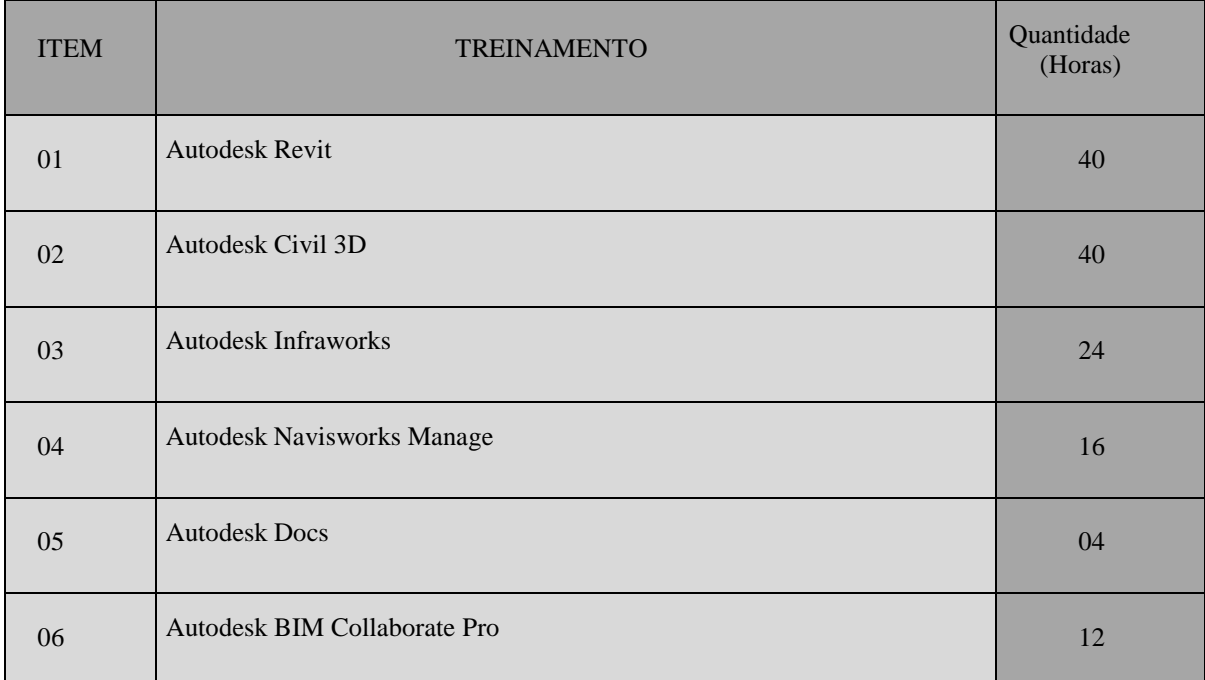

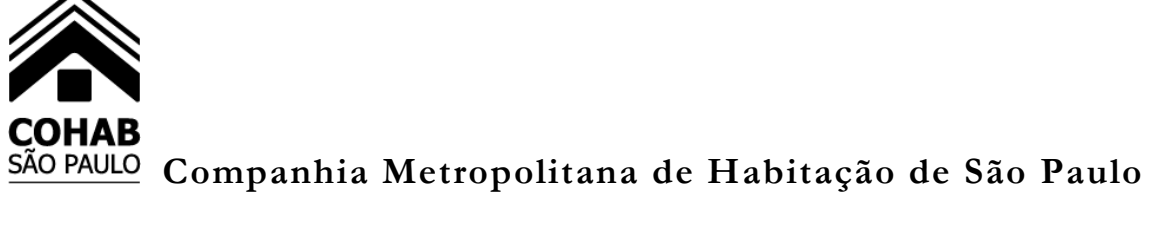

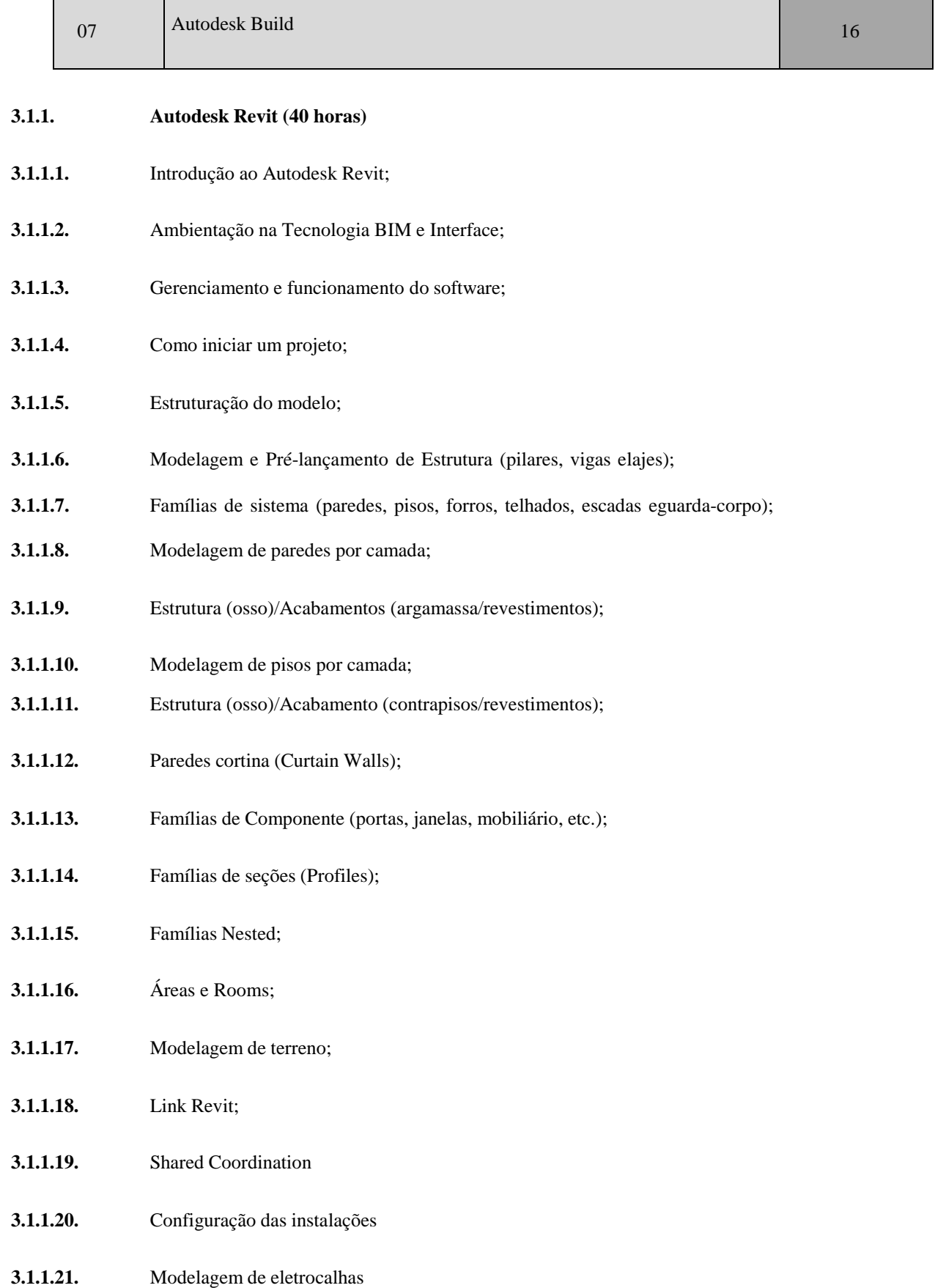

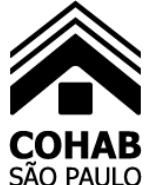

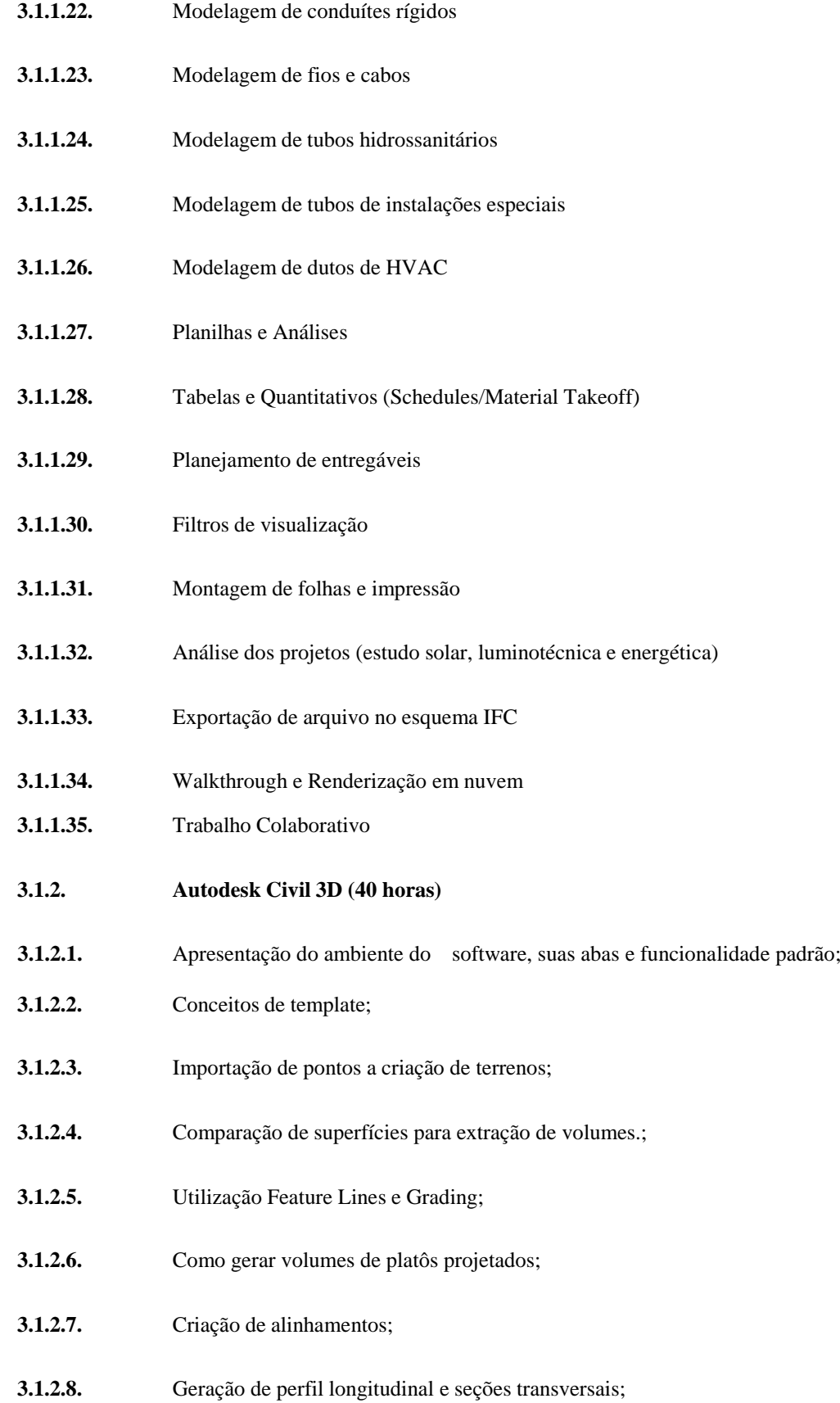

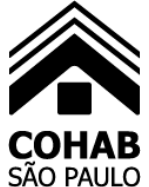

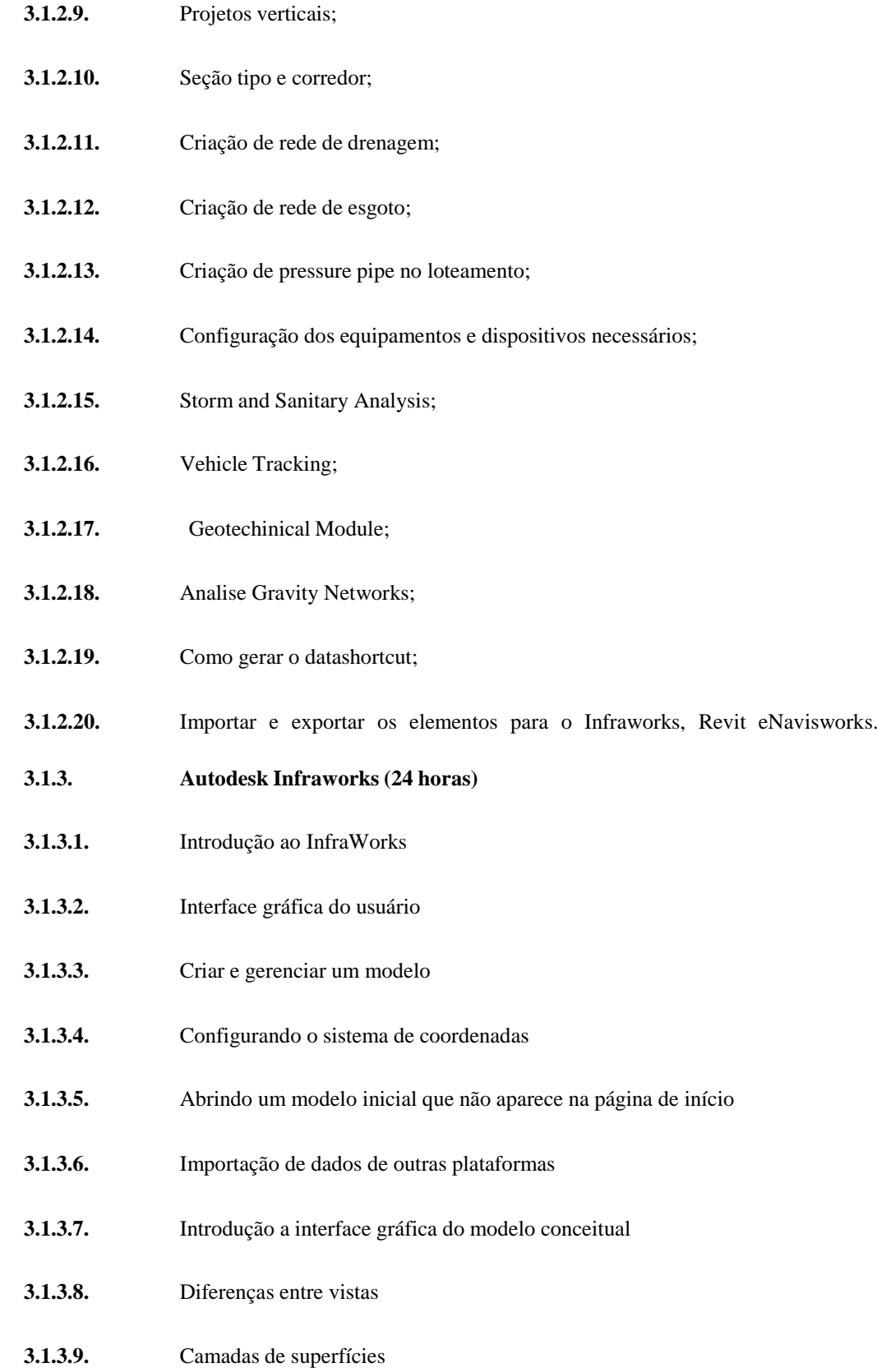
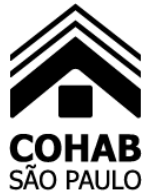

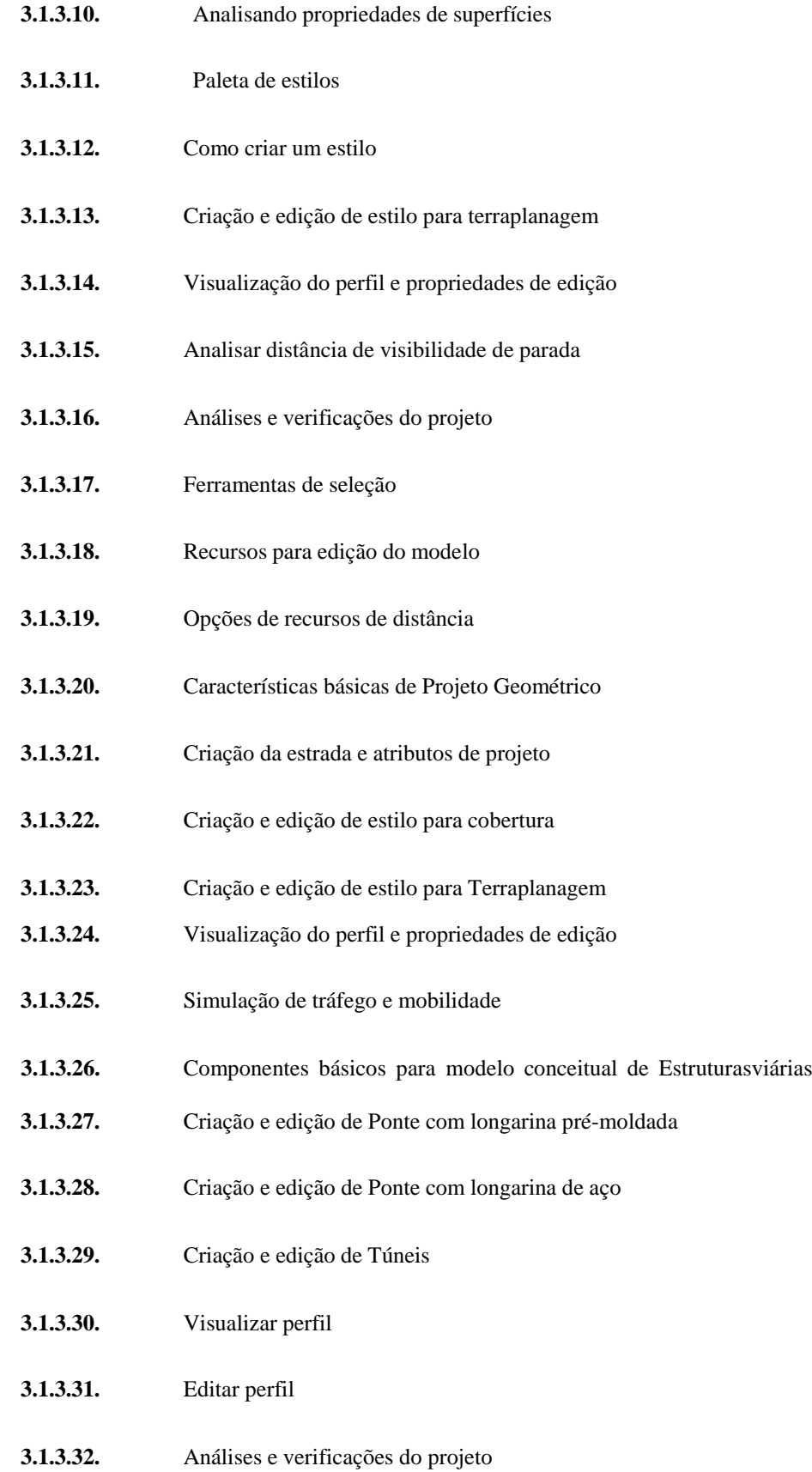

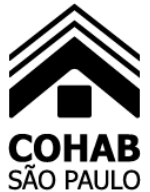

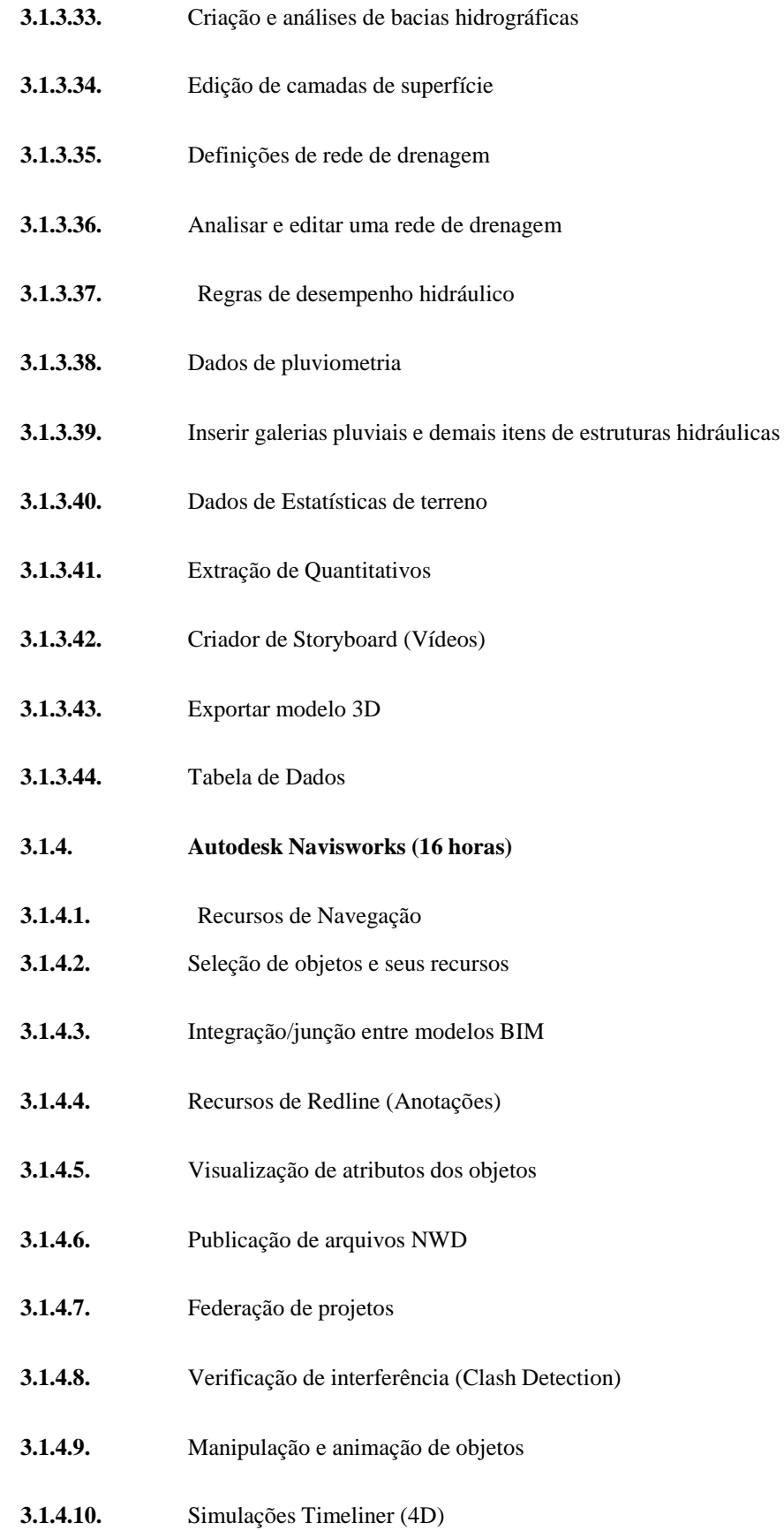

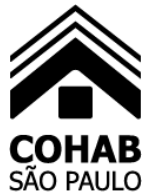

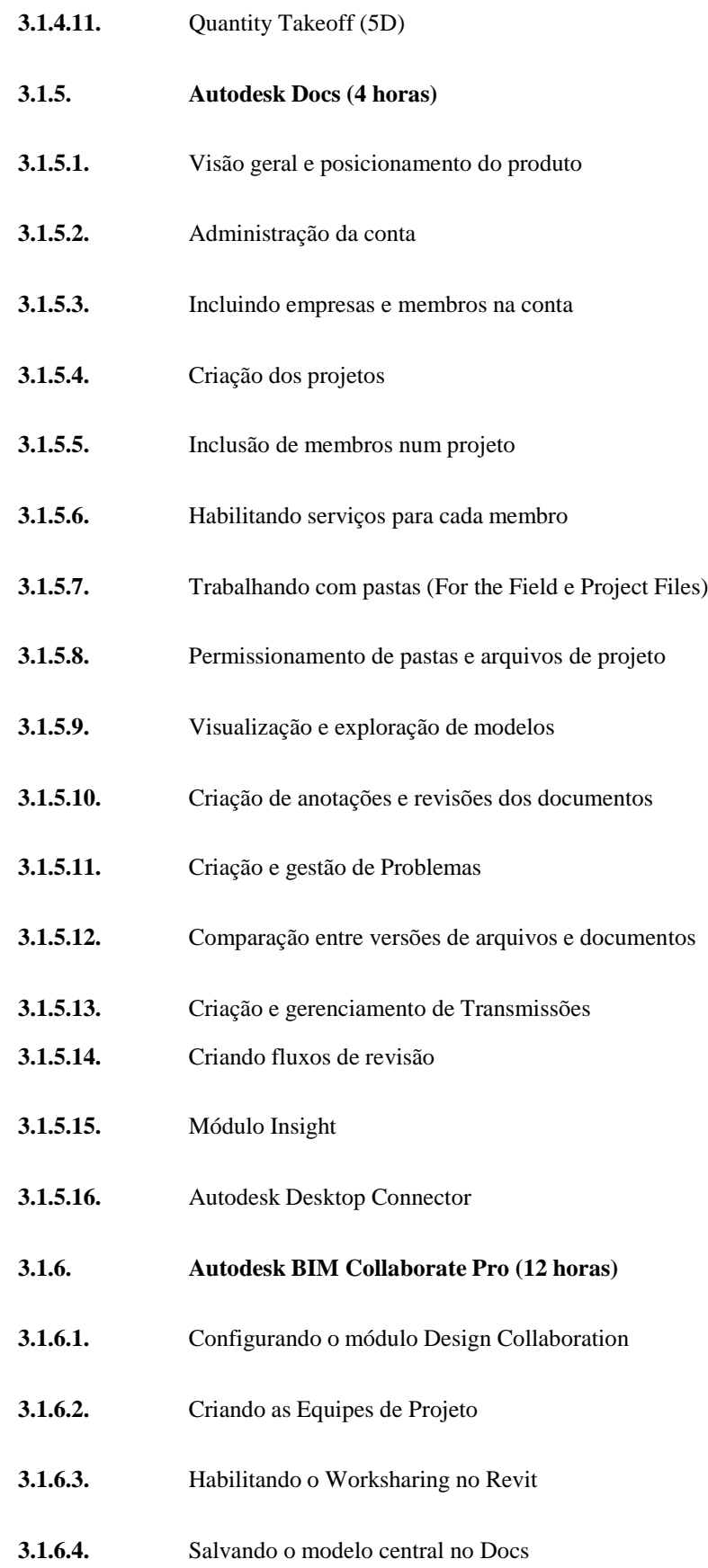

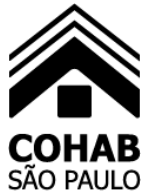

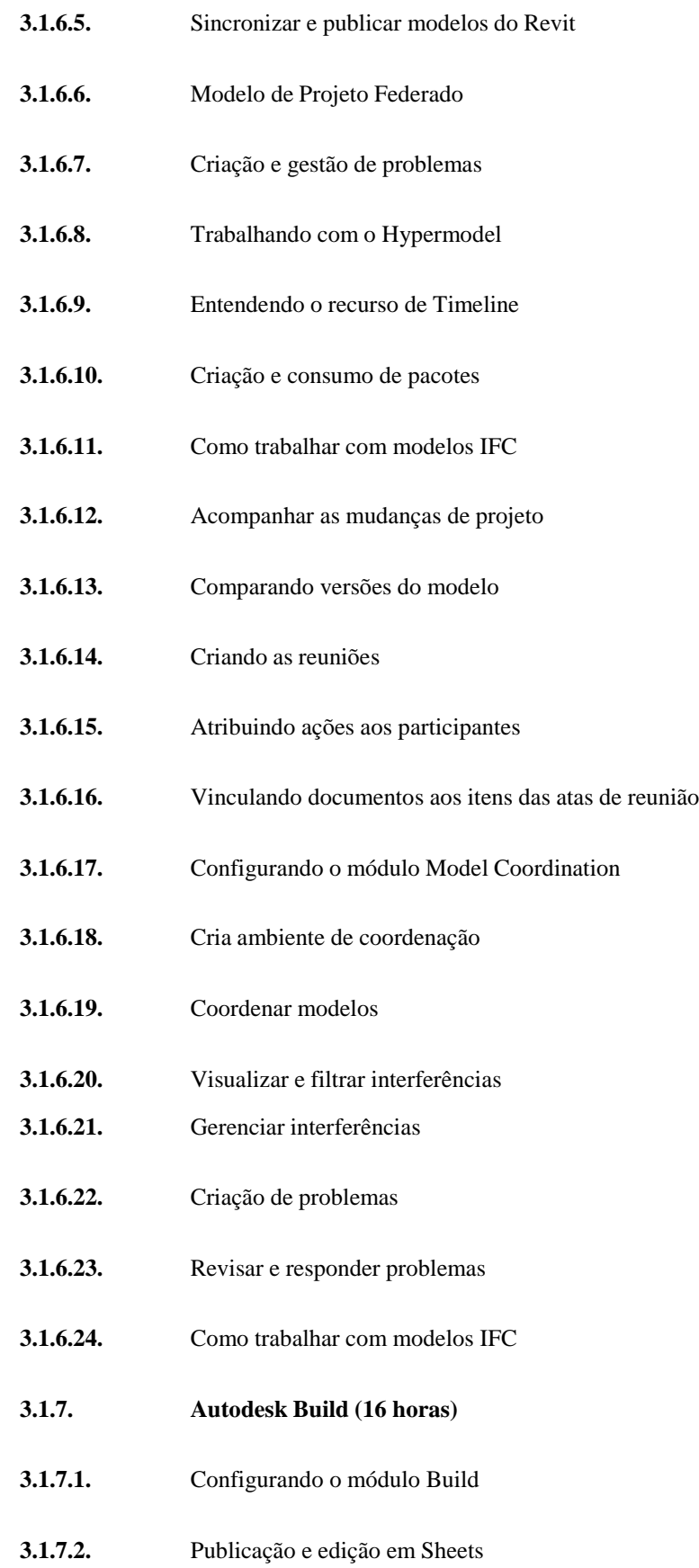

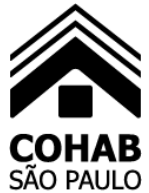

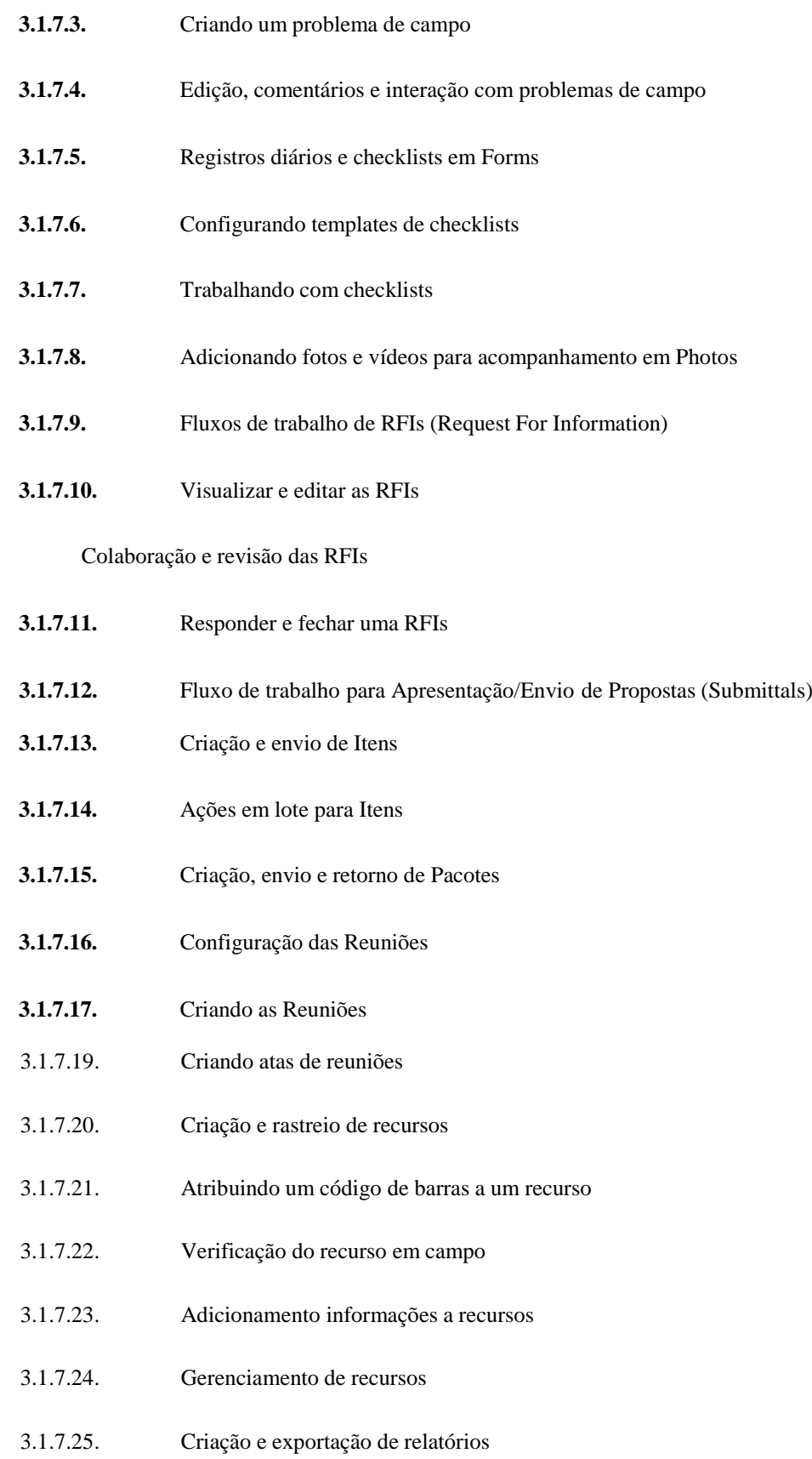

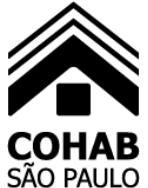

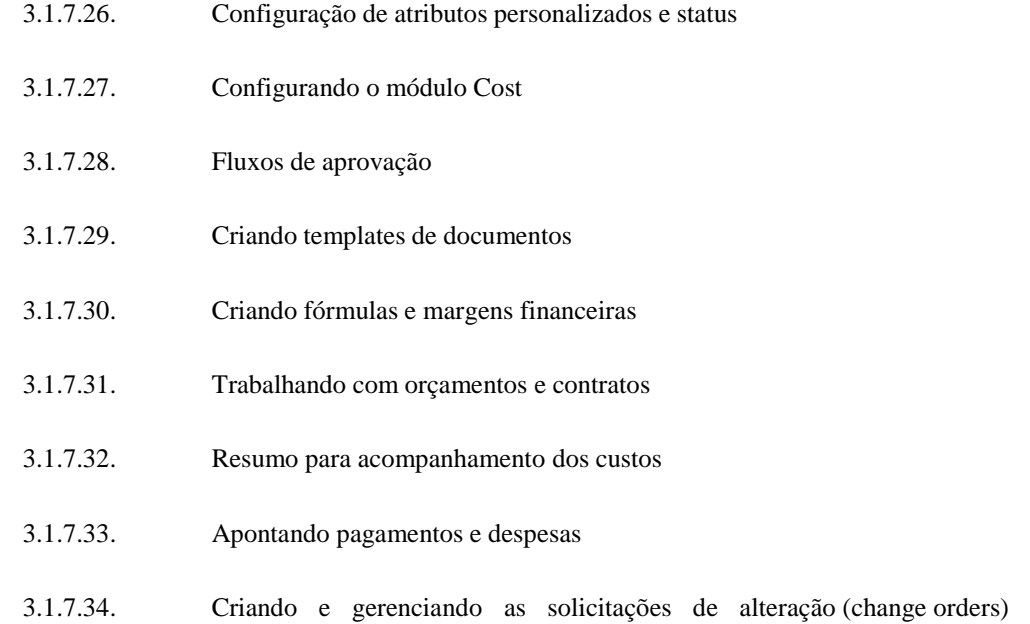

3.1.7.35. Descrição e utilização de change orders (PCO, RFQ, RCO, OCO, SCO)

### **3.2. Informações importantes:**

**3.2.1.** Estas consultorias se desenvolverão virtualmente através de sessões on-line (ao vivo) de 4 horas/sessão, e serão agendadas pela COHAB-SP com no mínimo 15 dias de antecedência em comum acordo com a empresa contratada;

**3.2.2.** Este acompanhamento será realizado remotamente em dias úteis e consecutivos das 08:30 às 12:30 e/ou das 13:30 às 17:30 horas;

**3.2.3.** A COHAB-SP disponibilizará conexão de internet com no mínimo 10MB de banda;

**3.2.4.** Para comunicação, a COHAB-SP disponibilizará os acessórios multimídia (microfone e alto falantes/fone de ouvido) instalados e funcionando nos computadores dos servidores/funcionários;

**3.2.5.** As datas deste acompanhamento devem ser agendadas com no mínimo 15 dias de antecedência.

### **4. ASSESSORIA EM SOLUÇÕES BIM PARA ACOMPANHAMENTO TÉCNICO PRESENCIAL PARA IMPLANTAÇÃO DO BIM (120 HORAS)**

**4.1.** Ao fim da etapa de treinamentos haverá uma etapa de assessorias presenciais. Durante esta etapa, um especialista da contratada estará à disposição da equipe COHAB-SP. Esta assessoria em soluções BIM para acompanhamento técnico presencial para implantação do BIM ocorrerá no mês 3 e mês 4, conforme previsto em cronograma. Este será um período

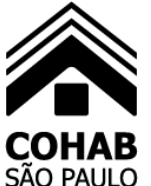

crucial para o sucesso da implementação, que em decorrência da grande quantidade de dúvidas haverá uma necessidade de se definir e padronizar os processos de trabalho. Para realizar a assessoria será escolhido em comum acordo entre a contratada e a COHAB-SP um projeto piloto para colocar em prática os conteúdos aprendidos nos treinamentos. O papel do especialista será acompanhar a equipe e dar todo o suporte necessário para o desenvolvimento deste projeto que acontecerá na forma de:

**4.1.1.** Ajustes nos arquivos templates ou objetos (famílias) necessários;

**4.1.2.** Suporte técnico para uso devido das ferramentas;

**4.1.3.** Compartilhamento de boas práticas para melhor produtividadena utilização das ferramentas;

**4.1.4.** Orientação para desenvolvimento nos fluxos de trabalho BIM, evitando perda de informação na interface entre especialidades e um modelocoeso e inteligível;

**4.1.5.** Definição dos próximos passos.

**4.2.** O acompanhamento se desenvolverá presencialmente em 15 (quinze) dias úteis, das 08:30 às 12:30 e das 13:30 às 17:30 horas, e serão agendadas pela COHAB-SP com no mínimo 15 dias de antecedência em comum acordo com a empresa contratada. Desta forma, será realizado no intuito de conseguir cobrir o período de desenvolvimento da modelagem do projeto, com sucesso. As sessões abordarão os seguintes assuntos:

- **4.2.1.** Introdutório e Estruturação de Projeto;
- **4.2.2.** Aquisição de Dados e Estudos;
- **4.2.3.** Colaboração e Arquitetura;
- **4.2.4.** Vínculos e Coordenadas Compartilhadas;

**4.2.5.** Coordenação e Planejamento;

**4.3.** O acompanhamento do projeto piloto será um dos grandes responsáveis pela minimização de improdutividade resultante da curva de aprendizagem. Para desenvolvimento desta etapa, será utilizado o conteúdo desenvolvido pela contratada entregue junto com a aquisiçãodos serviços descritos, contendo:

**4.3.1.** Arquivo template de Autodesk Revit padrão da contratada, contendo parte das principais normas brasileiras para desenvolvimento de projetos, onde encontraremos:

- **4.3.1.1.** Famílias para início de modelagem, como paredes e sistemas de vedação mais utilizados;
- **4.3.1.2.** Textos, cotas e referências padrão ABNT;
- **4.3.1.3.** Tags (room tags, material tags, tags para portas e janelas);
- **4.3.1.4.** Simbologia de projeto (setas indicativas, norte, partida de piso);
- **4.3.1.5.** Parâmetros de projeto utilizados no Brasil;

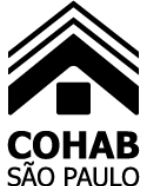

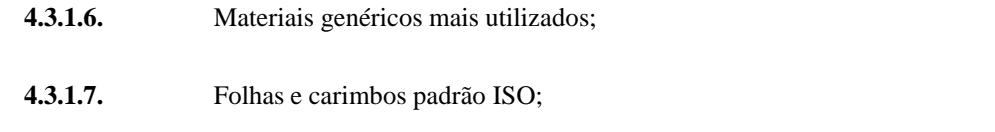

**4.3.1.8.** Configuração necessária para trabalho colaborativo dentro da empresa ou com escritórios parceiros.

**4.3.2.** Biblioteca básica de Autodesk Revit com cerca de 1500 itens (famílias) em LOD300, contendo os principais objetos utilizados no mercado,para início imediato das operações.

**4.4.** Para a modelagem em Autodesk Infraworks e/ou Autodesk Civil 3D deverá ser utilizado o conteúdo nativo dos softwares, uma vez que estes possuem padrões nacionais já desenvolvidos.

#### **4.5. Informações importantes:**

**4.5.1.** Esse acompanhamento será realizado em 10 (dez) sessões presenciais em dias úteis, das 08:30 às 12:30 e/ou das 13:30 às 17:30 horas, de acordo com a disponibilidade da contratante e o especialista da contratada;

**4.5.2.** O acompanhamento será realizado presencialmente nas instalações da COHAB/SB, localizada à Rua São Bento, 405 – Centro – São Paulo/SP;

**4.5.3.** Toda infraestrutura será por conta da contratante;

**4.5.4.** As datas da assessoria devem ser agendadas com no mínimo 15 dias de antecedência.

### **5. ASSESSORIA EM SOLÇÕES BIM PARA ACOMPANHAMENTO TÉCNICO REMOTO PARA IMPLANTAÇÃO BIM (40 horas)**

**5.1.** Sessões de assessorias técnicas remotas (on-line/ao vivo) realizadas após os treinamentos para dar continuidade ao processo de implantação. Nesta etapa, um especialista da contratada acompanhará a equipe e o núcleo BIM já capacitado, dando todo o suporte necessário em sessões pré-agendadas. O papel do especialista será acompanhar a equipe e dar todo o suporte necessário para o seu desenvolvimento através de:

**5.1.1.** Suporte técnico para uso devido das ferramentas;

**5.1.2.** Compartilhamento de boas práticas para melhor produtividadena utilização das ferramentas;

**5.1.3.** Orientação para desenvolvimento nos fluxos de trabalho BIM, evitando perda de informação na interface entre especialidades e um modelocoeso e inteligível;

**5.1.4.** Definição dos próximos passos.

**5.2.** Nesse serviço de assessoria e acompanhamento técnico, serão abordados os seguintes assuntos:

**5.2.1.** Introdutório e Estruturação de Projeto;

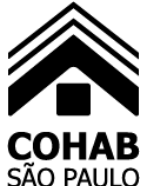

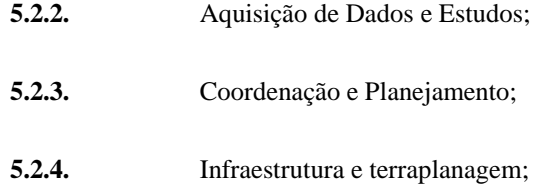

**5.2.5.** Viário e Geotecnia;

**5.3.** O acompanhamento se desenvolverá virtualmente através de 10 (dez) sessões virtuais (on-line/ao vivo) em sessões de 04 (quatro) horas/sessão, em dias úteis, das 08:30 às 12:30 ou das 13:30 às 17:30 horas, e serão agendadas pela COHAB-SP com no mínimo 15 dias de antecedência em comum acordo com a empresa contratada. Desta forma, será realizado no intuito de conseguir cobrir o período de desenvolvimento da modelagem do projeto, com sucesso.

### **5.4. Informações importantes:**

**5.4.1.** Este acompanhamento se desenvolverá virtualmente através de sessões on-line (ao vivo) de 4 horas/sessão, de acordo com o cronograma ajustado entre a empresa contratante e o especialista Da contratada;

**5.4.2.** Este acompanhamento será realizado remotamente em dias úteise consecutivos das 08:30 às 12:30 e/ou das 13:30 às 17:30 horas;

**5.4.3.** Necessária conexão de internet com no mínimo 10MB de banda;

**5.4.4.** Para comunicação, deve-se ter acessórios multimídia (microfone e alto falantes/fone de ouvido) instalados e funcionando no computador;

**5.4.5.** As datas deste acompanhamento devem ser agendadas com no mínimo 15 dias de antecedência.

### **6. TREINAMENTOS EAD AULAS GRAVADAS PARA DISSEMINAÇÃO BIM**

#### **6.1. Formas de Treinamento EAD**

**6.1.1.** Após a capacitação do núcleo estratégico da COHAB/SP, onde estes também atuarão de maneira proativa entre os participantes indicados de acordo com o programa de treinamento.

**6.1.2.** Serão fornecidos treinamentos no formato EAD por aulas gravadas com o suporte técnico da contratada, onde a qualquer momento e em período comercial, os usuários poderão entrar em contato para sanar dúvidas e questionamentos sobre os treinamentos executados.

**6.1.3.** Informações importantes:

**6.1.3.1.** Treinamentos para 50 (cinquenta) participantes nomeados emcada um dos treinamentos;

**6.1.3.2.** Esses treinamentos serão através da modalidade EAD (Ensino adistância), onde as aulas gravadas serão acessadas via web;

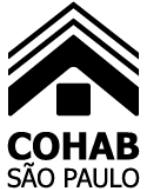

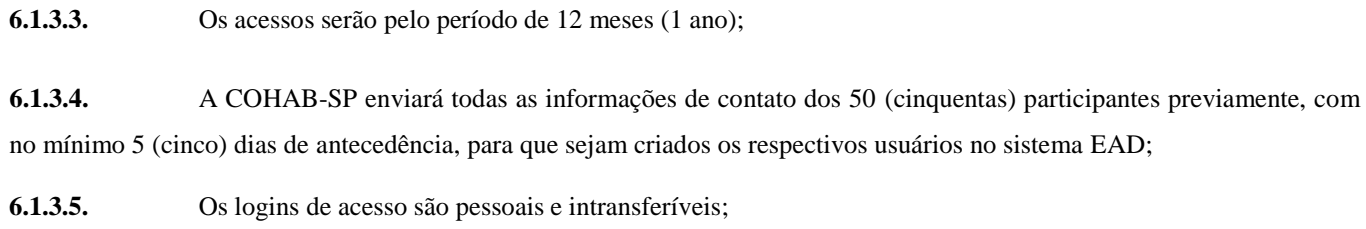

**6.1.3.6.** Os acessos serão liberados por 30 (trinta) dias, contados a partirdo primeiro acesso ao sistema EAD.

**6.1.4.** Sendo que os treinamentos EAD que devem ser fornecidos são:

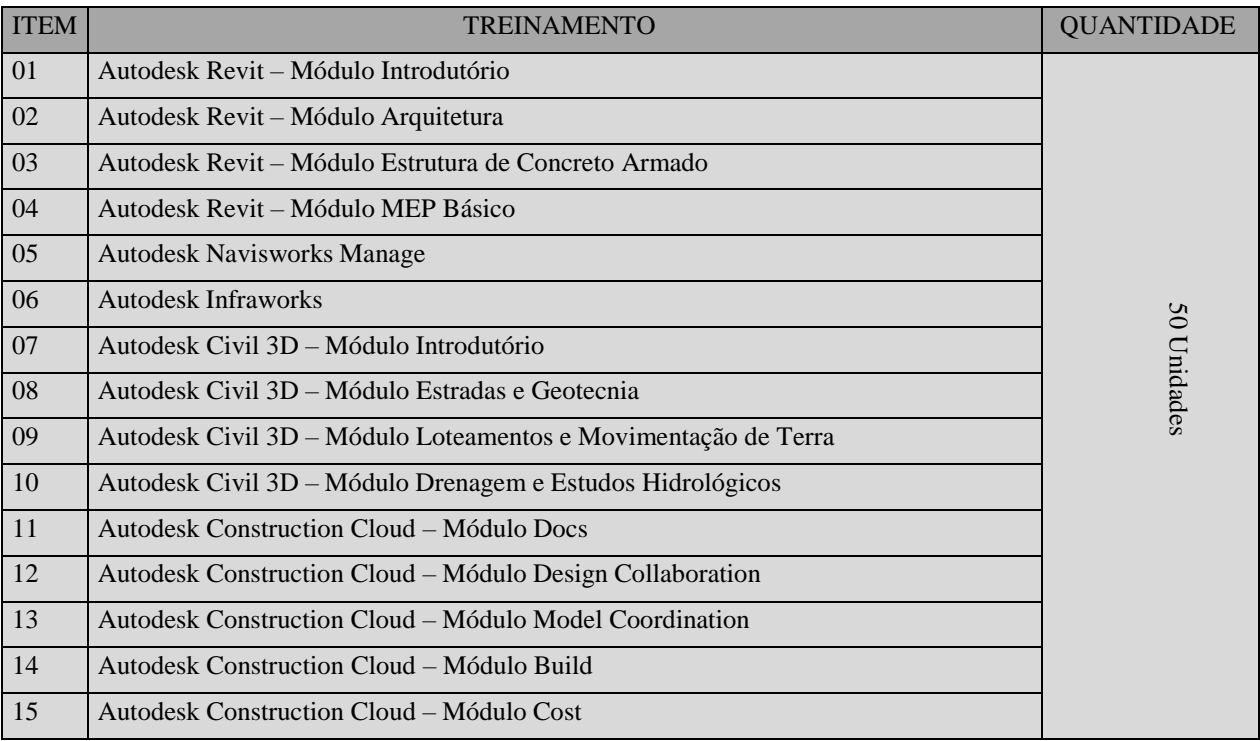

### **6.2. Programas Didáticos dos Treinamentos**

- **6.2.1.** Treinamento de Autodesk Revit Mód. Introdutório (24 horas –estimado):
- **6.2.1.1.** Introdução ao Autodesk Revit
- **6.2.1.2.** Ambientação na Tecnologia BIM e Interface
- **6.2.1.3.** Gerenciamento e funcionamento do software
- **6.2.1.4.** Vistas e formas de visualização de projeto
- **6.2.1.5.** Como iniciar um projeto

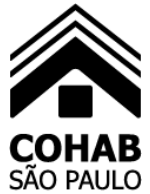

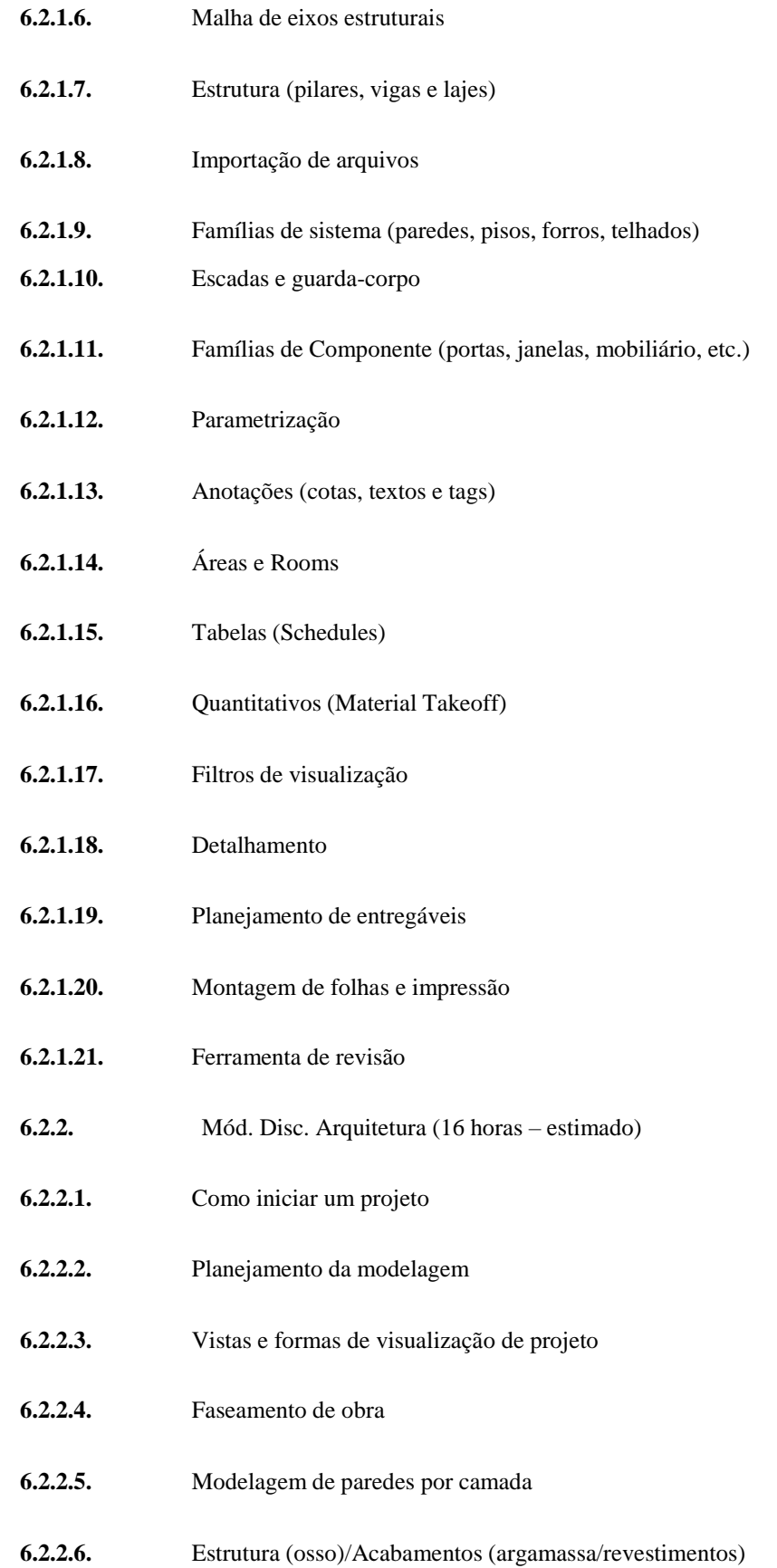

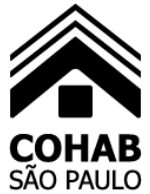

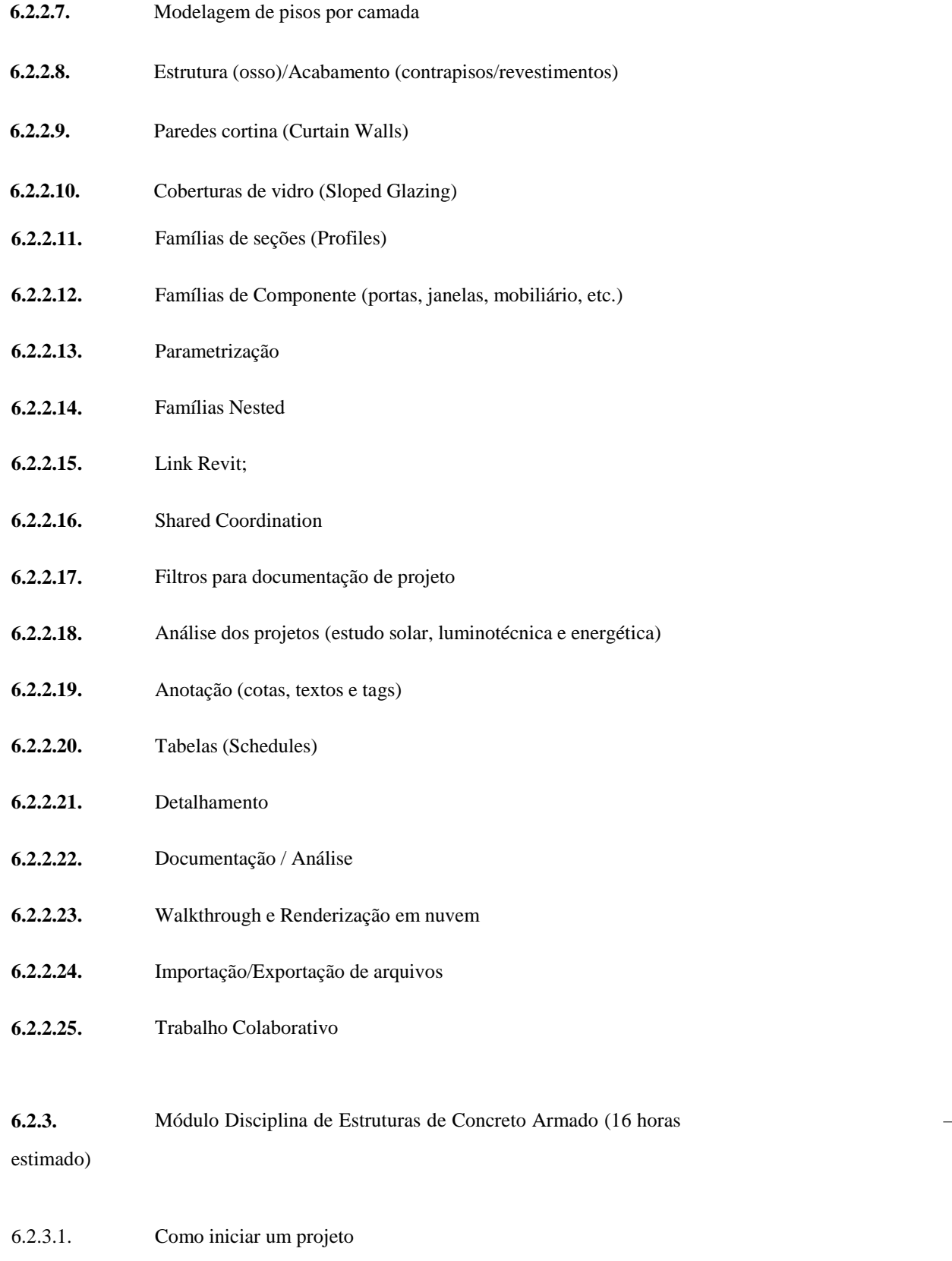

6.2.3.2. Planejamento da modelagem

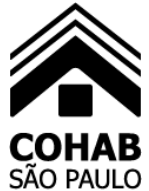

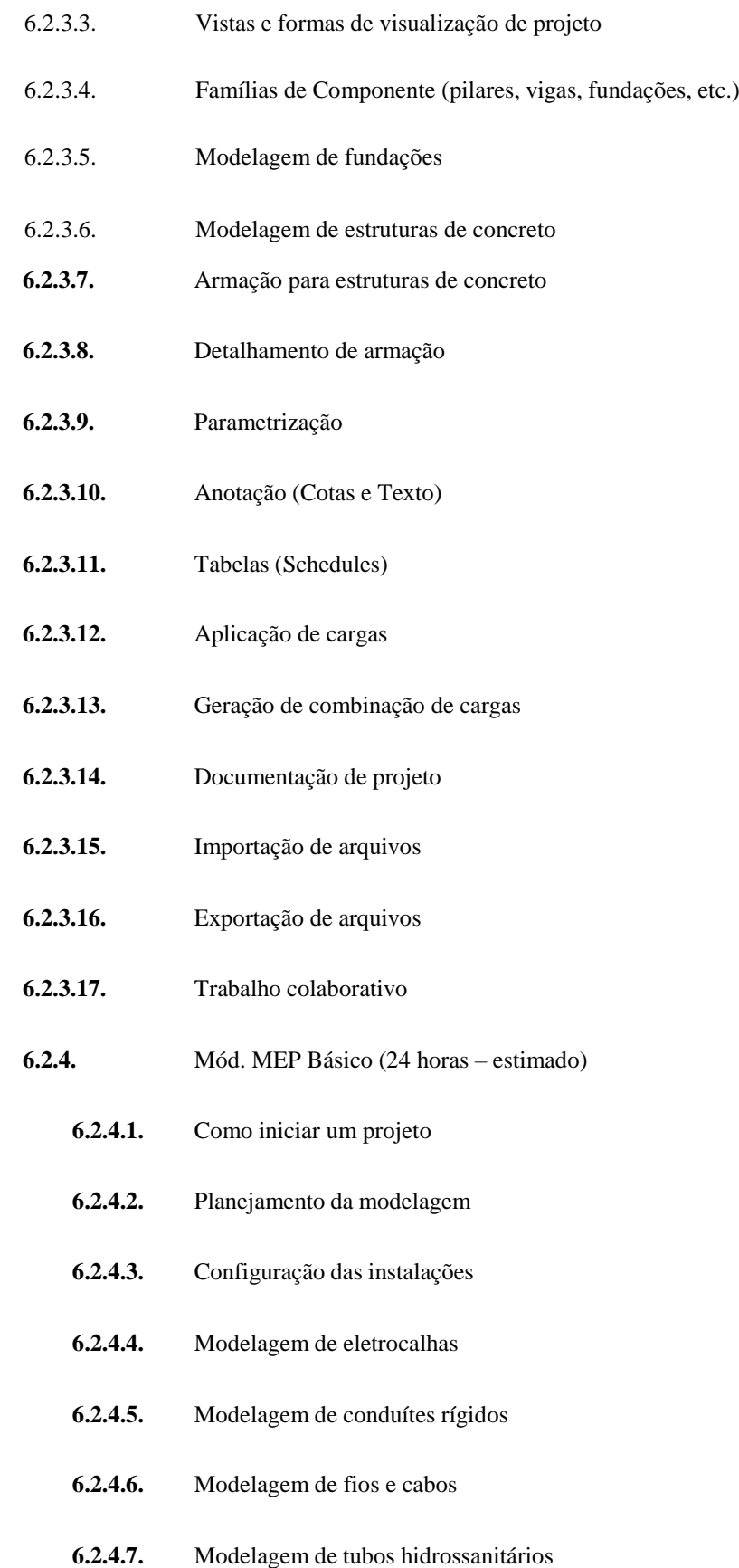

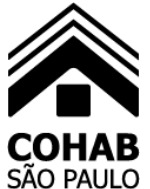

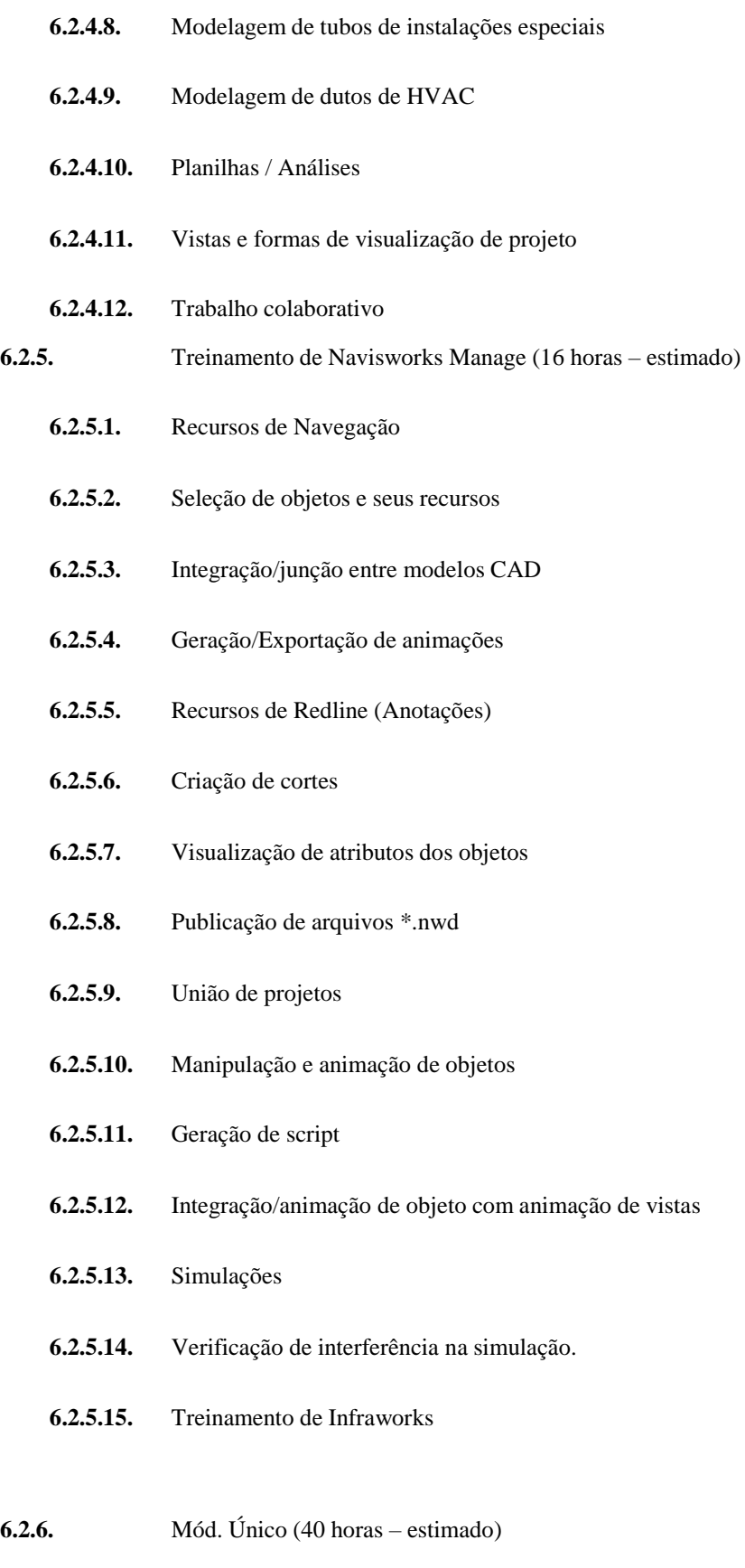

**6.2.6.1.** Introdução ao InfraWorks

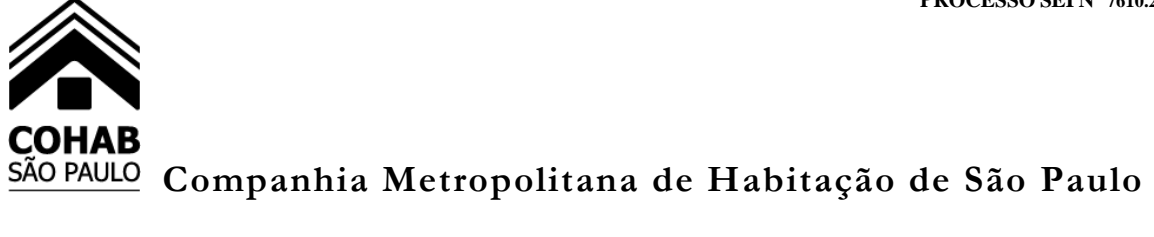

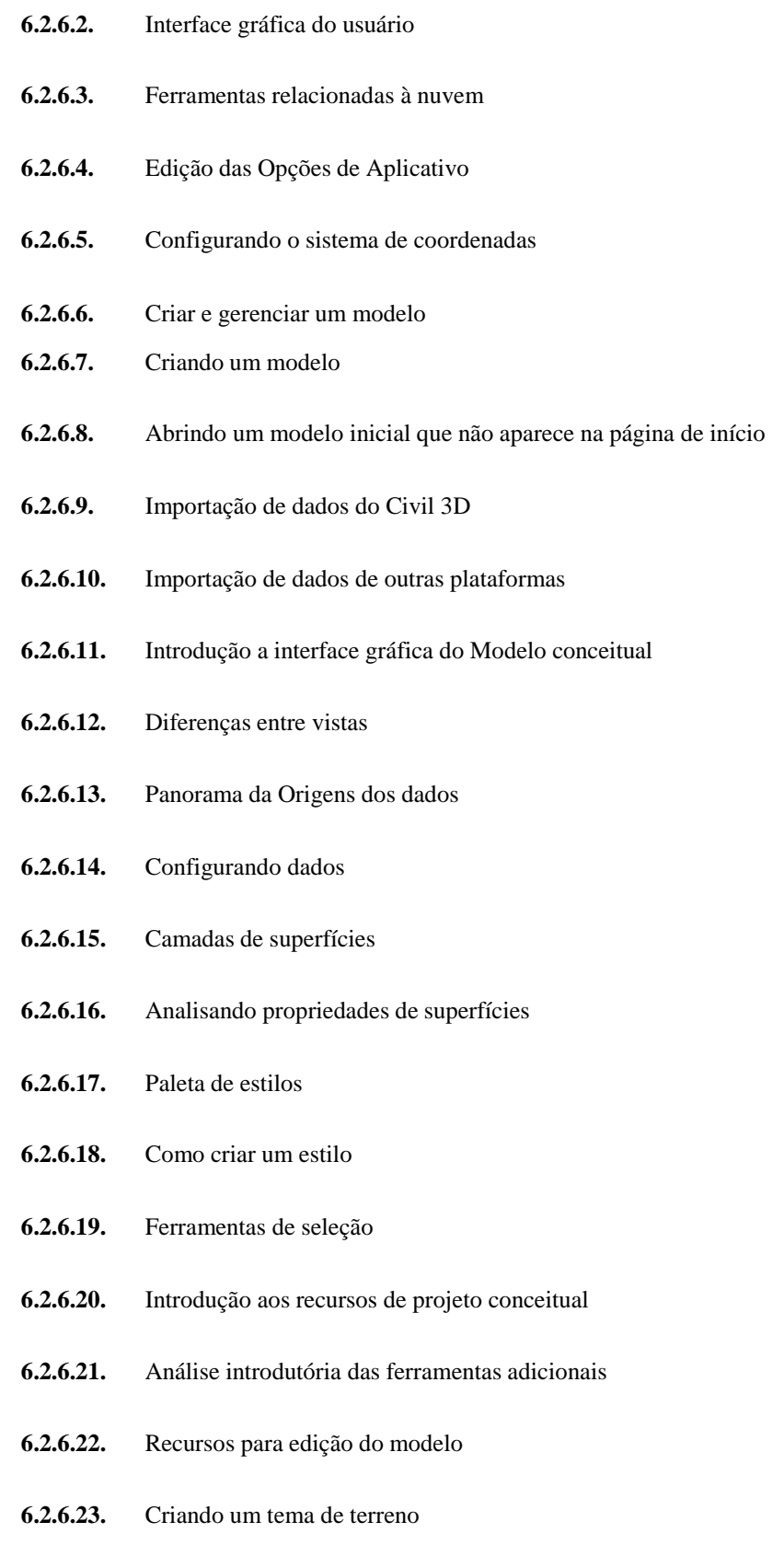

**6.2.6.24.** Opções de recursos de distância

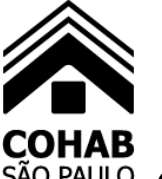

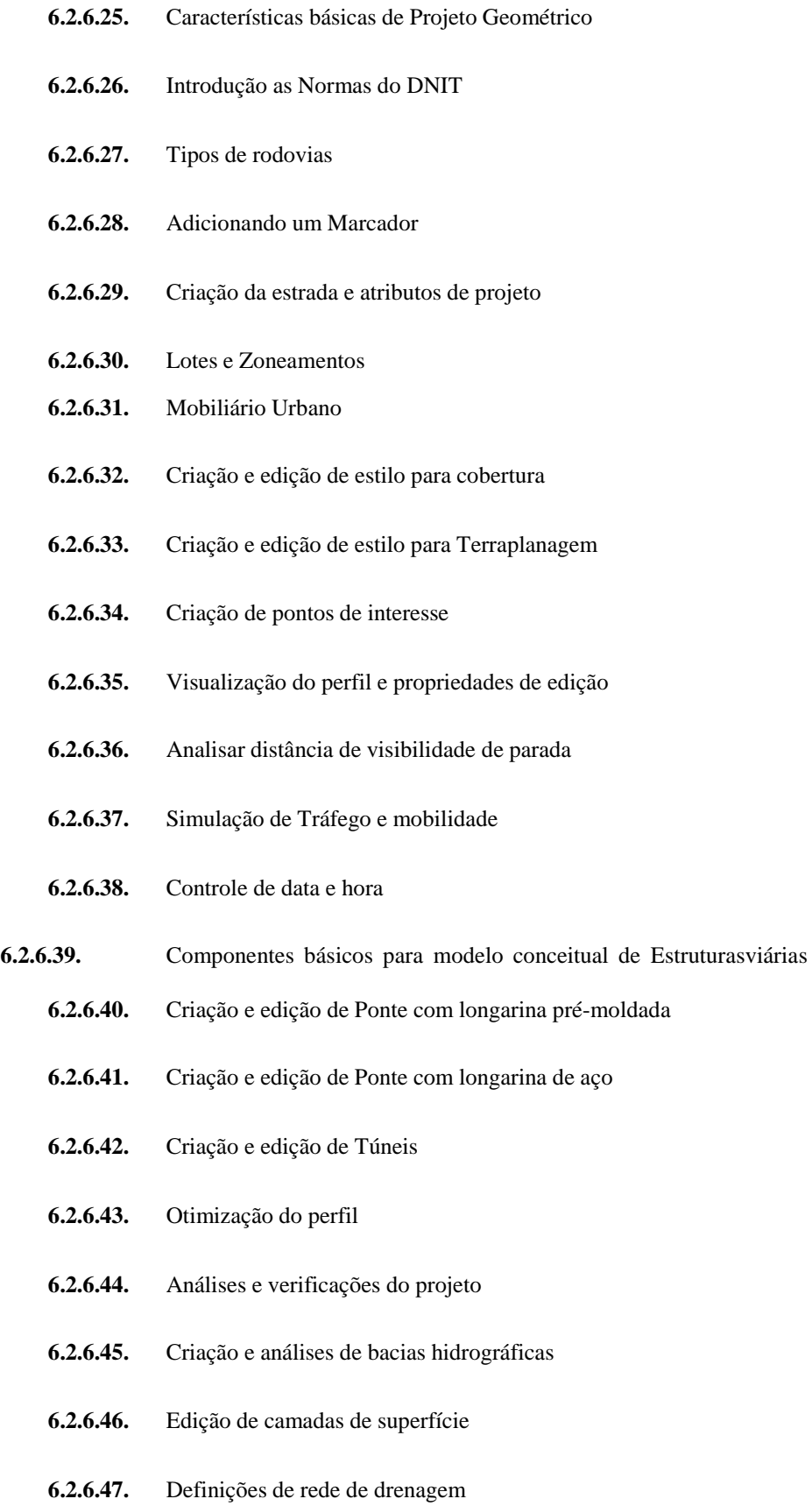

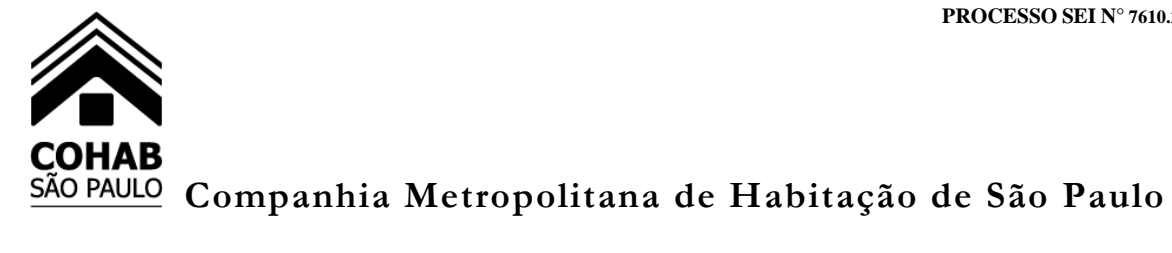

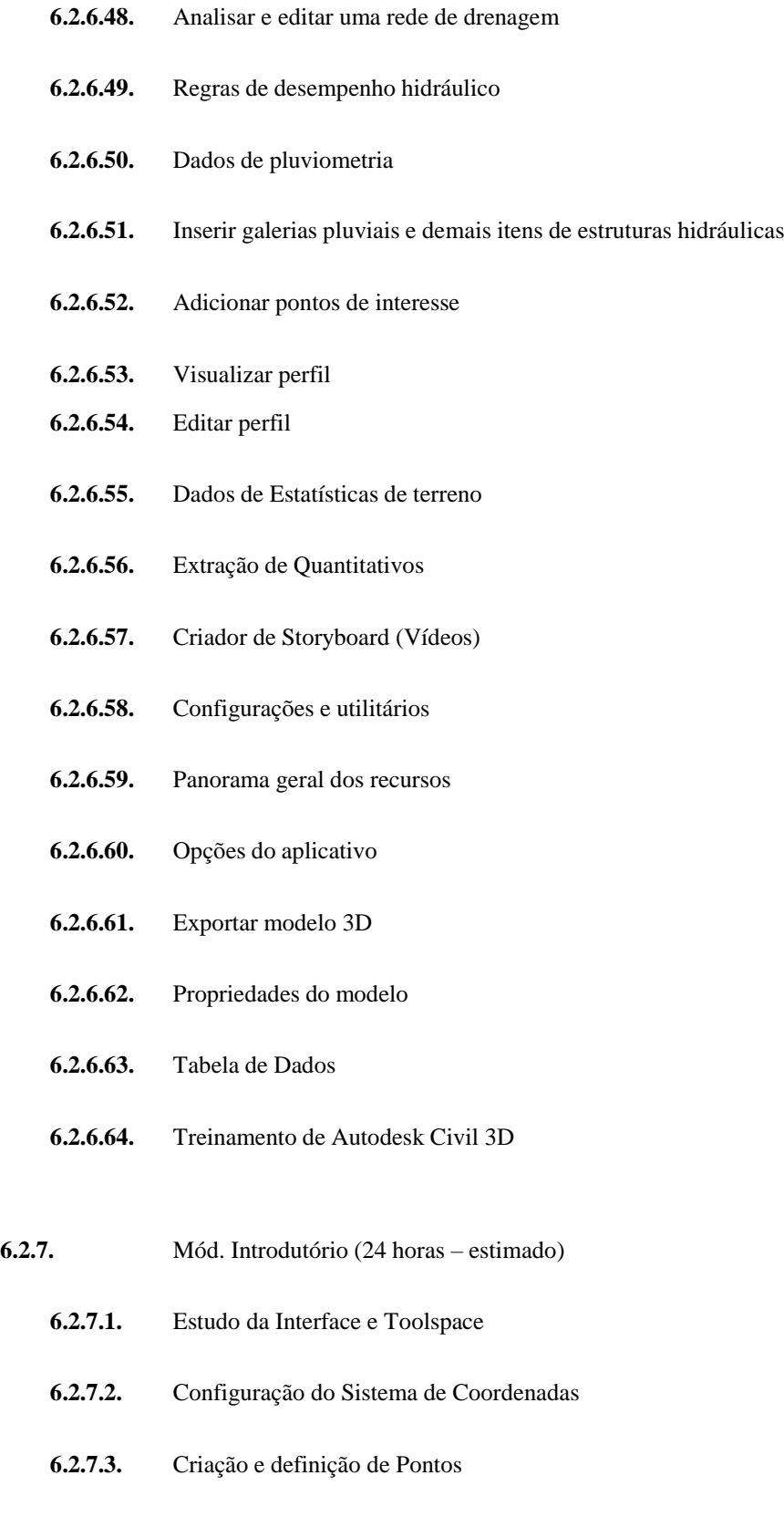

**6.2.7.4.** Propriedades do Grupo de Pontos

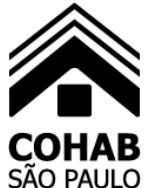

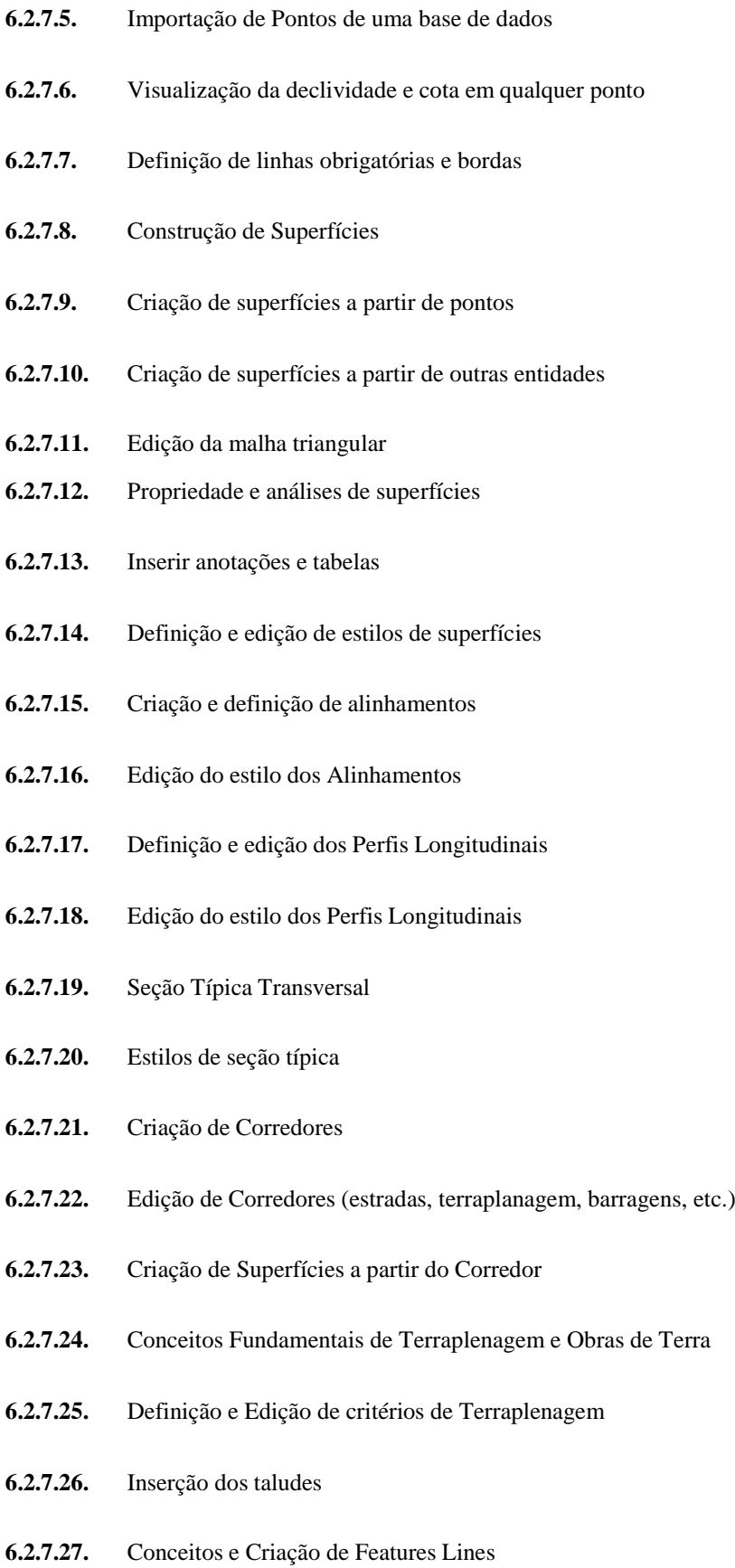

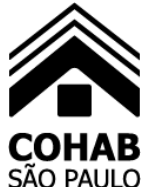

**6.2.7.28.** Conceitos e Criação de Grading

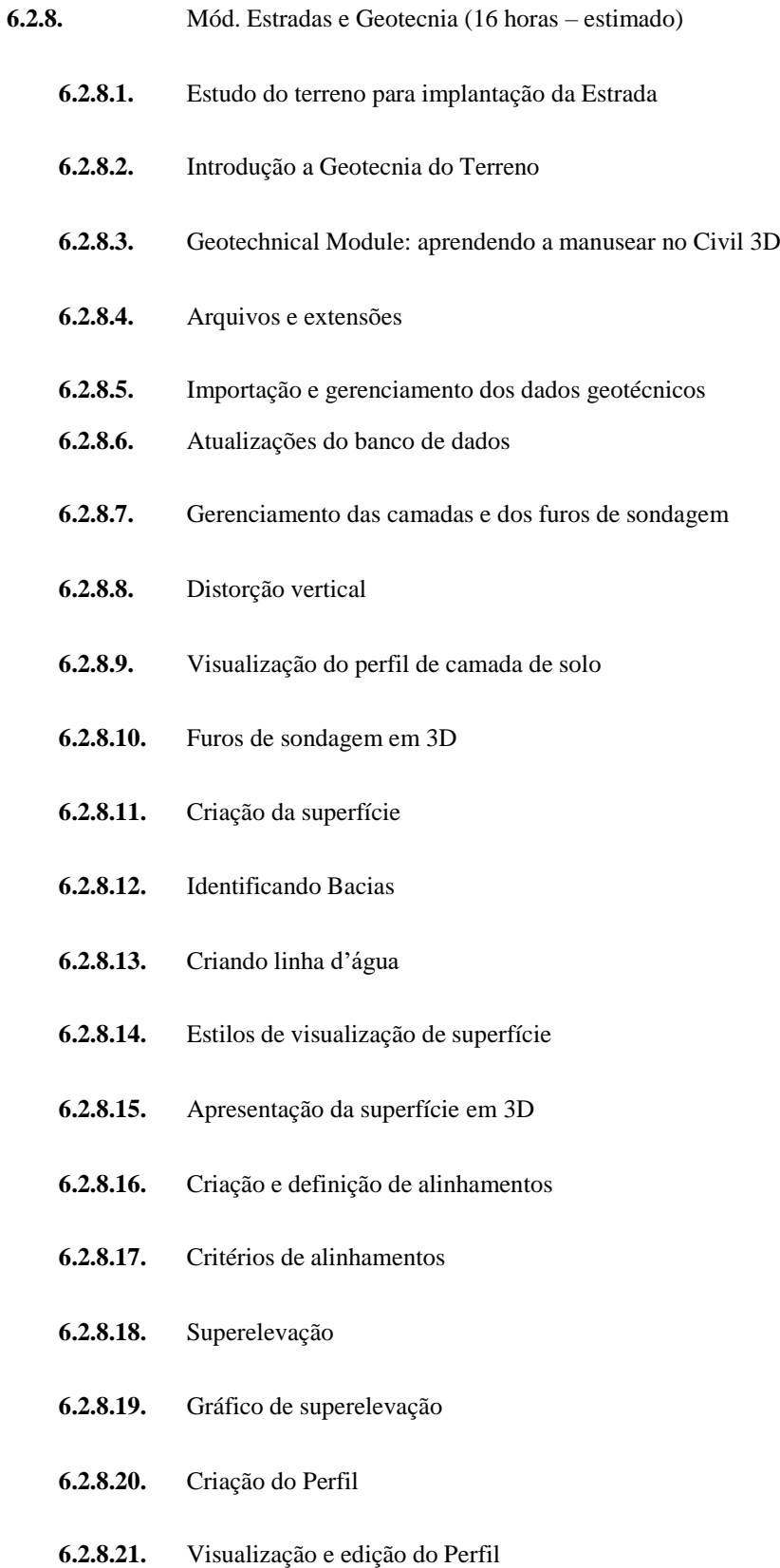

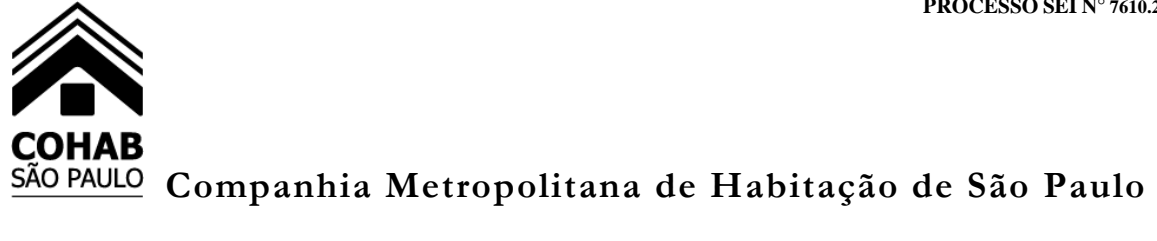

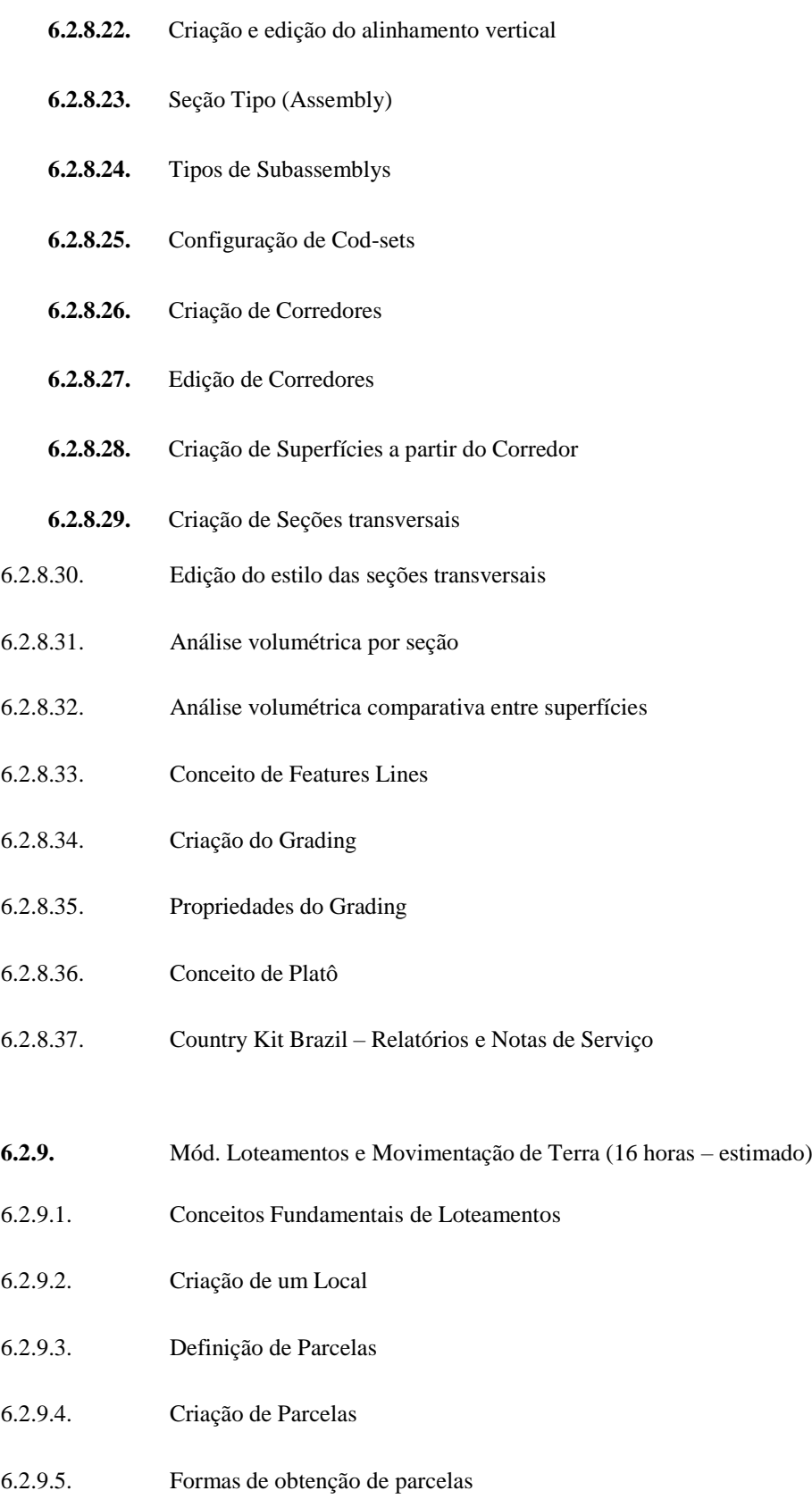

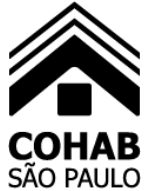

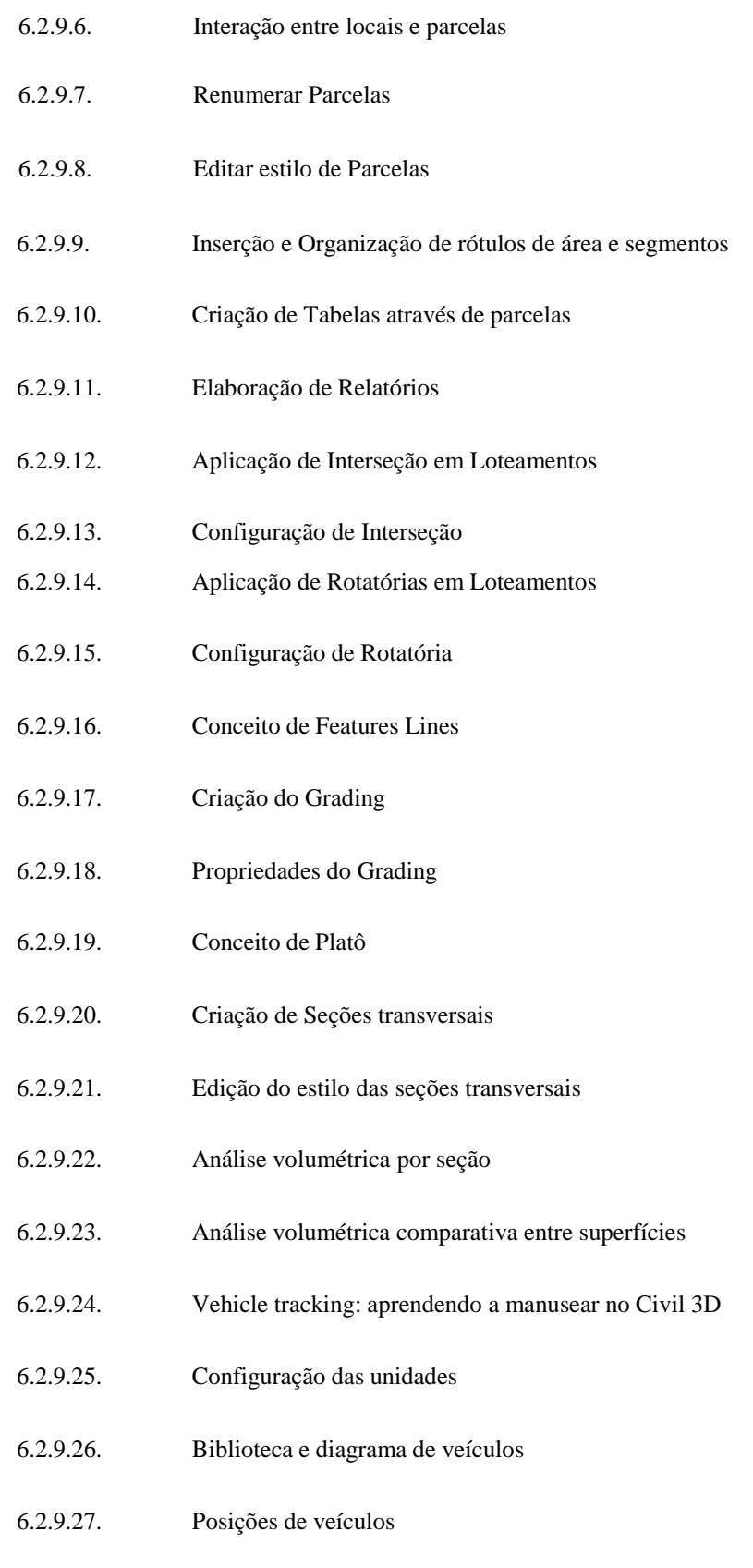

6.2.9.28. Simulações

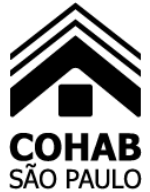

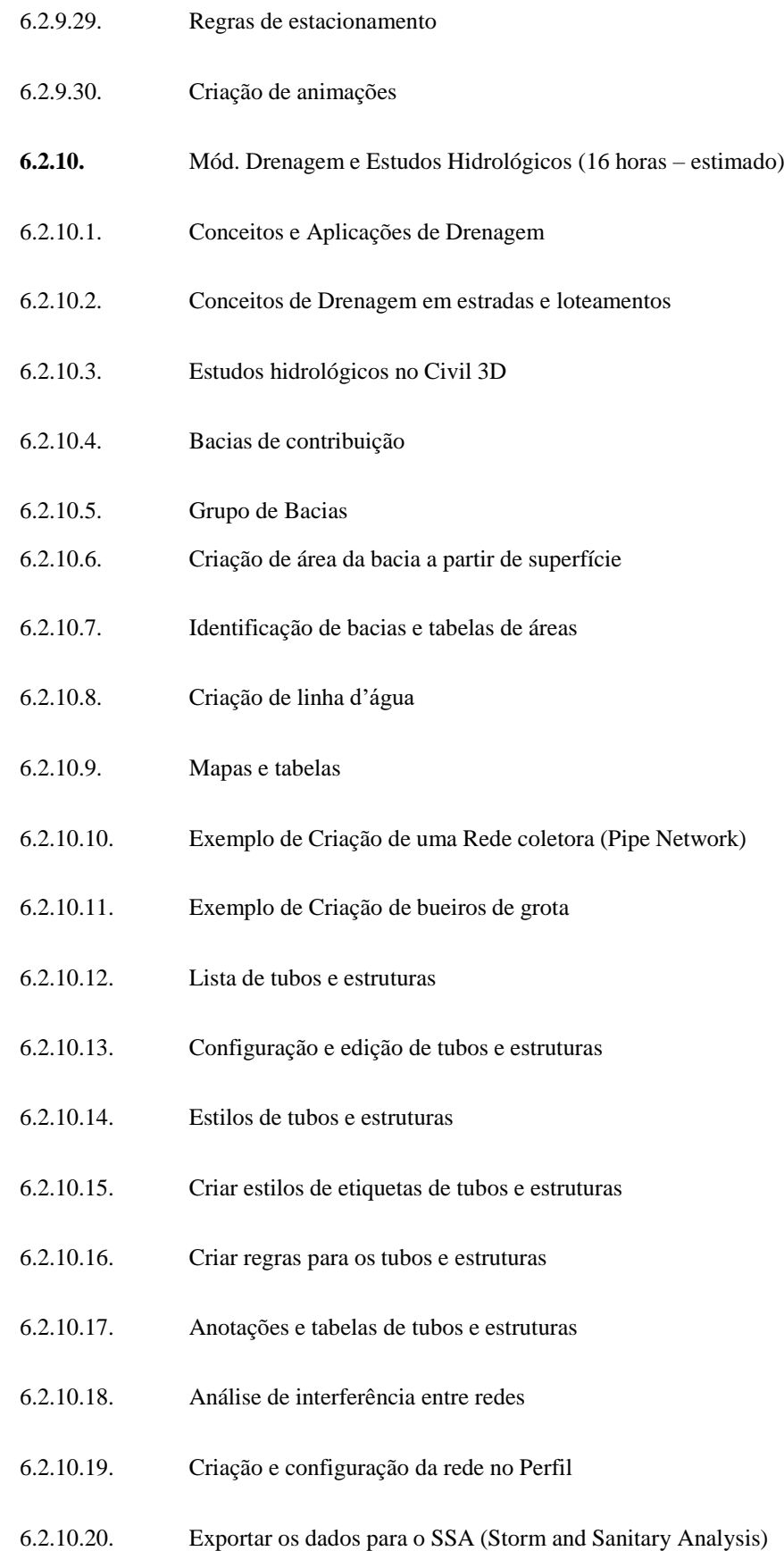

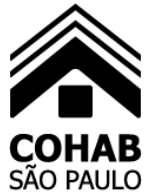

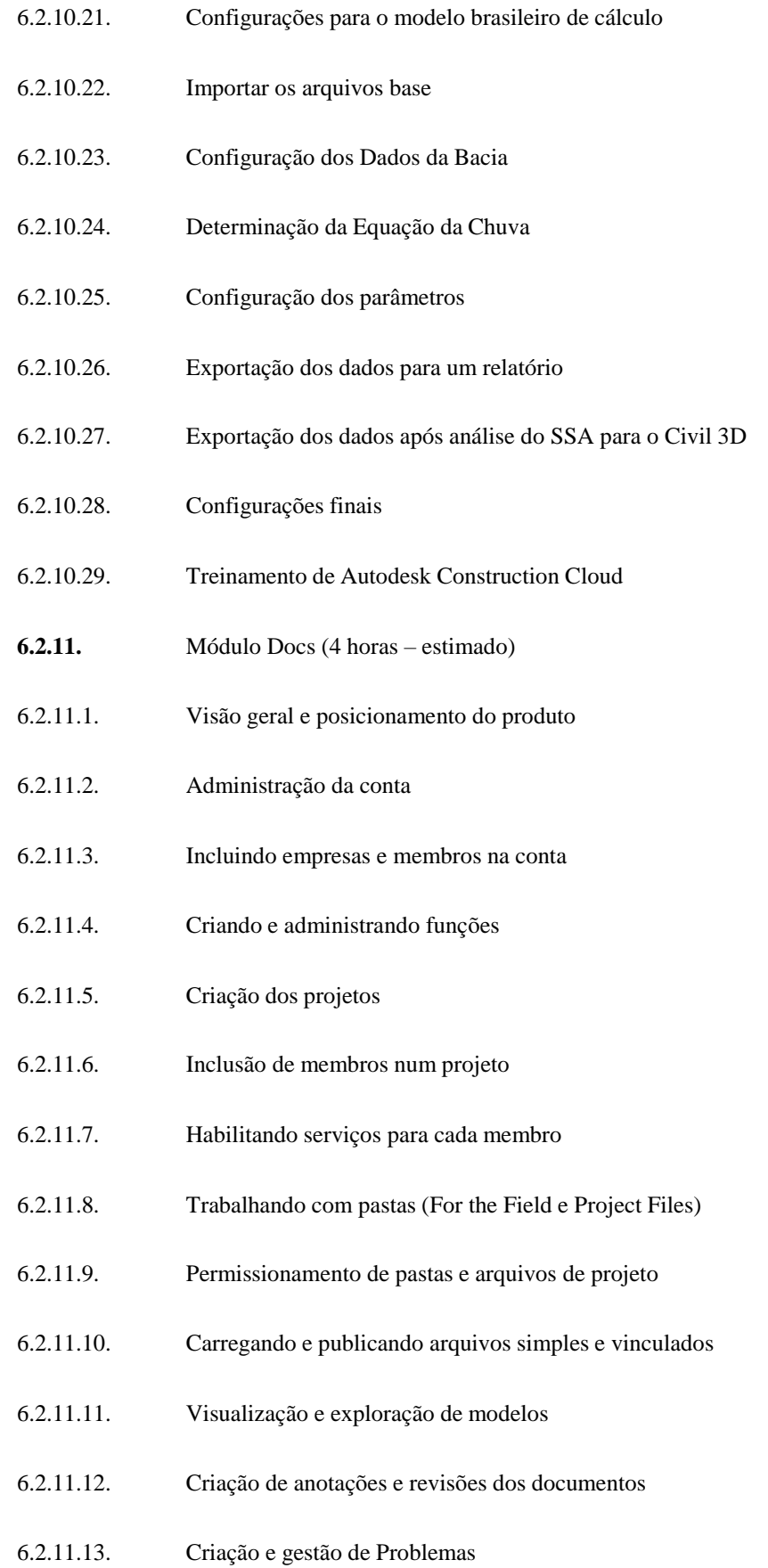

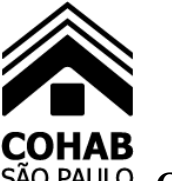

- 6.2.11.14. Comparação entre versões de arquivos e documentos
- 6.2.11.15. Criação e gerenciamento de Transmissões
- 6.2.11.16. Visualizar e fazer download de uma transmissão
- 6.2.11.17. Opção de compartilhamento de links públicos
- 6.2.11.18. Criando fluxos de aprovação e revisão
- 6.2.11.19. Visualizar e exportar o registro de atividades
- 6.2.11.20. Módulo Insight customizando sua Dashboard
- 6.2.11.21. Autodesk Desktop Connector instalação e funções
- **6.2.12.** Módulo Design Collaboration (4 horas estimado)
- 6.2.12.1. Configurando o módulo Design Collaboration
- 6.2.12.2. Criando as Equipes de Projeto
- 6.2.12.3. Habilitando o Worksharing no Revit
- 6.2.12.4. Salvando o modelo central no Docs
- 6.2.12.5. Sincronizar e publicar modelos do Revit
- 6.2.12.6. Modelo de Projeto Federado
- 6.2.12.7. Criação e gestão de problemas
- 6.2.12.8. Trabalhando com o Hypermodel
- 6.2.12.9. Gerenciamento do status do projeto
- 6.2.12.10. Entendendo o recurso de Timeline
- 6.2.12.11. Criação e consumo de pacotes
- 6.2.12.12. Como trabalhar com modelos IFC
- 6.2.12.13. Acompanhar as mudanças de projeto
- 6.2.12.14. Comparando versões do modelo

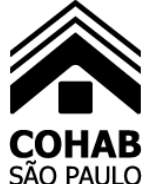

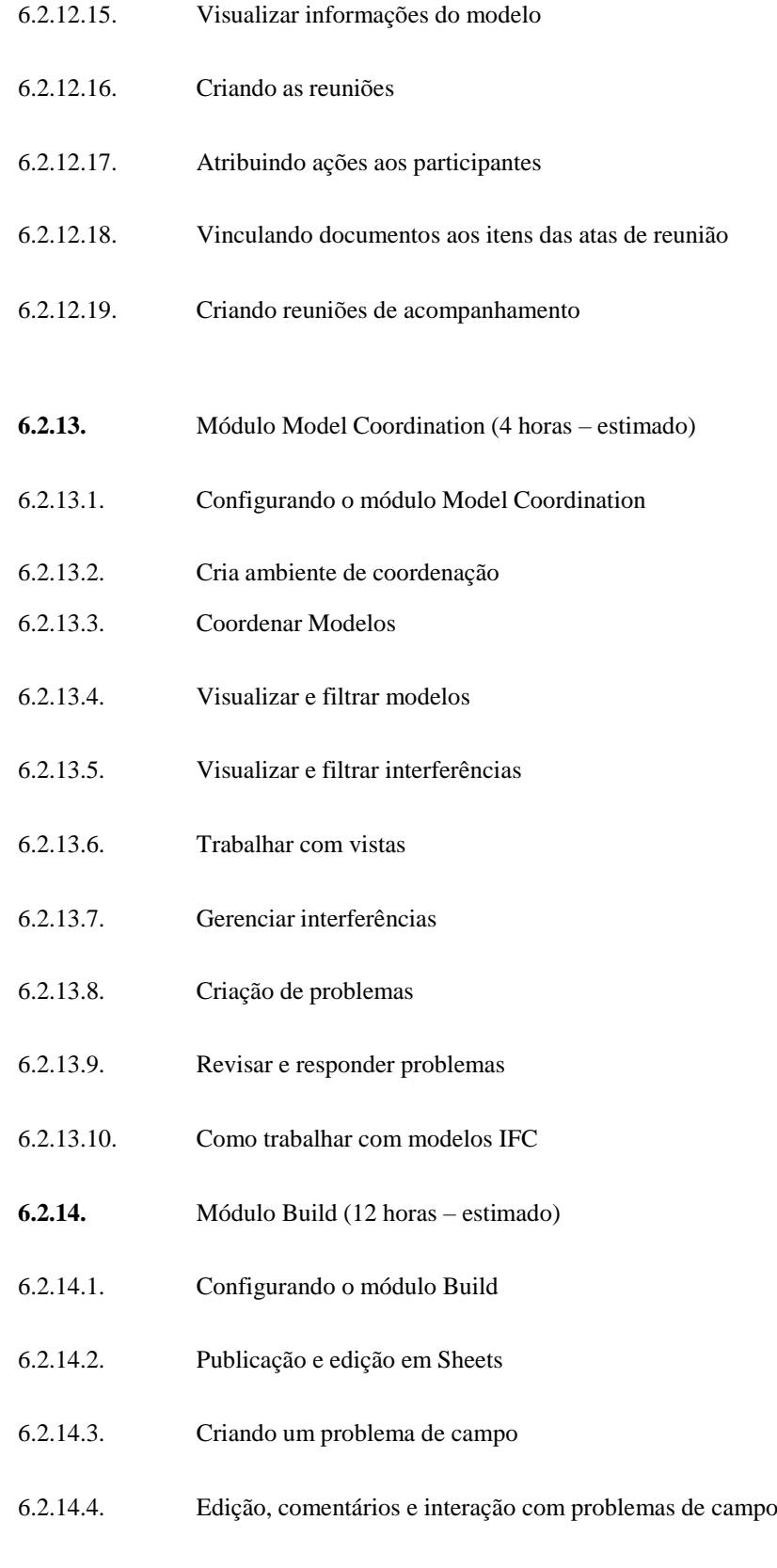

6.2.14.5. Registros diários e checklists em Forms

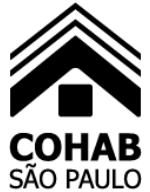

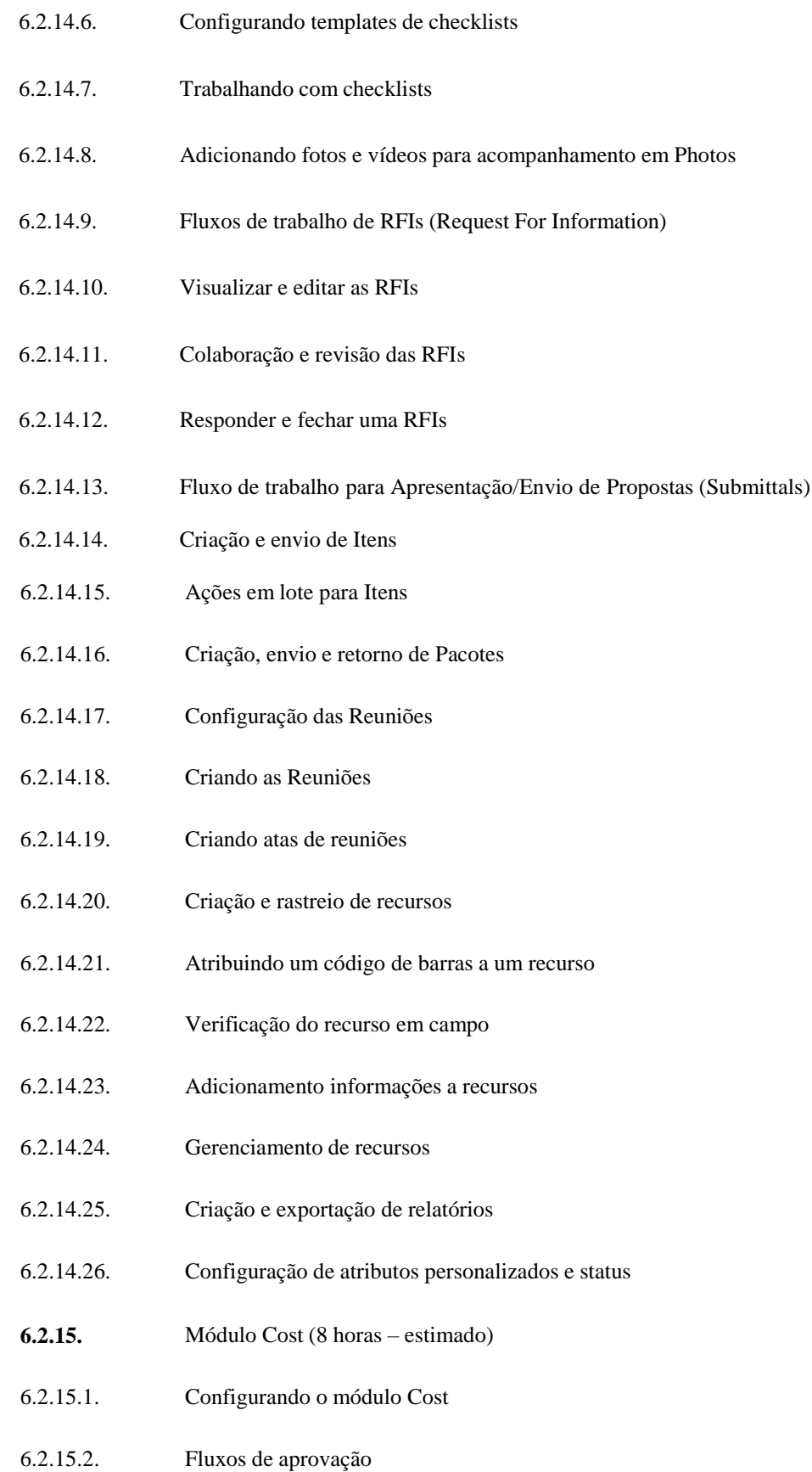

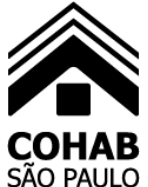

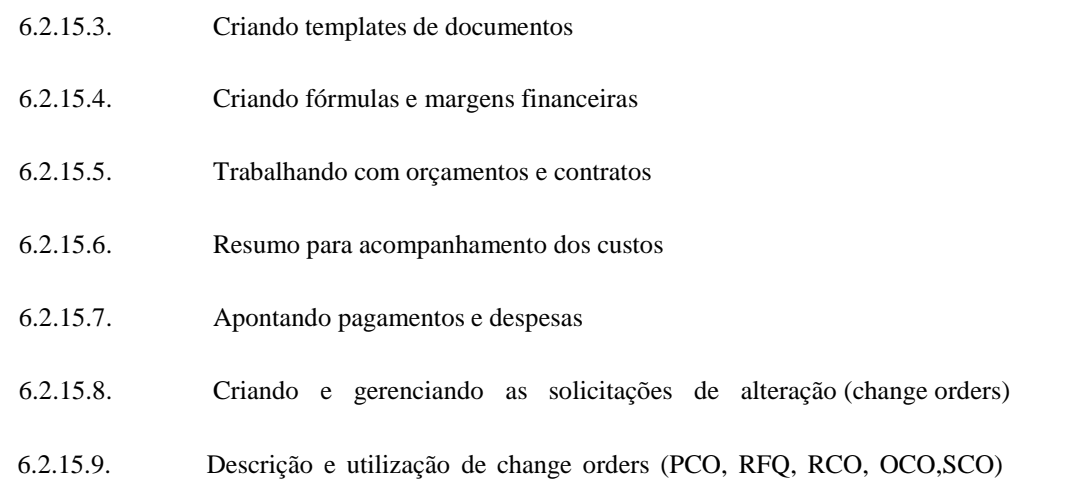

#### **6.3. Informações importantes:**

**6.3.1.** Treinamentos exclusivos para 50 (cinquenta) participantesnomeados da CONTRATANTE;

**6.3.2.** Esses treinamentos serão através da modalidade EAD (Ensino a distância), onde as aulas gravadas serão acessadas via web;

**6.3.3.** O gerente do contrato do portal Autodesk e responsável pelas licenças nomeado pela COHAB-SP, Senhor Leocir Cezar Porto RE7676, enviará as informações de contato (nome completo e e-mail) dos participantes previamente, com no mínimo 3 (três) dias de antecedência, para a empresa contratada para que sejam criados os respectivos usuários na plataforma de treinamentos EADs da empresa contratada;

**6.3.4.** A COHAB-SP deverá ter acesso aos treinamentos EADs a partir de logins únicos e pessoais para usuários nomeados e com endereço de e-mail;

**6.3.5.** A COHAB-SP deverá ter acesso a plataforma de treinamentos EADs da empresa contratada pelo período de 12 meses (1 ano).

**6.3.6.** Os logins de acesso fornecidos pela empresa contratada para os servidores/funcionários da COHAB-SP deverão ser pessoais e intransferíveis, tendo a possibilidade de serem monitorados.

**6.3.7.** Os acessos aos treinamentos EAD deverão ser liberados pela empresa contratada pelo período de 12 (doze) meses, contado a partir da data de solicitação que deverá ser feita pela COHAB-SP no prazo de 30 dias após a assinatura do contrato de acordo com o cronograma estimado no item 13 deste Termo de Referência.

**6.3.8.** Não será obrigatório à empresa contratada a disponibilização de material didático, devendo, entretanto, ser indicada a documentação eletrônica que acompanha os softwares.

**6.3.9.** Qualquer treinamento EAD que venha a ser disponibilizado pela empresa contratada durante a vigência do contrato, a COHAB-SP deverá ter acesso na plataforma EAD.

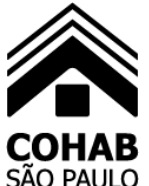

#### **7. OBJETIVOS DA CONTRATAÇÃO DA IMPLANTAÇÃO BIM**

**7.1.** Implementar a solução adquirida em menor tempo;

**7.2.** Sanar as dúvidas dos usuários da COHAB-SP de forma rápida e prática;

**7.3.** Sugerir e melhorar os procedimentos de trabalho na COHAB-SP;

**7.4.** Utilizar de forma plena as soluções adquiridas e promover melhor integração entre departamentos da COHAB-SP envolvidos com projetos de engenharia;

**7.5.** Diminuir risco de perda de informações e atrasos nos projetos durante o período de migração ou atualização das soluções utilizadas pela COHAB-SP;

**7.6.** Garantir maior segurança sobre o investimento realizado.

#### **8. REQUISITOS E OBSERVAÇÕES**

**8.1.** A Contratada deverá fornecer assinaturas de softwares por um período de 36 (trinta e seis) meses e no formato de acesso single-user (usuário nomeado).

**8.2.** Comprovação por parte do fabricante de que a Contratada é revenda autorizada a negociar os produtos ofertados para atender o edital.

**8.3** As assinaturas deverão ser compatíveis com a plataforma 64bits parao sistema operacional Microsoft Windows 10.

**8.4.** Os treinamentos serão executados através de ferramenta EAD (Aulas gravadas) limitados a 50 participantes/treinamento.

**8.5.** A consultoria de implantação/Acompanhamento deverá ser realizada através de reuniões virtuais (através de ferramenta web) de 04 (quatro) horas para cada uma das sessões.

**8.6.** O agendamento dos treinamentos e serviços de consultoria deverão ser feitos com no mínimo 15 dias de antecedência.

**8.7.** Todos os serviços serão ministrados em dias úteis (segunda a sexta-feira) e em horário comercial (8:30/12:30 – 13:30/17:30h).

**8.8.** O software contratado deve ter garantia de manutenções corretivas e de segurança bem como absorver evoluções de versão, sem ônus, durante avigência do contrato.

**8.9.** Todos os serviços previstos – Treinamentos / Acompanhamentos – deverão ser executados dentro do prazo de 12 meses. Esse prazo poderá ser estendido conforme entendimento entre a empresa contratante e a contratada.

8.10. O serviço de Suporte Técnico terá validade durante todo o período da assinatura dos softwares.

#### **9. SUPORTE TÉCNICO**

**9.1.** A Contratada deverá prover suporte técnico para os usuários que forem treinados, ajudando-os com as dúvidas em funcionalidades dos softwares. O suporte deve ser fornecido por telefone ou e-mail, em horário comercial de segunda a sexta-

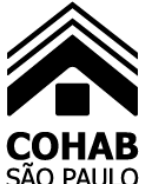

feira, exceto feriados. A empresa contratada deverá prover suporte técnico a todos os usuários sem custos extras durante toda a vigência do contrato.

**9.2.** Todo procedimento de instalação e autorização dos softwares deverá ser apoiado pela Contratada através do time e das ferramentas do suporte técnico descritos acima.

### **10. CRITÉRIO DE JULGAMENTO E PROPOSTA**

**10.1.** O julgamento e a classificação das propostas serão pelo critério do MENOR VALOR GLOBAL para execução dos serviços conforme cronogramado item 13 deste Termo de Referência.

**10.2.** A Proposta deverá contemplar os valores individuais e totais dos serviços elencados no Termo de Referência, conforme tabela abaixo:

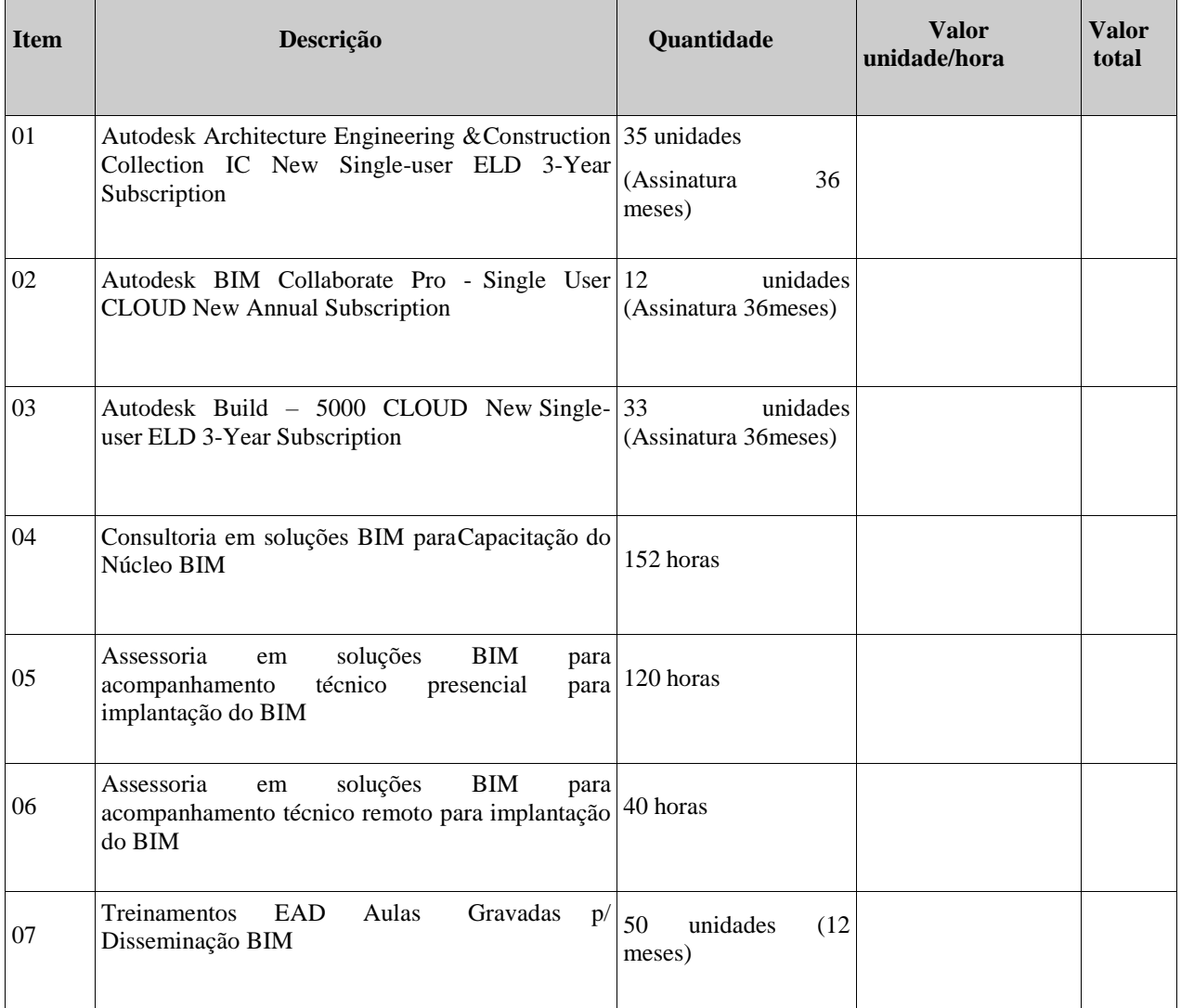

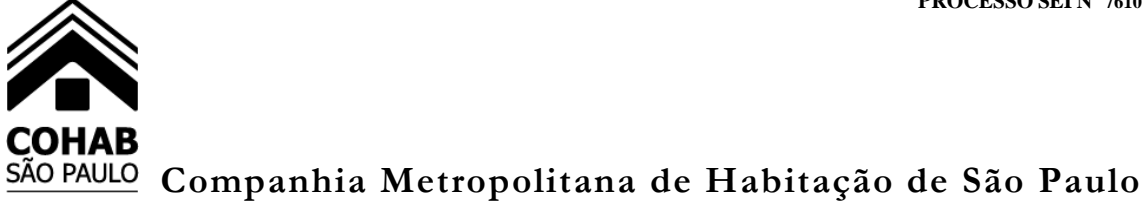

VALOR TOTAL de todos os serviços: R\$ ().

**10.3.** No preço deverão estar incluídas todas as decorrentes, direta ou indiretamente, da realização do objeto deste termo de referência.

#### **11. LOCAIS DE EXECUÇÃO DOS SERVIÇOS**

**11.1.** O local de execução dos serviços presenciais dar-se-ão na Rua São Bento, nº 405, 12º andar, São Paulo, SP, na Diretoria Técnica e de Patrimonio da COHAB-SP.

#### **12. DO REGIME DA EXECUÇÃO DOS SERVIÇOS**

**12.1.** A execução dos serviços será sob o regime de empreitada por preço unitário.

**12.2.** Sendo que o serviço será realizado majoritariamente de forma remota(virtual) e apenas 120 horas da assessoria em soluções BIM para acompanhamento técnico ocorrerá presencialmente nas instalações da COHAB-SP no endereço citado.

### **13. PRAZO DE VIGÊNCIA E DO PRAZO EXECUÇÃO E CRONOGRAMA ESTIMADO**

- **13.1.** A Ordem de Início dos Serviços será dada pela Diretoria Técnica e de Patrimônio da **COHAB-SP**.
- **13.2.** A COHAB-SP convocará a empresa para assinatura da Ordem de Início de Serviços O.I.S., em até 30 dias corridos, contados a partir da data de assinatura do contrato.
- **13.3.** Antes de emissão da OIS a empresa deverá apresentar:

**13.3.1.** A Garantia Contratual; **13.3.2.** A entrega e validação das licenças contratadas

**13.4.** As 35 licenças de Autodesk Architecture Engineering & Construction Collection, as 12 licenças de Autodesk BIM Collaborate Pro e as 33 licenças de Autodesk Build – 5000 Cloud devem ser fornecidas e disponibilizadas para instalação via download no prazo de até 30 dias após a emissão da ordem de início dos serviços. Todas as licenças devem estar prontas para uso a partir do mês 2 até o mês 37, totalizando desta forma 36 meses de uso das licenças, conforme previsto no cronograma presente no Anexo I.

**13.5.** Após a disponibilização e instalação dos softwares nas máquinas dos usuários, que deve ser feita pela equipe de TI da COHAB-SP com o apoio da empresa contratada, deve ser realizado no mês 2 a consultoria virtual (ao vivo/online) em soluções BIM para a capacitação do núcleo BIM (equipe de usuários chaves nomeados pela COHAB-SP) nos softwares BIM indicado neste Termo de Referência.

**13.6.** De forma concomitante, ainda no mês 2, deve ser disponibilizado os treinamentos EAD, também indicado neste Termo de Referência, para todos os usuários que consumirão as licenças Autodesk adquiridas, a fim de promover a disseminação do conhecimento para todos os envolvidos na implantação BIM. Os treinamentos EAD deverão estar

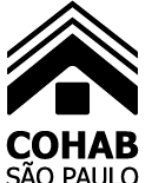

disponíveis para os 50 usuários participantes da implantação por um prazo de 12 meses.

**13.7.** Nos meses 3 e 4 deve ser realizado a assessoria em soluções BIM para acompanhar o Núcleo BIM na execução de um projeto piloto escolhido em comum acordo entre a empresa contratada e a COHAB-SP.

**13.8.** Após a conclusão da assessoria presencial do Núcleo BIM, no mês 5, deve ser realizada a assessoria virtual em soluções BIM com o propósito de continuar o acompanhamento técnico e auxiliar o Núcleo BIM na integração de todos os usuários envolvidos nos fluxos de trabalhados estabelecidos. Importante ressaltar que a empresa contratada deverá apoiar em todas as etapas e suportar os usuários da COHAB-SP no bom uso dos softwares durante a vigência de contrato dos softwares por 36 meses.

**13.9.** No Anexo I consta o cronograma visual com as etapas a serem a serem executadas.

### **14. OBRIGAÇÕES DA CONTRATADA**

**14.1.** Cumprir fielmente as exigências deste Termo de Referência, de modo que, no prazo estabelecido, o objeto contratado seja entregue.

**14.2.** Disponibilizar a última versão disponível no mercado na data de entrega do produto.

**14.3.** Atender prontamente quaisquer exigências da Contratante, inerentes ao objeto deste termo de referência.

**14.4.** Ser empresa autorizada e certificada pelo fabricante para venda e entrega dos softwares e serviços de capacitação aqui especificados, apresentando para tal documento do fabricante que o comprove.

**14.5.** A empresa contratada não poderá subcontratar os serviços requisitados no presente Termo de Referência. Dessa forma, a empresa contratada assume a responsabilidade exclusiva pela execução direta dos serviços objeto deste contrato, sem a possibilidade de transferir, total ou parcialmente, suas obrigações a terceiros, preservando, assim, a integralidade do objeto contratado.

#### **15. OBRIGAÇÕES DA CONTRATANTE**

**15.1.** Efetuar o empenho da despesa, garantindo o pagamento das obrigações assumidas.

**15.2.** Receber provisoriamente o produto mediante regular aferição dequantitativos.

**15.3.** Acompanhar e fiscalizar a execução do produto contratado, bem comoatestar na nota fiscal/fatura a efetiva entrega do objeto contratado e o seu aceite.

**15.4.** Prestar as informações e os esclarecimentos que venham a ser solicitados pela Contratada.

**15.5.** Verificar minuciosamente, no prazo fixado, a conformidade dos bens recebidos provisoriamente com as especificações constantes deste Termo deReferência e da proposta, para fins de aceitação e recebimento definitivos.

**15.6.** Verificar se os softwares entregues pela Contratada estão em conformidade com as especificações técnicas e

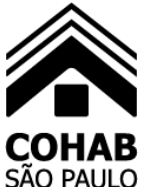

funcionalidades constantes deste Termo de Referência, podendo sustar, recusar, mandar fazer ou desfazer qualquer fornecimento de software que esteja em desacordo comas especificações técnicas descritas neste Termo de Referência.

### **16. HABILITAÇÃO**

**16.1.** A LICITANTE deve ser empresa autorizada e certificada pelo fabricante para venda e entrega dos softwares e serviços de capacitação especificados nos itens desse termo, apresentando para tal documento do fabricante que o comprove. É necessário que a empresa contratada mantenha essa autorização e certificação emitida pelo fabricante durante toda a vigência do contrato.

**16.2.** Apresentar atestado de capacidade técnica, em nome da Licitante, fornecido por pessoa jurídica de direito público ou privado, compatível com as especificações técnicas constante deste Termo de Referência, comprovando o fornecimento de subscrição de cessão de direito de uso de softwares aplicativos, com garantia de atualizações, de qualquer um dos produtos e em qualquer quantidade.

### **17. DA ORDEM DE INÍCIO**

**17.1.** A Ordem de Início dos serviços será dada no prazo de 30 dias após a assinatura do contrato, e os serviços serão executados de acordo com o cronograma estimado no item 13 deste Termo de Referência.

### **18. MEDIÇÕES E PAGAMENTOS**

**18.1.** As medições dos serviços deverão ser apresentadas mensalmente de acordo com o serviço executado.

**18.2.** O pagamento das licenças (serviços continuado) será feito anualmente. Sendo a primeira parcela no mês 2 (após a assinatura do contrato), segunda no mês 14 e a terceira no mês 26, corrigidos conforme índice previsto nesse termo de referência.

**18.3.** Após a assinatura do contrato, haverá o prazo de 30 dias para início dos serviços que se exaurem com sua execução (contrato de escopo), os pagamentos referentes a estes serviços ocorrerão após conclusão de cada seguimento conforme cronograma estimado, indicado no item 13., com previsão de 12 meses para a conclusão total.

**18.4.** O pagamento dos serviços será realizado em até 30 (trinta) dias corridos após a apresentação das Notas Fiscais/ Faturas pela empresa contratada, acompanhada da medição dos serviços prestados, devidamente aprovada pela DIRETORIA TÉCNICA E DE PATRIMÔNIO da COHAB-SP.

**18.5.** Caso as Notas Fiscais/ Faturas sejam apresentadas pela empresa contratada após a data fixada no subitem anterior, o pagamento será prorrogado por quantos dias forem os do atraso.

**18.6.** Na hipótese de erro ou divergência com as condições contratadas, as notas fiscais/ faturas serão recusadas pela COHAB-SP mediante declaração expressa das razões da(s) desconformidade(s), ficando também o pagamento prorrogado por quantos dias forem necessários à apresentação das novas faturas devidamente corrigidas.

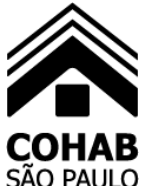

O não cumprimento das obrigações do ajuste decorrente deste certame pela empresa licitante dará ensejo à aplicação das seguintes penalidades, sem prejuízo das demais sanções previstas na legislação vigente:

**19.1.** Advertência.

**19.2.** Ao Atraso injustificado na execução dos serviços incidirá em multa de 5% (cinco por cento) sobre o valor do respectivo serviço.

**19.3.** Ao não comparecimento ao local de execução dos serviços incidirá em multa de 10% (dez por cento) sobre o valor do respectivo serviço.

**19.4.** A Multa de 10% (dez por cento) sobre o valor do contrato incidirá em caso de inexecução total do ajuste.

**19.5.** Incidirá multa de 5% (cinco por cento) sobre o valor do contrato, em caso de inexecução parcial do ajuste.

**19.6.** Multa de 10% (dez por cento) sobre o valor do contrato se, sem justificativa aceita pela COHAB-SP, o adjudicatário recusar-se a assiná-lo, sem prejuízo da adoção de outras medidas administrativas e/ou judiciais cabíveis.

#### **20. REAJUSTES**

**20.1.** Para os serviços continuados com prazo de vigência superior a 12 meses, o valor ofertado será reajustado anualmente a partir da data limite para apresentação da proposta, em conformidade com o Decreto Municipal n° nº 57.580 de 19/01/2017 e respectivos atos normativos regulamentares editados pela Secretaria Municipal da Fazenda.

### **21. MATRIZ DE RISCO**

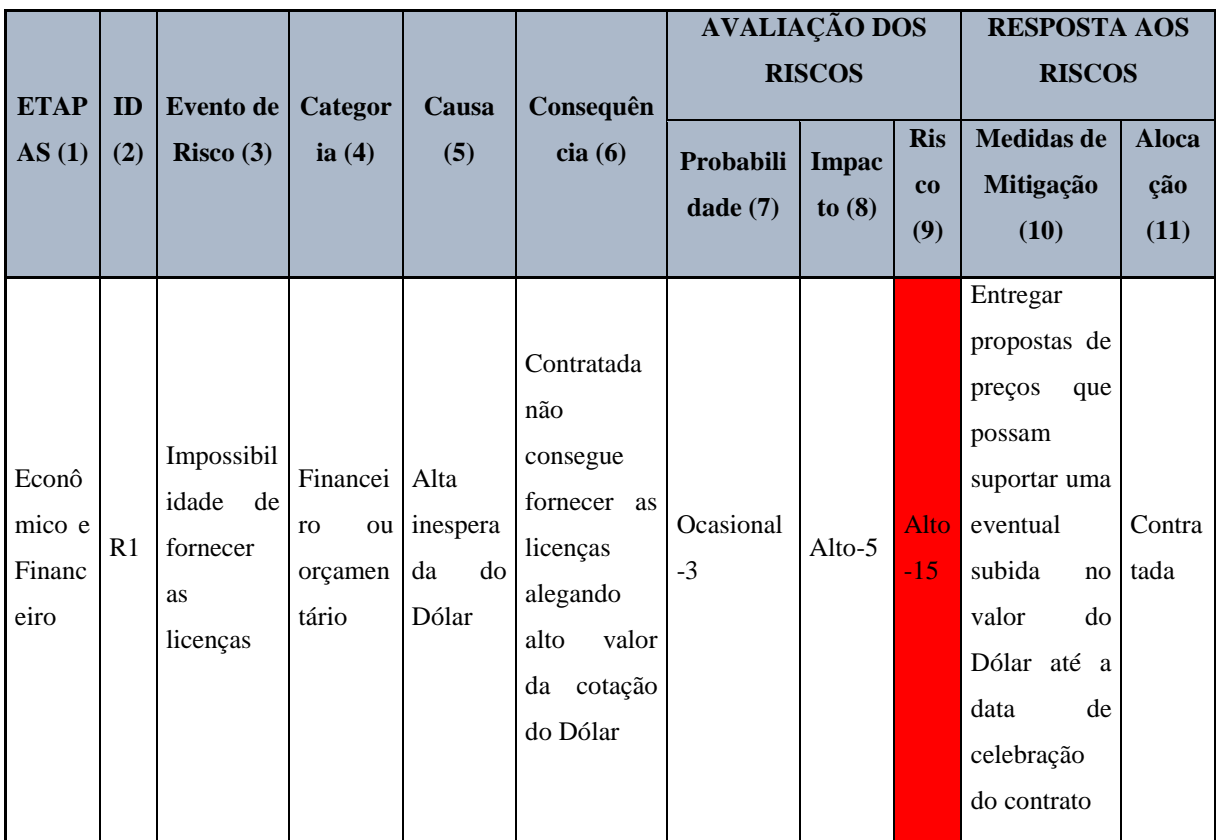

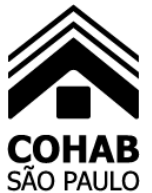

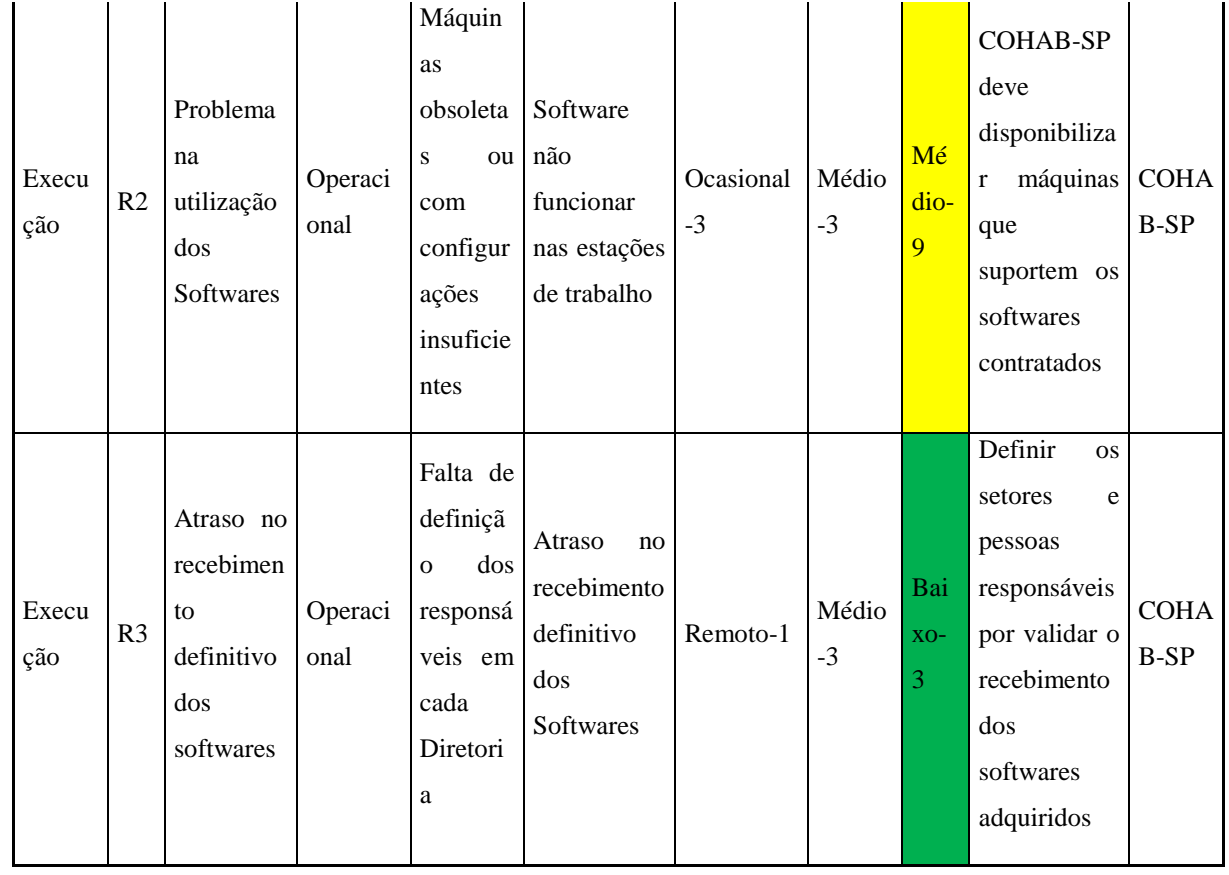

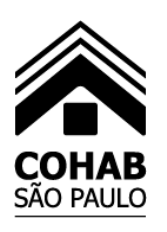

## SÃO PAULO COMPANHIA METROPOLITANA DE HABITAÇÃO DE SÃO PAULO

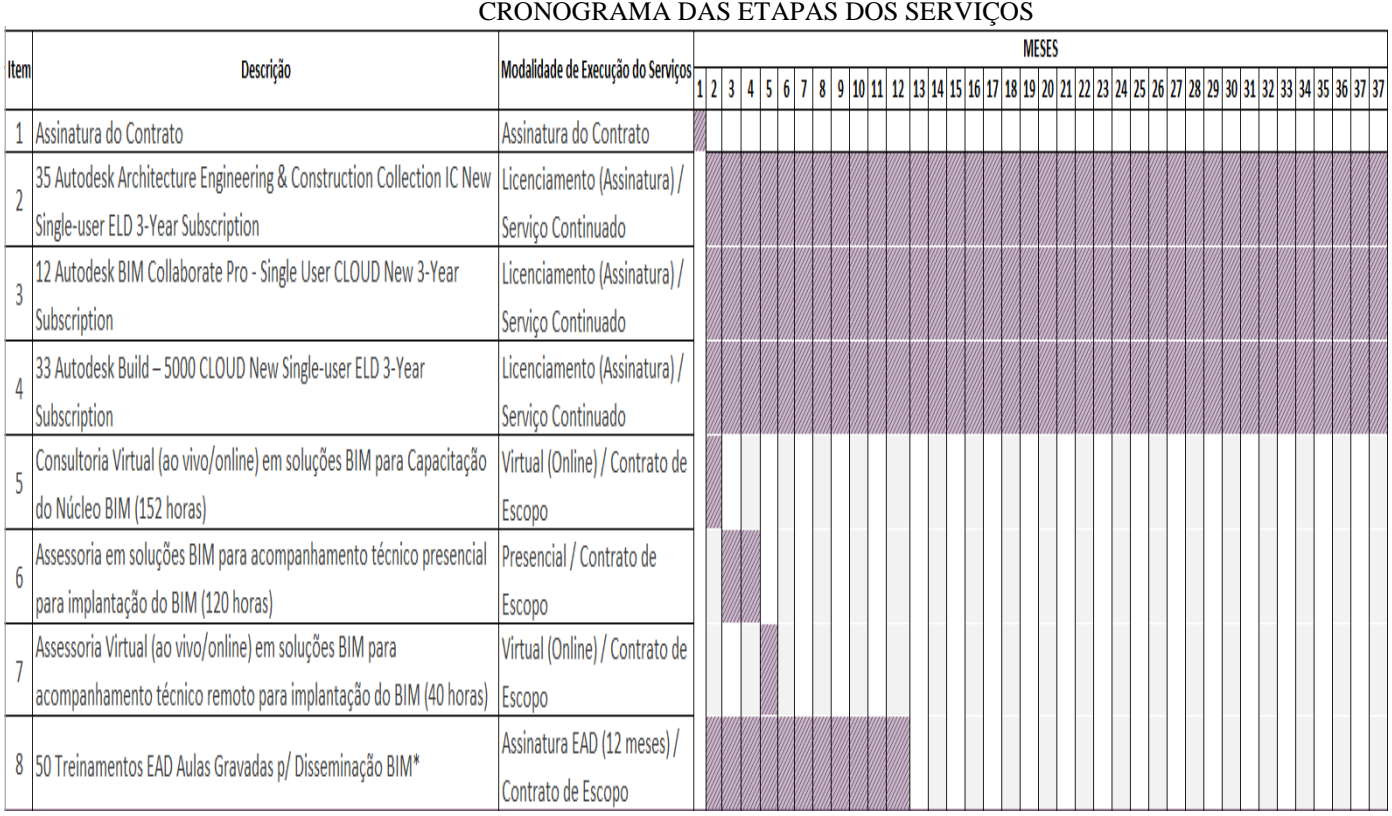

## **Anexo I**

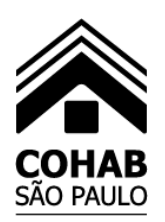

**À**

### **COMPANHIA METROPOLITANA DE HABITAÇÃO DE SÃO PAULO**

### **ANEXO 2 MODELO PROPOSTA COMERCIAL**

#### **COMPANHIA METROPOLITANA DE HABITAÇÃO DE SÃO PAULO – COHAB-SP**

Rua Líbero Badaró nº 504 - 12º andar – sala 123-B – Centro – São Paulo - Capital *Comissão Permanente de Licitação – COPEL*

#### **PREGÃO ELETRÔNICO Nº 001/24 – PROCESSO SEI Nº 7610.2023/0001946-1** - **AQUISIÇÃO DE ASSINATURA DE LICENÇAS DE SOFTWARES AUTODESK E CONTRATAÇÃO DE SERVIÇOS ESPECIALIZADOS EM IMPLANTAÇÃO DE TECNOLOGIA BIM (BUILDING INFORMATION MODELING), NOS TERMOS DAS ESPECIFICAÇÕES QUE INTEGRAM O PRESENTE EDITAL E SEUS ANEXOS.**

A empresa \_\_\_\_\_\_\_\_\_\_\_\_\_\_, inscrita no CNPJ sob o n.º \_\_\_\_\_\_, estabelecida na \_\_\_\_\_\_ n.º\_\_\_\_, Bairro \_\_\_\_\_\_, Cidade \_\_\_\_\_, Estado \_\_\_\_\_\_, telefone n.º \_\_\_-\_\_\_, fax n.º \_\_\_-\_\_\_, e-mail\_\_\_\_\_\_\_\_\_, por intermédio de seu representante legal \_\_\_\_\_\_\_\_\_\_\_ portador(a) do RG n.º \_\_\_\_\_ e do CPF n.º \_\_\_\_\_\_, pelo presente, propõe executar sob sua integral responsabilidade, o objeto do presente **PREGÃO**, conforme especificações do **Edital** e apresenta sua proposta, sem prejuízo de nenhuma disposição do Edital e demais Anexos, conforme segue:

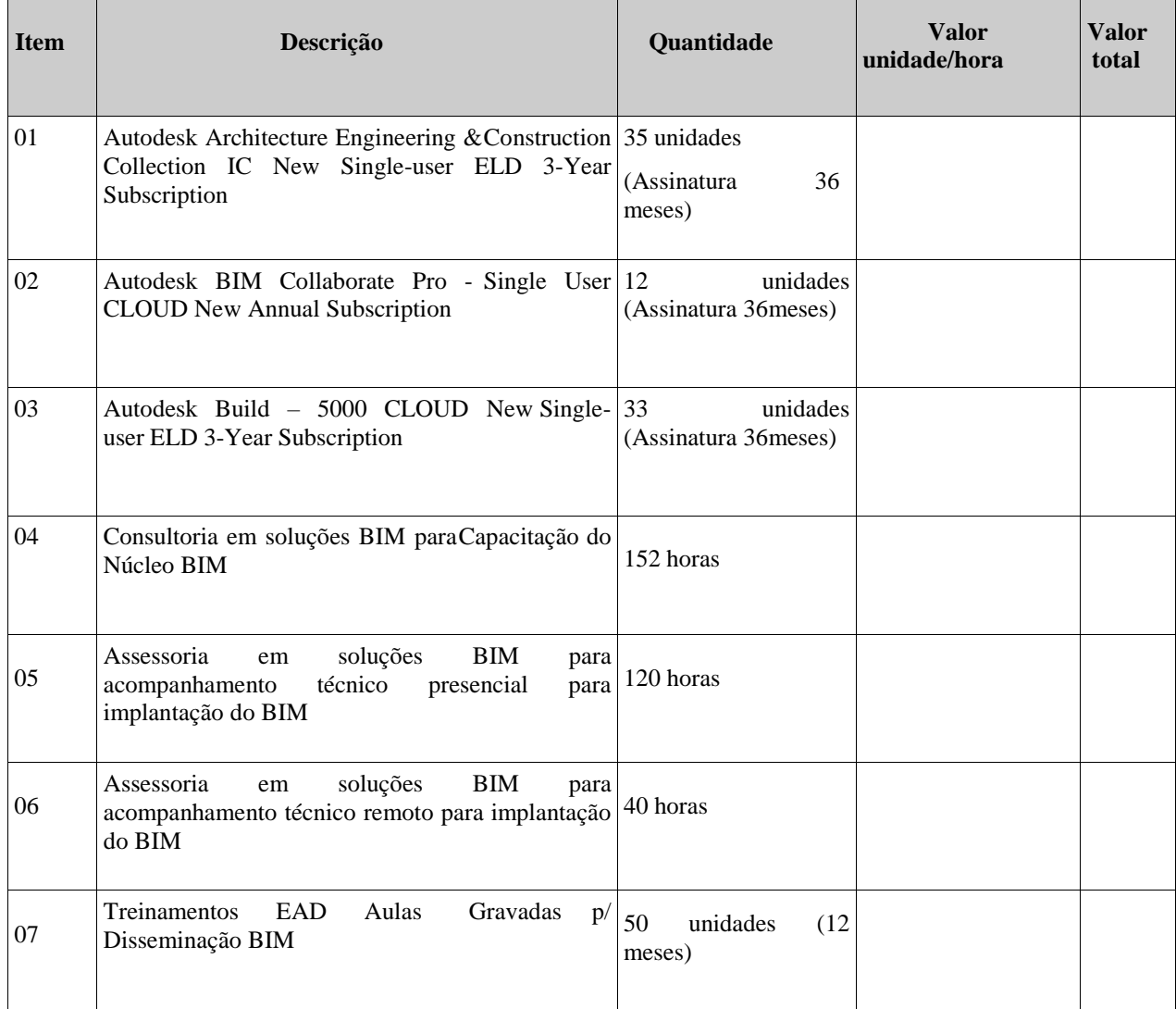
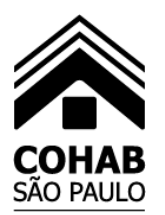

VALOR TOTAL de todos os serviços: R\$ ().

Validade da proposta: Sessenta dias.

São Paulo, \_\_\_\_ de \_\_\_\_\_\_\_\_\_\_ de 2024.

**\_\_\_\_\_\_\_\_\_\_\_\_\_\_\_\_\_\_\_\_\_\_\_\_\_\_\_\_\_\_\_\_\_\_** (assinatura do representante legal)

-

**\_\_\_\_\_\_\_\_\_\_\_\_\_\_\_\_\_\_\_\_\_\_\_\_\_\_** Nome

\_\_\_\_\_\_\_\_\_\_\_\_\_\_\_\_\_\_\_\_\_\_\_\_\_\_\_\_\_ Cargo

**ANEXO 3 MODELO DE DECLARAÇÃO EMPRESA NÃO CADASTRADA JUNTO À PMSP**

**À COMPANHIA METROPOLITANA DE HABITAÇÃO DE SÃO PAULO – COHAB-SP** Rua Líbero Badaró nº 504 - 12º andar – sala 123-B – Centro – São Paulo - Capital *Comissão Permanente de Licitação - COPEL*

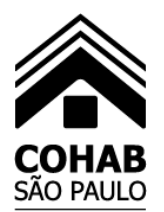

#### **PREGÃO ELETRÔNICO Nº 001/24 – PROCESSO SEI Nº 7610.2023/0001946-1** - **AQUISIÇÃO DE ASSINATURA DE LICENÇAS DE SOFTWARES AUTODESK E CONTRATAÇÃO DE SERVIÇOS ESPECIALIZADOS EM IMPLANTAÇÃO DE TECNOLOGIA BIM (BUILDING INFORMATION MODELING), NOS TERMOS DAS ESPECIFICAÇÕES QUE INTEGRAM O PRESENTE EDITAL E SEUS ANEXOS.**

**Sr. Pregoeiro**

A empresa \_\_\_\_\_\_\_\_\_\_\_\_\_, inscrita no CNPJ sob o n.º \_\_\_\_\_\_, estabelecida na \_\_\_\_\_\_ n.º\_\_\_, Bairro \_\_\_\_\_\_, Cidade \_\_\_\_\_, Estado \_\_\_\_\_\_, telefone n.º \_\_\_-\_\_\_, fax n.º \_\_\_-\_\_\_, e-mail\_\_\_\_\_\_\_\_\_, por intermédio de seu representante legal \_\_\_\_\_\_\_\_\_\_\_ portador(a) do RG n.º \_\_\_\_\_ e do CPF n.º \_\_\_\_\_\_, **DECLARA**, sob as penas da lei, que **não** é cadastrada junto à Prefeitura do Município de São Paulo e que nada deve a essa municipalidade.

São Paulo, \_\_\_\_ de \_\_\_\_\_\_\_\_\_\_ de 2024.

**\_\_\_\_\_\_\_\_\_\_\_\_\_\_\_\_\_\_\_\_\_\_\_\_\_\_\_\_\_\_\_\_\_\_** (assinatura do representante legal)

**\_\_\_\_\_\_\_\_\_\_\_\_\_\_\_\_\_\_\_\_\_\_\_\_\_\_\_\_\_** Nome

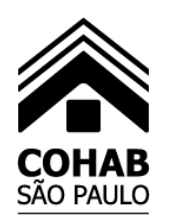

**ANEXO 4**

## **MODELO DE DECLARAÇÃO – CUMPRIMENTO DAS CONDIÇÕES E REQUISITOS DE HABILITAÇÃO**

À COMPANHIA METROPOLITANA DE HABITAÇÃO DE SÃO PAULO – COHAB-SP Rua Líbero Badaró n.° 504 – 12º andar - sala 122 – São Paulo – SP - Capital

#### **PREGÃO ELETRÔNICO Nº 001/24 – PROCESSO SEI Nº 7610.2023/0001946-1** - **AQUISIÇÃO DE ASSINATURA DE LICENÇAS DE SOFTWARES AUTODESK E CONTRATAÇÃO DE SERVIÇOS ESPECIALIZADOS EM IMPLANTAÇÃO DE TECNOLOGIA BIM (BUILDING INFORMATION MODELING), NOS TERMOS DAS ESPECIFICAÇÕES QUE INTEGRAM O PRESENTE EDITAL E SEUS ANEXOS.**

Sr. Pregoeiro

A empresa \_\_\_\_\_\_\_\_\_\_\_\_\_, inscrita no CNPJ sob o n.º \_\_\_\_\_\_, estabelecida na \_\_\_\_\_\_ n.º\_\_\_\_, Bairro \_\_\_\_\_\_, Cidade \_\_\_\_\_, Estado \_\_\_\_\_\_, telefone n.º \_\_\_-\_\_\_, fax n.º \_\_\_-\_\_\_, e-mail\_\_\_\_\_\_\_\_\_, por intermédio de seu representante legal \_\_\_\_\_\_\_\_\_\_\_ portador (a) do RG n.º \_\_\_\_\_ e do CPF n.º \_\_\_\_\_\_, **DECLARA** que, em conformidade com o disposto no artigo 4º, inciso VII, da Lei 10.520/02, cumpre plenamente todos os requisitos de habilitação exigidos no Edital que rege o certame em referência e concorda plenamente com as condições constantes do Edital e seus Anexos.

São Paulo, de de 2024.

**\_\_\_\_\_\_\_\_\_\_\_\_\_\_\_\_\_\_\_\_\_\_\_\_\_\_\_\_\_\_\_\_\_\_** (assinatura do representante legal)

> **\_\_\_\_\_\_\_\_\_\_\_\_\_\_\_\_\_\_\_\_\_\_\_\_\_\_** Nome

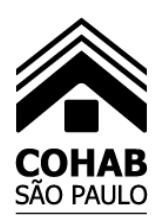

### **ANEXO 5 MODELO DE DECLARAÇÃO EMPREGO DE MENOR**

#### À COMPANHIA METROPOLITANA DE HABITAÇÃO DE SÃO PAULO – COHAB-SP Rua Líbero Badaró n.° 504 – 12º andar - sala 122 – São Paulo – SP - Capital

#### **PREGÃO ELETRÔNICO Nº 001/24 – PROCESSO SEI Nº 7610.2023/0001946-1** - **AQUISIÇÃO DE ASSINATURA DE LICENÇAS DE SOFTWARES AUTODESK E CONTRATAÇÃO DE SERVIÇOS ESPECIALIZADOS EM IMPLANTAÇÃO DE TECNOLOGIA BIM (BUILDING INFORMATION MODELING), NOS TERMOS DAS ESPECIFICAÇÕES QUE INTEGRAM O PRESENTE EDITAL E SEUS ANEXOS.**

#### **Sr. Pregoeiro**

A empresa \_\_\_\_\_\_\_\_\_\_\_\_, inscrita no CNPJ sob o n.º \_\_\_\_\_\_, estabelecida na \_\_\_\_\_\_\_ n.º\_\_\_\_, Bairro \_\_\_\_\_\_\_, Cidade \_\_\_\_\_, Estado \_\_\_\_\_\_, telefone n.º \_\_\_-\_\_\_, fax n.º \_\_\_-\_\_\_, e-mail\_\_\_\_\_\_\_\_\_, por intermédio de seu representante legal \_\_\_\_\_\_\_\_\_\_\_ portador(a) do RG n.º \_\_\_\_\_ e do CPF n.º \_\_\_\_\_\_, **DECLARA** que, em cumprimento ao disposto no Inciso XXXIII do art. 7º da Constituição Federal, **NÃO** emprega menor de dezoito anos em trabalho noturno, perigoso ou insalubre e tampouco menor de dezesseis anos, salvo a partir dos quatorze anos, na condição de aprendiz.

São Paulo, de de 2024.

**\_\_\_\_\_\_\_\_\_\_\_\_\_\_\_\_\_\_\_\_\_\_\_\_\_\_\_\_\_\_\_\_\_\_** (assinatura do representante legal)

> **\_\_\_\_\_\_\_\_\_\_\_\_\_\_\_\_\_\_\_\_\_\_\_\_\_\_** Nome

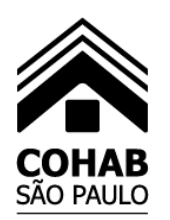

### **ANEXO 6 MODELO DE DECLARAÇÃO NORMAS DE SEGURANÇA E MEDICINA DO TRABALHO**

#### À COMPANHIA METROPOLITANA DE HABITAÇÃO DE SÃO PAULO – COHAB-SP Rua Líbero Badaró n.° 504 – 12º andar - sala 122 – São Paulo – SP - Capital

#### **PREGÃO ELETRÔNICO Nº 001/24 – PROCESSO SEI Nº 7610.2023/0001946-1** - **AQUISIÇÃO DE ASSINATURA DE LICENÇAS DE SOFTWARES AUTODESK E CONTRATAÇÃO DE SERVIÇOS ESPECIALIZADOS EM IMPLANTAÇÃO DE TECNOLOGIA BIM (BUILDING INFORMATION MODELING), NOS TERMOS DAS ESPECIFICAÇÕES QUE INTEGRAM O PRESENTE EDITAL E SEUS ANEXOS.**

#### **Sr. Pregoeiro**

A empresa \_\_\_\_\_\_\_\_\_\_\_\_\_, inscrita no CNPJ sob o n.º \_\_\_\_\_\_, estabelecida na \_\_\_\_\_\_ n.º\_\_\_\_, Bairro \_\_\_\_\_\_, Cidade \_\_\_\_\_, Estado \_\_\_\_\_\_, telefone n.º \_\_\_-\_\_\_, fax n.º \_\_\_-\_\_\_, e-mail\_\_\_\_\_\_\_\_\_, por intermédio de seu representante legal \_\_\_\_\_\_\_\_\_\_\_ portador(a) do RG n.º \_\_\_\_\_ e do CPF n.º \_\_\_\_\_\_, **DECLARA** rigorosa observância às Normas de Segurança e Medicina do Trabalho, constantes da Consolidação das Leis do Trabalho, da Portaria n.º 3.214/78 do Ministério do Trabalho e de outras disposições acerca da matéria.

São Paulo, \_\_\_\_ de \_\_\_\_\_\_\_\_\_\_ de 2024.

**\_\_\_\_\_\_\_\_\_\_\_\_\_\_\_\_\_\_\_\_\_\_\_\_\_\_\_\_\_\_\_\_\_\_** (assinatura do representante legal)

**\_\_\_\_\_\_\_\_\_\_\_\_\_\_\_\_\_\_\_\_\_\_\_\_\_\_\_\_\_** Nome

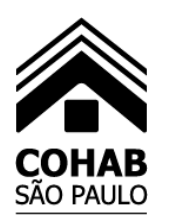

#### **ANEXO 7 MODELO DE DECLARAÇÃO – MICROEMPRESA E EMPRESA DE PEQUENO PORTE**

**À COMPANHIA METROPOLITANA DE HABITAÇÃO DE SÃO PAULO – COHAB-SP** Rua Líbero Badaró nº 504 - 12º andar – sala 123-B – Centro – São Paulo - Capital

#### **PREGÃO ELETRÔNICO Nº 001/24 – PROCESSO SEI Nº 7610.2023/0001946-1** - **AQUISIÇÃO DE ASSINATURA DE LICENÇAS DE SOFTWARES AUTODESK E CONTRATAÇÃO DE SERVIÇOS ESPECIALIZADOS EM IMPLANTAÇÃO DE TECNOLOGIA BIM (BUILDING INFORMATION MODELING), NOS TERMOS DAS ESPECIFICAÇÕES QUE INTEGRAM O PRESENTE EDITAL E SEUS ANEXOS.**

Sr. Pregoeiro,

A empresa \_\_\_\_\_\_\_\_\_\_\_\_, inscrita no CNPJ sob o n.º \_\_\_\_\_\_, estabelecida na \_\_\_\_\_\_\_ n.º\_\_\_\_, Bairro \_\_\_\_\_\_\_, Cidade \_\_\_\_\_, Estado \_\_\_\_\_\_, telefone n.º \_\_\_-\_\_\_, fax n.º \_\_\_-\_\_\_, e-mail\_\_\_\_\_\_\_\_\_, por intermédio de seu representante legal \_\_\_\_\_\_\_\_\_\_\_ portador(a) do RG n.º \_\_\_\_\_ e do CPF n.º \_\_\_\_\_\_, com vistas aos benefícios estabelecidos pela Lei Complementar Federal n.º 123/06, previstos em seus artigos 42 a 49, com as alterações introduzidas pela Lei Complementar Federal nº 147/14 e pela Lei Complementar Federal n° 155/2016, bem como pelo Decreto Municipal n.º 56.475/15, **DECLARA**, sob as penas do artigo 299 do Código Penal, que se enquadra na situação de:

( ) Microempresa.

( ) Empresa de Pequeno Porte.

( ) Microempreendedor individual – MEI.

( ) Sociedade Cooperativa enquadrada no artigo 37 da Lei Federal n° 11.488/07

Declara ainda que inexistem fatos supervenientes que conduzam ao desenquadramento da condição ora apontada.

São Paulo, \_\_\_\_ de \_\_\_\_\_\_\_\_\_\_ de 2024.

**\_\_\_\_\_\_\_\_\_\_\_\_\_\_\_\_\_\_\_\_\_\_\_\_\_\_\_\_\_\_\_\_\_\_\_\_** (assinatura do representante legal)

> **\_\_\_\_\_\_\_\_\_\_\_\_\_\_\_\_\_\_\_\_\_\_\_\_\_\_\_** Nome

 **\_\_\_\_\_\_\_\_\_\_\_\_\_\_\_\_\_\_\_\_\_\_\_\_\_\_\_** Cargo \_\_\_\_\_\_\_\_\_\_\_\_\_\_\_\_\_\_\_\_\_\_\_\_\_\_\_\_\_\_\_\_\_\_\_\_\_\_

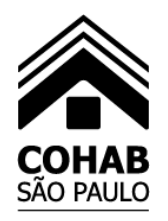

**ANEXO 8**

#### **MINUTA DE CONTRATO AQUISIÇÃO DE ASSINATURA DE LICENÇAS DE SOFTWARES AUTODESK E CONTRATAÇÃO DE SERVIÇOS ESPECIALIZADOS EM IMPLANTAÇÃO DE TECNOLOGIA BIM (BUILDING INFORMATION MODELING), NOS TERMOS DAS ESPECIFICAÇÕES QUE INTEGRAM O PRESENTE EDITAL E SEUS ANEXOS. QUADRO RESUMO**

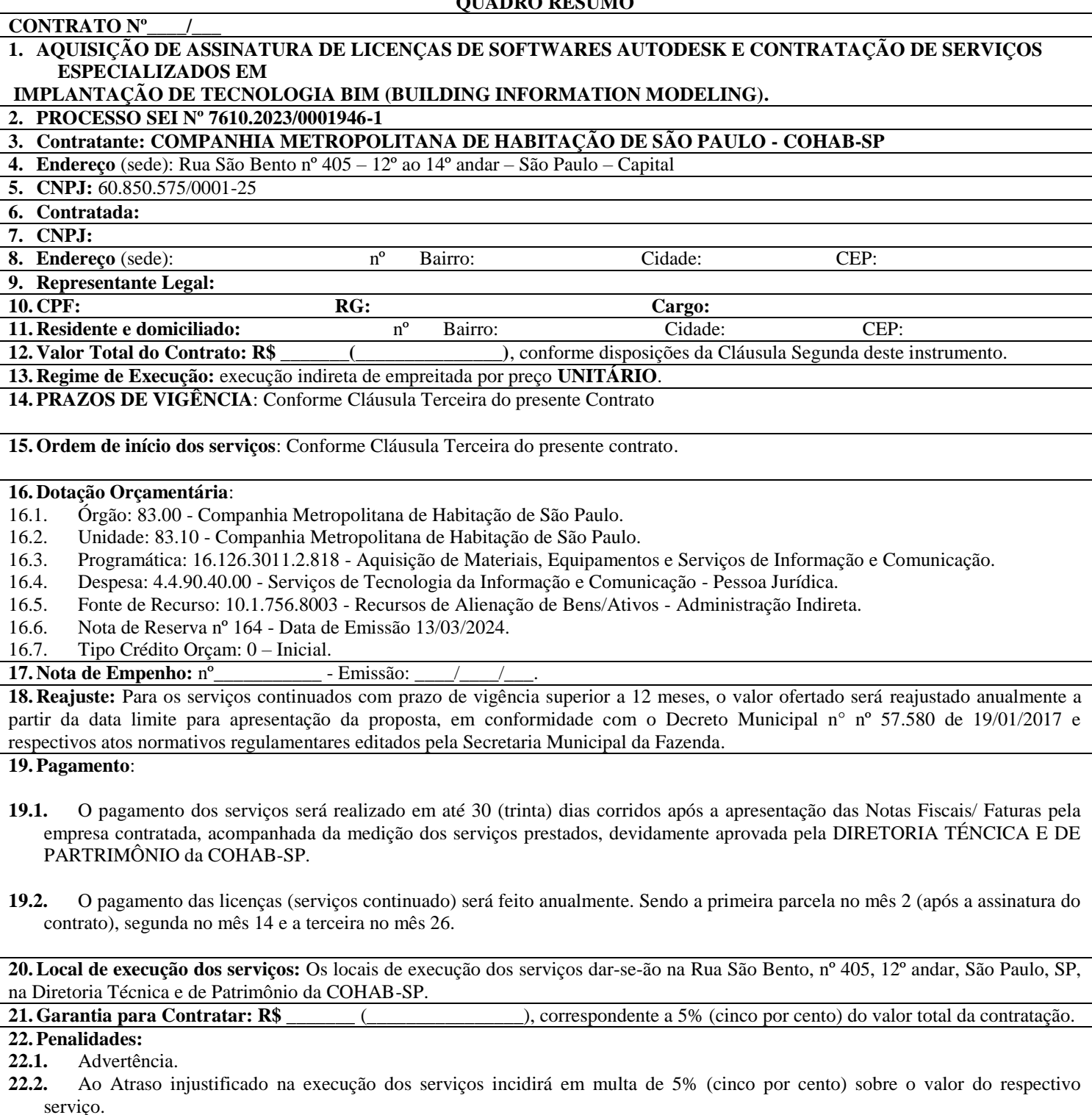

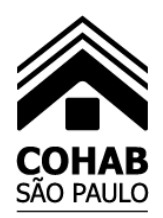

**22.3.** Ao não comparecimento ao local de execução dos serviços incidirá em multa de 10% (dez por cento) sobre o valor do respectivo serviço.

**22.4.** A Multa de 10% (dez por cento) sobre o valor do contrato incidirá em caso de inexecução total do ajuste.

**22.5.** Incidirá multa de 5% (cinco por cento) sobre o valor do contrato, em caso de inexecução parcial do ajuste.

**22.6.** Multa de 10% (dez por cento) sobre o valor do contrato se, sem justificativa aceita pela COHAB-SP, o adjudicatário recusar-se a assiná-lo, sem prejuízo da adoção de outras medidas administrativas e/ou judiciais cabíveis.

#### **23.Edital de Licitação: PREGÃO Nº/23**

**24. Observação:** Este **Quadro Resumo integra o presente contrato**, sendo que os dados aqui apresentados não implicam em prejuízo de nenhuma cláusula, especificação e/ou responsabilidade que integram o inteiro teor deste instrumento contratual, bem como do Edital de Licitação que deu origem a este ajuste e integra o presente para todos os fins.

Pelo presente instrumento particular de contrato, de um lado a **COMPANHIA METROPOLITANA DE HABITAÇÃO DE SÃO PAULO – COHAB-SP**, Sociedade de Economia Mista Municipal, identificada e qualificada nos termos dos **itens 3, 4 e 5** do **Quadro Resumo** deste instrumento, aqui representada na forma de seu Estatuto Social pelos seus Diretores abaixo assinados, doravante designada simplesmente **CONTRATANTE** ou **COHAB-SP**, e de outro lado, a empresa \_\_\_\_\_\_\_\_\_\_\_\_\_\_\_\_\_\_\_\_\_\_\_\_\_, identificada e qualificada nos termos dos **itens 6, 7 e 8** do **Quadro Resumo** deste instrumento, neste ato representada por seu Representante Legal abaixo assinado, nomeado e qualificado nos termos dos **itens 9, 10 e 11** do **Quadro Resumo** deste instrumento, doravante simplesmente designada **CONTRATADA**, têm entre si, justa e contratada, a prestação de serviços descritos na Cláusula Primeira - **DO OBJETO**, em decorrência do resultado obtido no **PREGÃO ELETRÔNICO N.° 00\_/23**, nos termos da **Lei Federal n.º 13.303/16, da Lei Federal n.º 10.520/02**, **da Lei Municipal n.º 13.278/02**; do **Decreto Municipal n.º 44.279/03**, com as alterações introduzidas pelo **Decreto Municipal n.º 46.662/05** e **Decreto Municipal n.º 43.406/03**, da **Lei Complementar n.º 123/06** com as alterações introduzidas pela **Lei Complementar nº 147/14 e pela Lei Complementar n° 155/2016**, **do Decreto Municipal nº 56.475/15, do Regulamento Interno de Licitações e Contratos da COHAB-SP** e ainda **demais legislação aplicável**, mediante as seguintes cláusulas e condições:

#### **1. CLÁUSULA PRIMEIRA – DO OBJETO**

- **1.1.** Constitui objeto deste a **AQUISIÇÃO DE ASSINATURA DE LICENÇAS DE SOFTWARES AUTODESK E CONTRATAÇÃO DE SERVIÇOS ESPECIALIZADOS EM IMPLANTAÇÃO DE TECNOLOGIA BIM (BUILDING INFORMATION MODELING), nos termos das especificações que integram o Edital e seus anexos,** em especial o Anexo 1 - **TERMO DE REFERÊNCIA**, e demais elementos que o integram, bem como a **PROPOSTA COMERCIAL** ofertada pela **CONTRATADA**, que passam a fazer parte integrante deste instrumento, independentemente de transcrição.
	- **1.1.1.** Passa a fazer parte integrante deste instrumento, independentemente de transcrição, o Termo de Referencia, anexo I deste edital do edital que deu origem a presente contratação.
- **1.2.** A prestação dos serviços descritos no item 1.1. dar-se-á nos endereços descritos no **item 19** do **Quadro Resumo** deste Instrumento.
- **1.3.** A empresa contratada não poderá subcontratar os serviços requisitados no presente Termo de Referência. Dessa forma, a empresa contratada assume a responsabilidade exclusiva pela execução direta dos serviços objeto deste contrato, sem a possibilidade de transferir, total ou parcialmente, suas obrigações a terceiros, preservando, assim, a integralidade do objeto contratado.

### **2. CLÁUSULA SEGUNDA – DO VALOR DO CONTRATO**

**2.1.** O VALOR TOTAL estimado do contrato para a prestação dos é de R\$ \_\_\_\_\_\_\_\_\_\_(\_\_\_\_\_\_\_\_\_\_\_\_\_\_\_\_\_) considerando a estimativa dos serviços e os valores unitários, consignados na tabela abaixo.

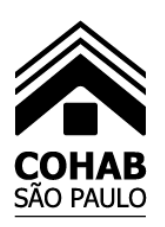

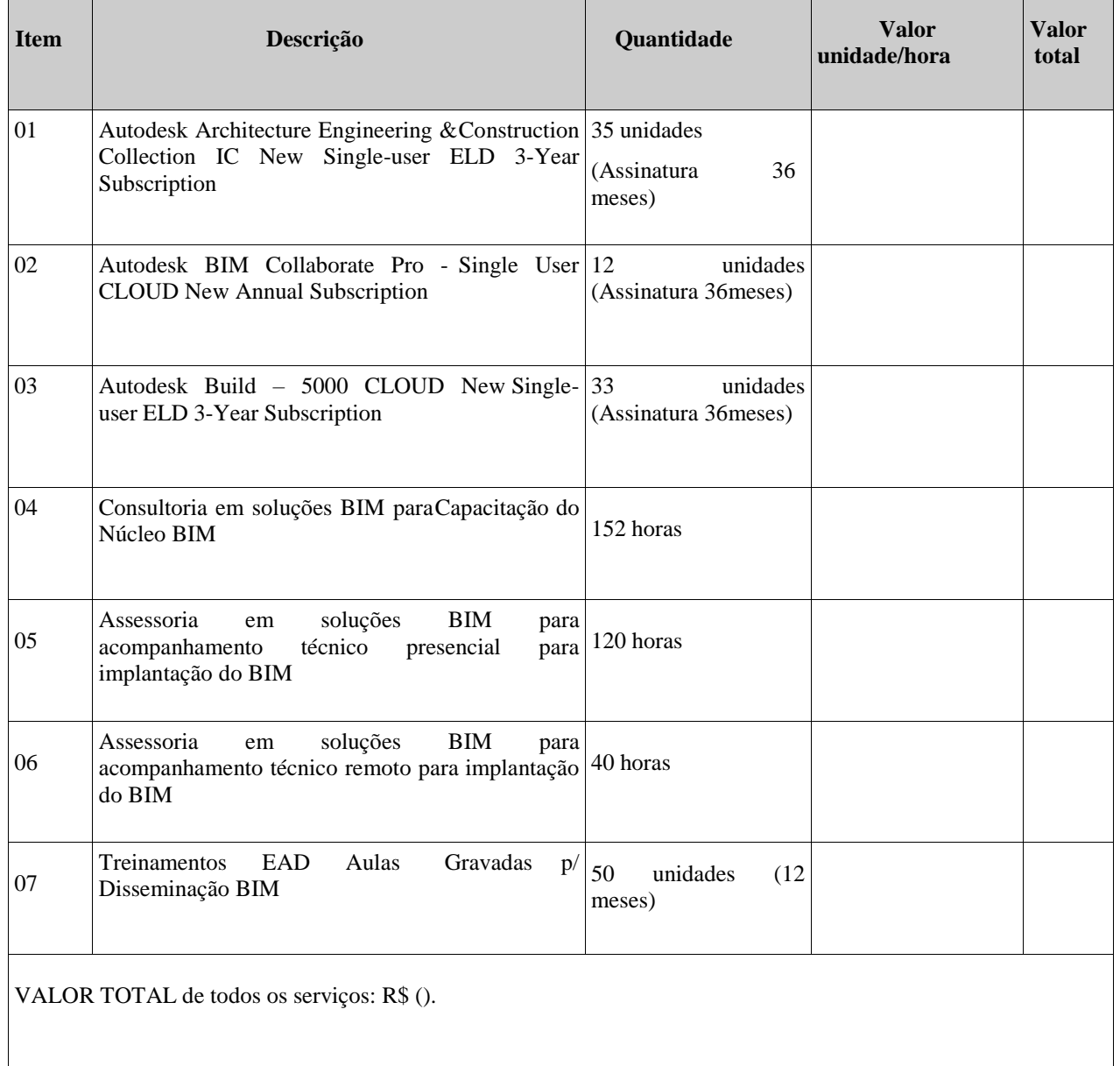

**2.2.** O valor previsto no **item 2.1.** constitui a única e integral remuneração devida à CONTRATADA pelos serviços ora contratados, nele compreendidos todos os impostos, despesas e custos, direto ou indireto, decorrentes ou inerentes ao objeto contratado.

#### **3. CLÁUSULA TERCEIRA – DO PRAZO DE VIGÊNCIA DOS SERVIÇOS/ORDEM DE INÍCIO**

- **3.1.** A Ordem de Início dos Serviços será dada pela Diretoria Técnica e de Patrimônio da **COHAB-SP**.
- **3.2.** A COHAB-SP convocará a empresa para assinatura da Ordem de Início de Serviços O.I.S., em até 30 dias corridos, contados a partir da data de assinatura do contrato.
- **3.3.** Antes de emissão da OIS a empresa deverá apresentar:

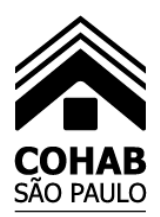

- 3.3.1. A Garantia Contratual;
- 3.3.2. A entrega e validação das licenças contratadas;
- **3.4.** As 35 licenças de Autodesk Architecture Engineering & Construction Collection, as 12 licenças de Autodesk BIM Collaborate Pro e as 33 licenças de Autodesk Build – 5000 Cloud devem ser fornecidas e disponibilizadas para instalação via download no prazo de até 30 dias após a emissão da ordem de início dos serviços. Todas as licenças devem estar prontas para uso a partir do mês 2 até o mês 37, totalizando desta forma 36 meses de uso das licenças, conforme previsto no cronograma presente no Anexo 1 do Termo de Referência constante do Anexo 1 do Edital que deu origem a presente contratação
- **3.5.** Após a disponibilização e instalação dos softwares nas máquinas dos usuários, que deve ser feita pela equipe de TI da COHAB-SP com o apoio da empresa contratada, deve ser realizado no mês 2 a consultoria virtual (ao vivo/online) em soluções BIM para a capacitação do núcleo BIM (equipe de usuários chaves nomeados pela COHAB-SP) nos softwares BIM indicado no do Termo de Referência constante do Anexo 1 do Edital que deu origem a presente contratação
- **3.6.** De forma concomitante, ainda no mês 2, deve ser disponibilizado os treinamentos EAD, também indicado neste Termo de Referência, para todos os usuários que consumirão as licenças Autodesk adquiridas, a fim de promover a disseminação do conhecimento para todos os envolvidos na implantação BIM. Os treinamentos EAD deverão estar disponíveis para os 50 usuários participantes da implantação por um prazo de 12 meses.
- **3.7.** Nos meses 3 e 4 deve ser realizado a assessoria em soluções BIM para acompanhar o Núcleo BIM na execução de um projeto piloto escolhido em comum acordo entre a empresa contratada e a COHAB-SP.
- **3.8.** Após a conclusão da assessoria presencial do Núcleo BIM, no mês 5, deve ser realizada a assessoria virtual em soluções BIM com o propósito de continuar o acompanhamento técnico e auxiliar o Núcleo BIM na integração de todos os usuários envolvidos nos fluxos de trabalhados estabelecidos. Importante ressaltar que a empresa contratada deverá apoiar em todas as etapas e suportar os usuários da COHAB-SP no bom uso dos softwares durante a vigência de contrato dos softwares por 36 meses.

#### **4. CLÁUSULA QUARTA – DO REAJUSTE**

- **4.1.** O reajuste será concedido, conforme item 18 do Quadro Resumo deste instrumento.
- **4.2.** As condições de reajuste previstas neste Edital poderão ser alteradas em face da superveniência de normas federais, estaduais ou municipais sobre a matéria.

#### **5. CLÁUSULA QUINTA – DO PAGAMENTO**

- **5.1.** O pagamento dos serviços executados será realizado no prazo estabelecido no **item 19** do **Quadro Resumo** deste instrumento.
- **5.2.** Os recursos financeiros para pagamento das faturas correspondentes aos serviços ora contratados estão consignados no **item 16** do **Quadro Resumo** deste instrumento.
- **5.3.** O pagamento dos serviços será realizado em 30 (trinta) dias corridos após a apresentação da Nota Fiscal/Fatura pela empresa contratada, acompanhada da medição dos serviços prestados, devidamente aprovada pela Diretoria Administrativa/ Gerência de Serviços Administrativos da COHAB-SP.
- **5.4.** A Nota Fiscal/fatura deverá ser apresentada até o 5º dia útil do mês subsequente ao da prestação dos serviços, mencionando o mês de referência e a descrição dos serviços prestados para a Diretoria Administrativa/ Gerência de Serviços Administrativos da COHAB-SP, devidamente acompanhada das medições para análise e aprovação.
- **5.5.** Caso a Nota Fiscal/Fatura seja apresentada pela empresa Contratada após a data fixada no subitem 5.4, o pagamento será prorrogado por quantos dias forem os de atraso;

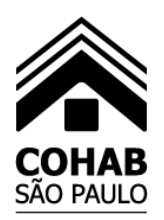

- **5.6.** Na hipótese de erro ou divergência com as condições Contratadas, a Nota Fiscal/Fatura será recusada pela COHAB-SP, mediante declaração expressa das razões da desconformidade, ficando também o pagamento prorrogado por quantos dias forem necessários à apresentação da nova fatura devidamente corrigida.
- **5.7.** Haverá verificação no site [http://www3.prefeitura.sp.gov.br/cadin/,](http://www3.prefeitura.sp.gov.br/cadin/) antes de todo e qualquer pagamento, para a devida constatação de que a CONTRATADA não esteja inscrita no CADIN – Cadastro Informativo Municipal, da Prefeitura do Município de São Paulo. Caso existam registros no CADIN, incidirão as disposições do artigo 3º da Lei Municipal nº 14.094/05, suspendendo-se o pagamento enquanto perdurar a inadimplência consignada naquele cadastro.
- **5.8.** A COHAB-SP pagará as faturas somente à CONTRATADA, vedada sua negociação com terceiros ou colocação em cobrança bancária.
- **5.9.** Deverão ser apresentados, juntamente com a fatura, os comprovantes de recolhimento das contribuições previdenciárias do INSS, do FGTS e do ISSQN, bem como a CNDT, para verificação da situação de regularidade da empresa contratada.
- **5.10.** Caso a COHAB-SP constate a não regularidade nos recolhimentos das contribuições acima referidas pela empresa contratada, poderá comunicar o fato ao órgão competente, a fim de que sejam adotadas as providências cabíveis.
- **5.11.** A não regularidade pela CONTRATADA nos recolhimentos das contribuições poderá ainda acarretar eventual rescisão do contrato.
- **5.12.** Os pagamentos observarão a legislação tributária vigente, bem como serão observadas, no que couber, as retenções de ordem tributária previstas na Lei Federal nº 8.212/91, complementada pelas Ordens de Serviço do INSS; na Lei Federal nº 10.833/03; na Lei Municipal nº 13.701/03, com as modificações introduzidas pela Lei Municipal nº 14.042/05 (ISSQN), sem prejuízo do disposto nas demais normas fiscais aplicáveis.
- **5.13.** A **COHAB-SP** pagará as duplicatas somente à **CONTRATADA**, vedada sua negociação com terceiros ou colocação em cobrança bancária.

#### **6. CLÁUSULA SEXTA – DAS RESPONSABILIDADES DA CONTRATADA**

- **6.1.** São obrigações de responsabilidade da **CONTRATADA**:
- **6.1.1.** Responsabilizar-se integralmente pelos serviços ora contratados, nos termos da legislação vigente.
- **6.1.2.** Cumprir e fazer cumprir todas as normas, condições e prazos estabelecidos, obedecendo rigorosamente o disposto neste Contrato.
- **6.1.3.** Cumprir, durante toda a execução deste Contrato disposições relativas às Normas de Segurança e Medicina do Trabalho, conforme parágrafo único, do artigo 117, da Constituição do Estado de São Paulo, bem como, as constantes no inciso XXXIII, do artigo 7º, da Constituição Federal.
- **6.1.4.** Executar o objeto do presente contrato sujeitando-se aos ônus e obrigações estabelecidos na legislação civil, previdenciária, fiscal, trabalhista e acidentária aplicáveis, inclusive quanto aos registros, tributos e quaisquer outros encargos decorrentes desta contratação, os quais ficam a cargo exclusivo da CONTRATADA, incumbindo a cada uma das partes as retenções legais pertinentes que lhes competirem.
- **6.1.5.** Responsabilizar-se por seus funcionários utilizados na prestação dos serviços ora contratados, os quais não terão nenhuma vinculação empregatícia com a COHAB-SP, descabendo, por consequência, a imputação de qualquer obrigação trabalhista ou tributária a esta.
- **6.1.6.** Responsabilizar-se pelo ressarcimento de quaisquer danos diretos comprovados, causados à COHAB-SP, aos usuários ou a terceiros, decorrentes da execução do objeto deste Contrato.

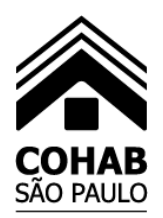

- **6.1.7.** Manter completo sigilo sobre os dados, informações e pormenores fornecidos pela COHAB-SP, bem como não divulgar a terceiros quaisquer informações relacionadas com o objeto deste contrato, sem a prévia autorização dada pela COHAB-SP, por escrito, respondendo civil e criminalmente pela inobservância desta obrigação.
- **6.1.8.** Comparecer, sempre que convocada, ao local designado pela COHAB-SP, representada por pessoas devidamente credenciadas, no prazo de 24 (vinte e quatro) horas, para exame e esclarecimentos de quaisquer questões e/ou problemas relacionados com os serviços ora contratados.
- **6.1.9.** Responsabilizar-se pela integral execução dos serviços objeto deste Contrato, nos termos da legislação vigente, sendo vedada a transferência de responsabilidade.
- **6.1.10.** Atender nos prazos estabelecidos a quaisquer notificações da COHAB-SP relativas às irregularidades praticadas por seus funcionários, bem como o descumprimento de quaisquer obrigações contratuais.
- **6.1.11.** Atender prontamente todas as recomendações da COHAB-SP, que visem à regularização da execução do contrato.
- **6.1.12.** Cumprir fielmente as exigências do Termo de Referência, de modo que, no prazo estabelecido, o objeto contratado seja entregue.
- **6.1.13.** Disponibilizar a última versão disponível no mercado na data de entrega do produto.
- **6.1.14.** Atender prontamente quaisquer exigências da Contratante, inerentes ao objeto deste termo de referência.
- **6.1.15.** Ser empresa autorizada e certificada pelo fabricante para venda e entrega dos softwares e serviços de capacitação aqui especificados, apresentando para tal documento do fabricante que o comprove.

#### **7. CLÁUSULA SÉTIMA – DAS RESPONSABILIDADES DA CONTRATANTE**

- **7.1.** São obrigações de responsabilidade da **CONTRATANTE**:
- **7.1.1.** Efetuar o empenho da despesa, garantindo o pagamento das obrigações assumidas.
- **7.1.2.** Receber provisoriamente o produto mediante regular aferição de quantitativos.
- **7.1.3.** Acompanhar e fiscalizar a execução do produto contratado, bem como atestar na nota fiscal/fatura a efetiva entrega do objeto contratado e o seu aceite.
- **7.1.4.** Prestar as informações e os esclarecimentos que venham a ser solicitados pela Contratada.
- **7.1.5.** Verificar minuciosamente, no prazo fixado, a conformidade dos bens recebidos provisoriamente com as especificações constantes deste objeto contratual, para fins de aceitação e recebimento definitivos.
- **7.1.6.** Verificar se os softwares entregues pela Contratada estão em conformidade com as especificações técnicas e funcionalidades constantes deste objeto contratual, podendo sustar, recusar, mandar fazer ou desfazer qualquer fornecimento de software que esteja em desacordo com as especificações técnicas descritas no Termo de Referência, anexo integrante deste contrato.

### **8. CLÁUSULA OITAVA – DA FISCALIZAÇÃO DOS SERVIÇOS**

**8.1.** É reservado à **CONTRATANTE** o direito de, sem que de qualquer forma restrinja a plenitude da responsabilidade da **CONTRATADA**, exercer a mais ampla e completa fiscalização sobre os serviços, diretamente ou por prepostos designados.

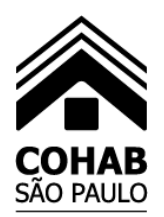

#### **9. CLÁUSULA NONA – DA GARANTIA CONTRATUAL**

- **9.1.** Para garantia do fiel cumprimento das obrigações previstas neste instrumento, a **CONTRATADA** deverá oferecer a garantia contratual no **item 21** do **Quadro Resumo** deste instrumento, posteriormente à assinatura do contrato, mas anteriormente a Ordem de Início de Serviços, como condição de sua expedição.
- **9.2.** Na hipótese de utilização da garantia no decorrer deste Contrato, fica a **CONTRATADA** obrigada a complementá-la, para que atinja o correspondente valor previsto, conforme o subitem anterior.
- **9.3.** Não sendo a caução ofertada em dinheiro, a **CONTRATADA** deverá manter vigente a garantia que vier a ser prestada durante todo o PRAZO DE VIGÊNCIA deste contrato, bem como durante todo o período necessário à expedição do termo de recebimento definitivo dos serviços, sob pena de suspensão de eventuais pagamentos devidos pela **CONTRATANTE**, sem prejuízo da aplicação das sanções contratuais e legais cominadas à espécie.
- **9.4.** A garantia será liberada ou restituída à **CONTRATADA** após a lavratura do Termo de Recebimento Definitivo dos serviços e, quando em dinheiro, atualizada monetariamente.

#### **10. CLÁUSULA DÉCIMA – DO TERMO DE RECEBIMENTO DOS SERVIÇOS**

- **10.1.** A **CONTRATADA** deverá, ao final do prazo contratual, solicitar em 02 (duas) vias, o recebimento dos serviços, tendo a **CONTRATANTE** o prazo de até 15 (quinze) dias para lavrar o Termo de Recebimento Provisório de conclusão dos serviços.
- **10.2.** O Termo de Recebimento Provisório somente será lavrado se todos os serviços estiverem concluídos e aceitos pela **CONTRATANTE** e, quando em contrário, será lavrado Termo de Não Recebimento, anulando a solicitação feita anteriormente. Deverá a **CONTRATADA**, depois de atendidas todas as exigências, solicitar novamente o recebimento dos serviços.
- **10.3.** Decorridos 90 (noventa) dias do Termo do Recebimento Provisório, desde que corrigidos eventuais defeitos surgidos neste período, a **CONTRATANTE**, mediante nova solicitação da **CONTRATADA**, deverá lavrar o Termo de Recebimento Definitivo.
- **10.4.** Caso a CONTRATADA, no prazo de 15 (quinze) dias úteis contado do final da execução dos serviços deste ajuste, não solicite os Termos de Recebimento Provisório e/ou Definitivo, conforme subitens 10.1. e 10.3. desta Cláusula, os mesmos serão automaticamente emitidos pela COHAB-SP, no prazo de 10 (dez) dias, observadas as demais exigências estabelecidas.
- **10.5.** Os Termos de Recebimento Provisório e Definitivo não eximirão a **CONTRATADA** das responsabilidades decorrentes do contrato e da legislação em vigor.

#### **11. CLÁUSULA DÉCIMA PRIMEIRA – DA ACEITAÇÃO DOS SERVIÇOS**

**11.1.**A aceitação dos serviços não exonerará a **CONTRATADA**, nem seus técnicos, de indenização no caso de responsabilidade civil e técnica por futuros eventos, decorrentes ou relacionados com a execução dos serviços, nos termos do Código Civil Brasileiro e do Código de Defesa do Consumidor.

### **12. CLÁUSULA DÉCIMA SEGUNDA – DAS PENALIDADES**

- **12.1.**O não cumprimento das obrigações assumidas pela CONTRATADA dará ensejo à aplicação das penalidades previstas **no item 22** do Quadro Resumo deste instrumento, sem prejuízo das demais sanções previstas na legislação vigente.
- **12.2.**A inexecução parcial ou total do ajuste poderá ensejar sua rescisão, podendo a empresa ser suspensa para licitar, impedida de contratar com a COHAB-SP, por prazo não superior a 2 (dois) anos, e ainda, se for o caso, ser declarada inidônea.

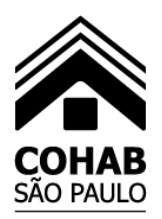

- **12.3.**Ficará ainda impedida de licitar e contratar com a COHAB-SP, pelo prazo de até 02 (dois) ano(s), sem prejuízo da aplicação de outras penalidades cabíveis, a **CONTRATADA** que deixar de entregar ou apresentar documentação falsa exigida na licitação, ensejar o retardamento da execução do certame, não mantiver a proposta ou lance, faltar ou fraudar na execução das obrigações assumidas para execução do objeto, comportar-se de modo inidôneo, fizer falsa declaração ou cometer fraude fiscal.
- **12.4.**Durante a execução dos serviços a CONTRATADA deverá cumprir integralmente todas as suas obrigações trabalhistas. Caso a **COHAB-SP** constate o descumprimento das obrigações trabalhistas pela empresa fornecedora, ou ainda tenha conhecimento de seu descumprimento através de informação prestada pela Delegacia Regional do Trabalho ou pelo Ministério Público do Trabalho, conforme previsto no Decreto Municipal nº 50.983/09**,** , aplicar-se-ão à empresa fornecedora as sanções cabíveis**.**
- **12.5.**As multas eventualmente aplicadas serão irreversíveis, mesmo que os atos ou fatos que as originaram sejam reparados.
- **12.6.**As multas previstas não têm caráter compensatório, mas meramente moratório, e consequentemente o pagamento não exime a **CONTRATADA** da reparação de eventuais danos, perdas ou prejuízos que seu ato tenha acarretado.
- **12.7.**Enquanto não forem cumpridas as condições contratuais aqui estabelecidas, a COHAB-SP poderá reter a garantia contratual, nos termos do parágrafo quarto do artigo 70 da Lei 13.303/16, atualizada.
- **12.8.**A multa, aplicada após regular processo administrativo, será descontada da garantia contratual. Se a multa for de valor superior ao valor da garantia prestada, além da perda desta, responderá a Contratada pela sua diferença, a qual será descontada dos pagamentos eventualmente devidos pela Contratante ou, ainda, quando for o caso, cobrada judicialmente, sem prejuízo de complementação da garantia contratual.
- **12.9.**A abstenção por parte da CONTRATANTE, do uso de quaisquer das faculdades contidas neste instrumento, não importa em renúncia ao seu exercício.
- **12.10.** A aplicação de qualquer penalidade prevista neste contrato não exclui a possibilidade de aplicação das demais, bem como das penalidades previstas na Lei n.º 13.303/16 e alterações posteriores e na Lei Municipal n.º 13.278/02, no que couber.
- **12.11.** Fica assegurado à CONTRATADA o contraditório e a ampla defesa, nos termos da legislação federal e municipal vigente.

#### **13. CLÁUSULA DÉCIMA TERCEIRA – DA RESCISÃO**

**13.1.**Este contrato poderá ser rescindido, de pleno direito, nos seguintes casos:

- **13.1.1.** O não cumprimento de cláusulas contratuais, especificações ou prazos;
- **13.1.2.** O cumprimento irregular de cláusulas contratuais, especificações, projetos e prazos;
- **13.1.3.** A lentidão do seu cumprimento, levando a COHAB-SP a comprovar a impossibilidade da conclusão dos serviços, nos prazos estipulados;
- **13.1.4.** O atraso injustificado no início da prestação dos serviços;
- **13.1.5.** A paralisação do serviço ou do fornecimento, sem justa causa e prévia comunicação à COHAB-SP;
- **13.1.6.** O desatendimento das determinações regulares da autoridade designada para acompanhar e fiscalizar a sua execução, assim como as de seus superiores;
- **13.1.7.** O cometimento reiterado de faltas na sua execução;

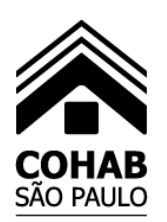

- **13.1.8.** A alteração social ou a modificação da finalidade ou da estrutura da empresa, que prejudique a execução do contrato;
- **13.1.9.** Razões de interesse público, justificadas pela COHAB-SP e exaradas no processo administrativo a que se refere o contrato;
- **13.1.10.** A ocorrência de caso fortuito ou de força maior, regularmente comprovada, impeditiva da execução do contrato;
- **13.1.11.** Na hipótese de a CONTRATADA ceder e/ou subcontratar total os serviços contratados, em desacordo com o estabelecido no Item 1.3 deste instrumento.
- **13.2.** Na hipótese de descumprimento contratual, a parte faltosa será notificada da infração cometida, podendo, se a hipótese admitir, ser concedido prazo razoável para a regularização da obrigação inadimplida, sob pena de rescisão contratual.
- **13.3.** Os casos de rescisão contratual serão formalmente motivados nos autos do processo, assegurado o contraditório e a ampla defesa.
- **13.4.** O contrato poderá ainda ser rescindido amigavelmente, por consenso entre as partes.
- **13.5.** Ocorrendo rescisão do contrato e/ou interrupção dos serviços, a **CONTRATANTE** pagará os serviços concluídos e julgados aceitáveis, descontando desse valor os prejuízos por ela sofridos, bem como eventuais penalidades imputadas à CONTRATADA.

### **14. CLÁUSULA DÉCIMA QUARTA – DAS ALTERAÇÕES CONTRATUAIS**

- **14.1.** O presente contrato poderá sofrer alterações, por acordo entre as partes e mediante formalização de termo aditivo, nas hipóteses expressamente listadas no caput, incisos e parágrafos do artigo 81 da Lei 13.303/16, devendo a parte que pretender a alteração apresentar à outra suas razões, fazendo-o de forma motivada.
- **14.2.** A parte proponente apresentará, por escrito, as razões quanto à necessidade da alteração contratual, indicando quais cláusulas e condições devam ser modificadas, devendo a outra parte manifestar seu consentimento no prazo de até 30 (trinta) dias contados do recebimento da proposta.
- **14.3.** Quando se tratar de alteração necessária, assim entendida aquela que se revele indispensável ao atendimento dos fins contratuais, a parte que com ela discordar deverá apresentar justificativa adequada e satisfatória para a discordância, não se admitindo recusa imotivada.

## **15. CLÁUSULA DÉCIMA QUINTA – MATRIZ DE RISCOS**

**15.1.**A COHAB-SP e a CONTRATADA identificam os riscos decorrentes do presente contrato e, sem prejuízo de outras previsões contratuais, os alocam à parte com maior capacidade para geri-los na Matriz de Riscos abaixo:

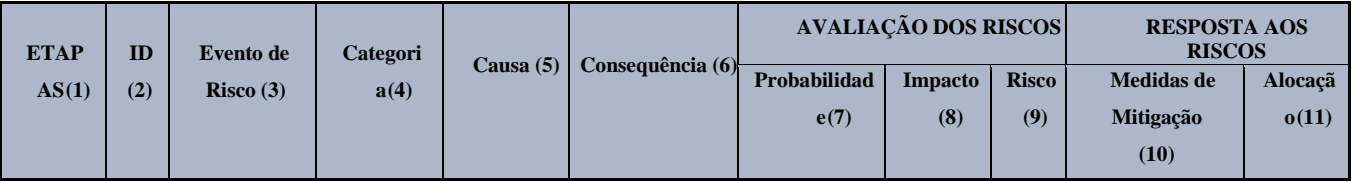

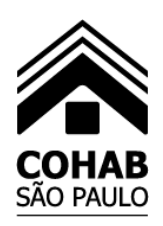

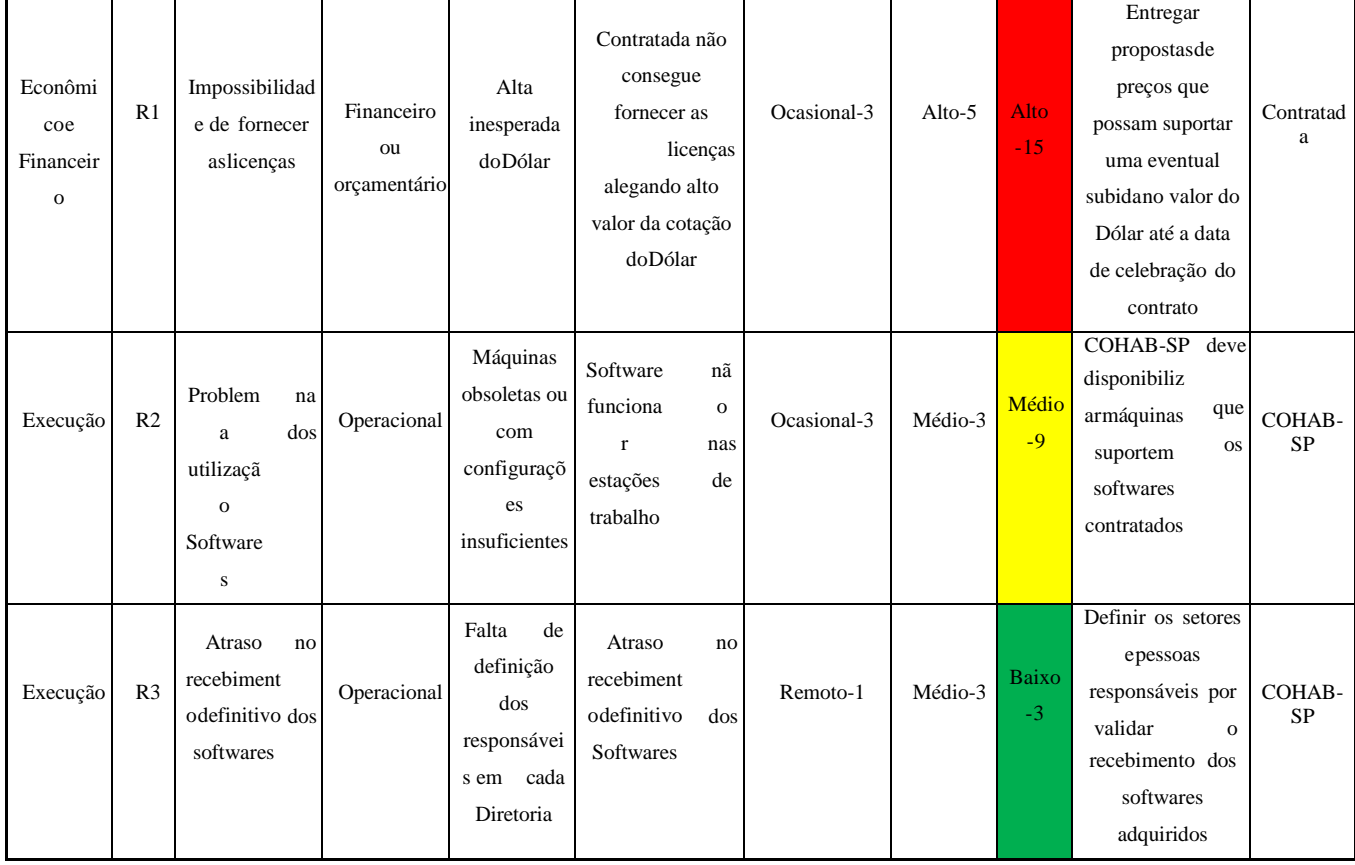

**15.2.** É vedada a celebração de aditivos decorrentes de eventos supervenientes alocados na Matriz de Riscos como de responsabilidade da CONTRATADA.

#### **16. CLÁUSULA DÉCIMA SEXTA – DAS DISPOSIÇÕES GERAIS**

- **16.1.** Integram o presente instrumento, para todos os efeitos legais, o Edital de **PREGÃO** e seus respectivos Anexos, bem como a proposta oferecida pela **CONTRATADA**, independentemente de transcrição.
- **16.2.** A **CONTRATADA** fica obrigada a manter todas as condições de habilitação e qualificação demonstradas por ocasião da licitação, durante a vigência deste contrato, respondendo civil e criminalmente pela omissão de qualquer fato relevante.
- **16.3.** A CONTRATADA fica obrigada a manter regularidade em relação aos documentos relacionados na Instrução 02/2019 aprovada pela Resolução 12/2019 de 08 de maio de 2019, do Tribunal de Contas do Município de São Paulo.
- **16.4.** Aplicar-se-ão às relações entre **COHAB-SP** e a empresa fornecedora, o Código de Defesa do Consumidor Lei Federal n.º 8.078/90, a Lei Federal n° 10.520/02, a Lei Federal n° 13.303/16 e alterações, a Lei Municipal n.º 13.278/02, o Decreto Municipal n.º 44.279/03, a Lei Complementar n.º 123/06, a Leis Complementares nº 147/14 e 155/16, o Decreto Municipal 56.475/15, bem como também o Regulamento Interno de Licitações e Contratos da COHAB-SP.
- **16.5.** Para execução deste ajuste**,** nenhuma das partes poderá oferecer, dar ou se comprometer a dar a quem quer que seja, ou aceitar ou se comprometer a aceitar de quem quer que seja, tanto por conta própria quanto por intermédio de outrem, qualquer pagamento, doação, compensação, vantagens financeiras ou não financeiras ou benefícios de qualquer espécie que constituam pratica ilegal ou de corrupção, seja de forma direta ou indireta quanto ao objeto deste procedimento, ou de outra forma a ele não relacionada, devendo garantir ainda que seus prepostos e colaboradores ajam da mesma forma.

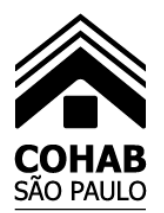

### **17. CLÁUSULA DÉCIMA SÉTIMA – DO FORO**

**17.1.** Fica eleito o Foro da Capital do Estado de São Paulo, com renúncia de qualquer outro por mais privilegiado que seja para serem dirimidas possíveis dúvidas e questões oriundas deste contrato.

E, por se acharem justas e contratadas, assinam as partes o presente termo, em duas vias de igual teor, na presença das testemunhas baixo. São Paulo,

#### **COHAB-SP/CONTRATANTE**

**CONTRATADA TESTEMUNHAS**

#### **ANEXO 9 DECLARAÇÃO DE CIÊNCIA**

## **À**

**COMPANHIA METROPOLITANA DE HABITAÇÃO DE SÃO PAULO – COHAB-SP** Rua Líbero Badaró nº 504 - 12º andar – sala 122 – Centro – São Paulo - Capital

#### **PREGÃO ELETRÔNICO Nº 001/24 – PROCESSO SEI Nº 7610.2023/0001946-1** - **AQUISIÇÃO DE ASSINATURA DE LICENÇAS DE SOFTWARES AUTODESK E CONTRATAÇÃO DE SERVIÇOS ESPECIALIZADOS EM IMPLANTAÇÃO DE TECNOLOGIA BIM (BUILDING INFORMATION MODELING), NOS TERMOS DAS ESPECIFICAÇÕES QUE INTEGRAM O PRESENTE EDITAL E SEUS ANEXOS.**

**DECLARAMOS**, para o fim de participação na licitação, modalidade tipo **MAIOR DESCONTO** em epígrafe, a empresa , inscrita no CNPJ sob o n.º , estabelecida na , n.º , Bairro , Cidade , Estado , telefone n.º <sub>1</sub>, fax n.<sup>o</sup> \_\_\_\_\_, e-mail , por intermédio de seu representante legal portador(a) do RG n.<sup>o</sup> e do CPF n.<sup>o</sup>, tem pleno conhecimento de todas as especificações do objeto a ser contratado, bem como das condições e características físicas do local onde serão executados os serviços, tomando ciência de todos os elementos que possam interferir direta ou indiretamente na realização do objeto, de forma que não poderemos alegar qualquer desconhecimento como elemento impeditivo da formulação da proposta ou do perfeito cumprimento do contrato a ser porventura firmado com a Companhia Metropolitana de Habitação de São Paulo – COHAB-SP.

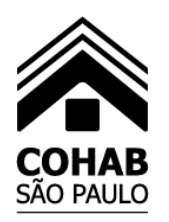

São Paulo, de de 2024.

(assinatura do representante legal)

NOME

CARGO

## **À**

### **COMPANHIA METROPOLITANA DE HABITAÇÃO DE SÃO PAULO – COHAB-SP**

Rua Líbero Badaró nº 504 - 12º andar – sala 122 – Centro – São Paulo - Capital

#### **PREGÃO ELETRÔNICO Nº 001/24 – PROCESSO SEI Nº 7610.2023/0001946-1** - **AQUISIÇÃO DE ASSINATURA DE LICENÇAS DE SOFTWARES AUTODESK E CONTRATAÇÃO DE SERVIÇOS ESPECIALIZADOS EM IMPLANTAÇÃO DE TECNOLOGIA BIM (BUILDING INFORMATION MODELING), NOS TERMOS DAS ESPECIFICAÇÕES QUE INTEGRAM O PRESENTE EDITAL E SEUS ANEXOS.**

Comprovamos, para efeito de participação na presente licitação, que a empresa , inscrita no CNPJ sob o n.º stabelecida na n.º , Bairro , Cidade , Estado , telefone n.º ,

, fax n.º \_\_\_, e-mail \_\_, por intermédio do funcionário credenciado pelo representante legal

portador(a) do RG n.º e do CPF n.º , infra-assinado, efetuou, dentro do prazo, vistoria ao local onde serão executados os serviços, e tomou conhecimento das condições locais necessárias para executar o objeto licitado.

São Paulo, de de 2022.

(Assinatura, carimbo e nº RF do servidor responsável pelo acompanhamento da vistoria)

Declaro que me foi dado acesso à área supracitada e também que tenho pleno conhecimento de todas as condições e características físicas do local, tendo ciência de todos os elementos que possam interferir direta ou indiretamente na realização do objeto da presente licitação.

São Paulo, de de 2024.

(assinatura do representante legal)

NOME

**CARGO**